# Druckregler für eine Kraftstoffversorgungsanlage

# Masterarbeit

Diplomand

Sebastian Süss

Graz, den 26. Juni 2013

Betreut durch Dipl.-Ing.(FH) Dr.techn. Sonja Moschik

Institut für Regelungs- und Automatisierungstechnik Technische Universität Graz

Erstellt im Auftrag der HypTec GmbH

# <span id="page-1-0"></span>Kurzfassung

In dieser Arbeit wird die Entwicklung eines Druckreglers für eine Kraftversorgungsanlage beschrieben. Als Stellglied dient ein von der Firma HypTec GmbH entwickeltes Druckventil welches einen sehr großen Eingangsdruckbereich zu lässt. Die Modellbildung für dieses Druckventil erfolgt über den mathematischen Ansatz eines Feder-Masse-Systems, welches um eine nichtlinearen Druck- und Strömungskraftanteil und eine Hysteresefunktion für den Elektromagneten erweitert wird. Die Hysterese wird dabei mittels des Jiles-Atherton Modells nachgebildet und der nichtlineare Kraftanteil wird über ein zweidimensionales Kennlinienfeld beschrieben. Dieses Kennlinienfeld wird mit Hilfe eines strukturierten rekurrenten neuronalen Netz bestimmt. Mit der Linearisierung dieses Druckventilmodells wird ein Zustandsregler sowie ein PID-Regler entworfen und verglichen. Für einen Stand-Alone Einsatz wird eine Hardware für den Betrieb des Regelalgorithmus gefertigt und getestet. Zudem wird für Kunden mit einem eigenen Steuergerät die Implementierung auf Fremdhardware beschrieben.

Schlagwörter: Druckregelung, Druckventil, Hysteresemodellierung, Identifikation mit strukturierten rekurrenten neuronalen Netzen

# Abstract

The development of a pressure regulator for a power-supply device is described in this thesis. The actuator is a pressure regulating valve, which allows a great input pressure range. The valve is developed and provided by the "HypTec Gmbh". The modeling for this pressure regulating valves, is based on the mathematical description of a massspring-system, which is advanced with a non-linear pressure and flow force as well as a hysteresis-function for the electromagnet. Thereby the hysteresis is reproduced via the Jiles-Atherton-Model and the non-linear force is described as a two dimensional curve family. This curve family is identified with a structured recurrent neuronal net. With the linearization of the pressure regulation valves, a state regulator, as well as a PID-controller are designed and compared. For a stand-alone-application a hardware is manufactured and tested. For clients with an own control unit the implantation for an external hardware is described.

Keywords: pressure regulator, pressure valve, hysteresis modeling, identification with a structured recurrent neuronal net

# <span id="page-2-0"></span>Inhaltsverzeichnis

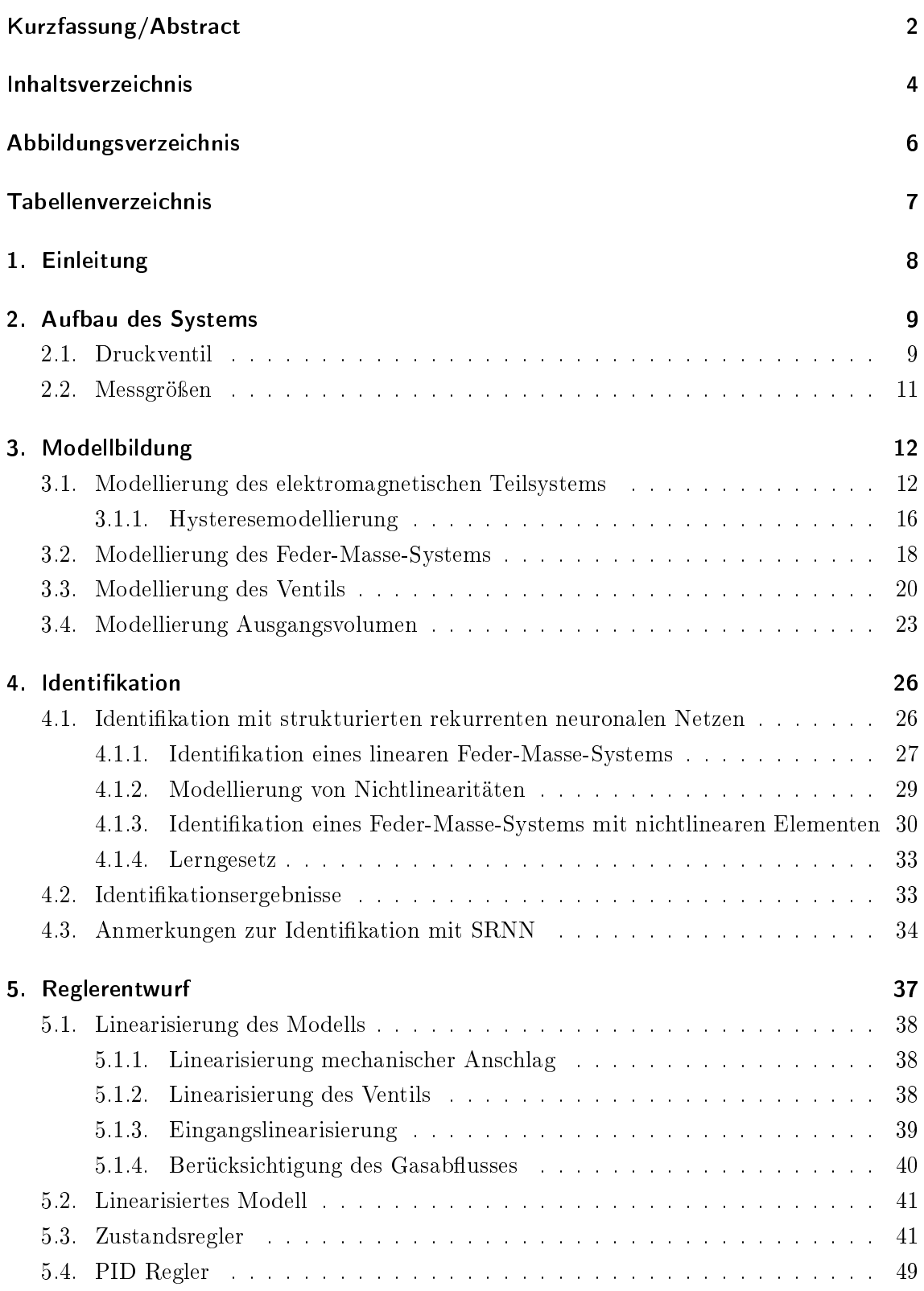

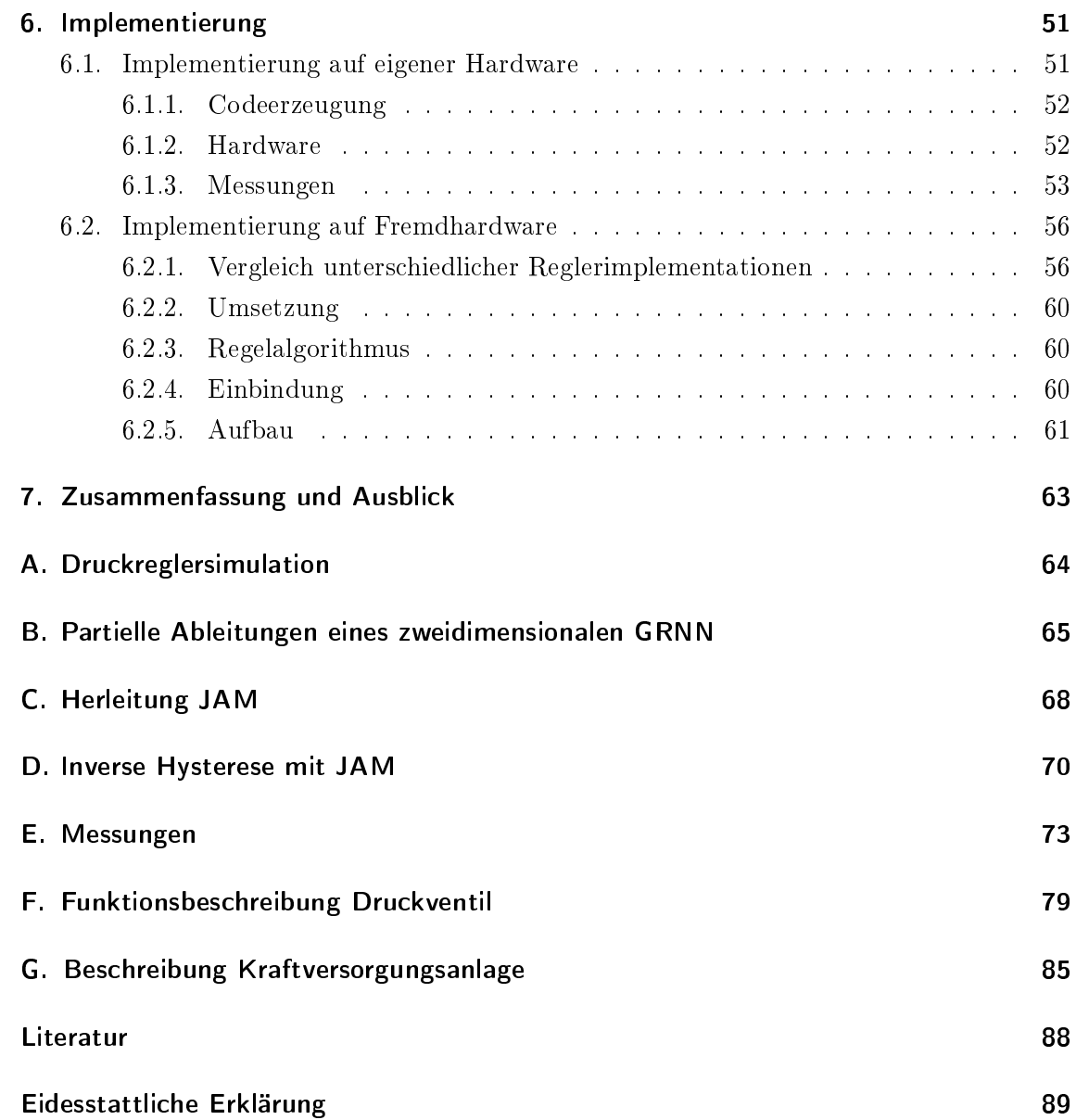

# <span id="page-4-0"></span>Abbildungsverzeichnis

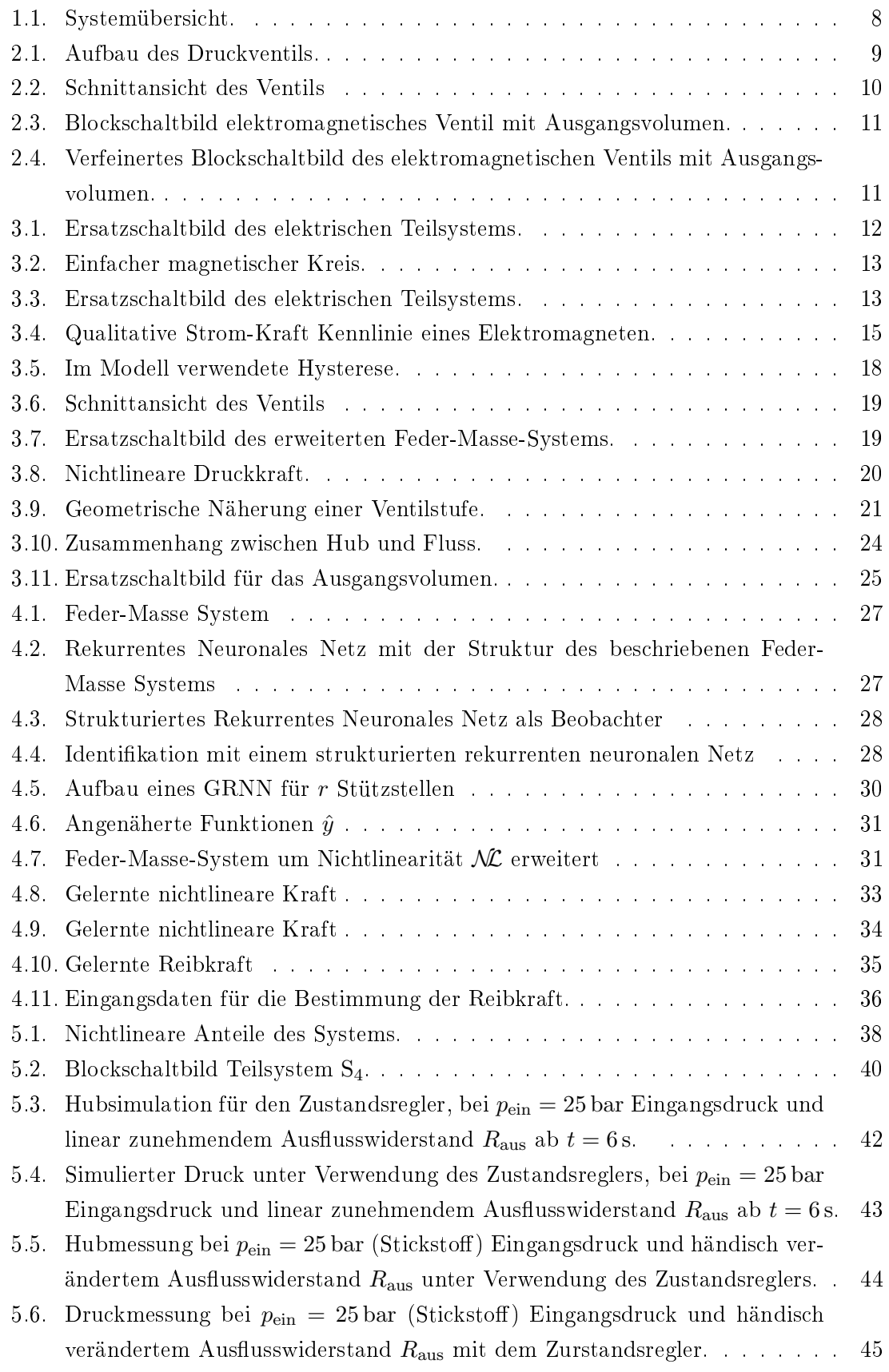

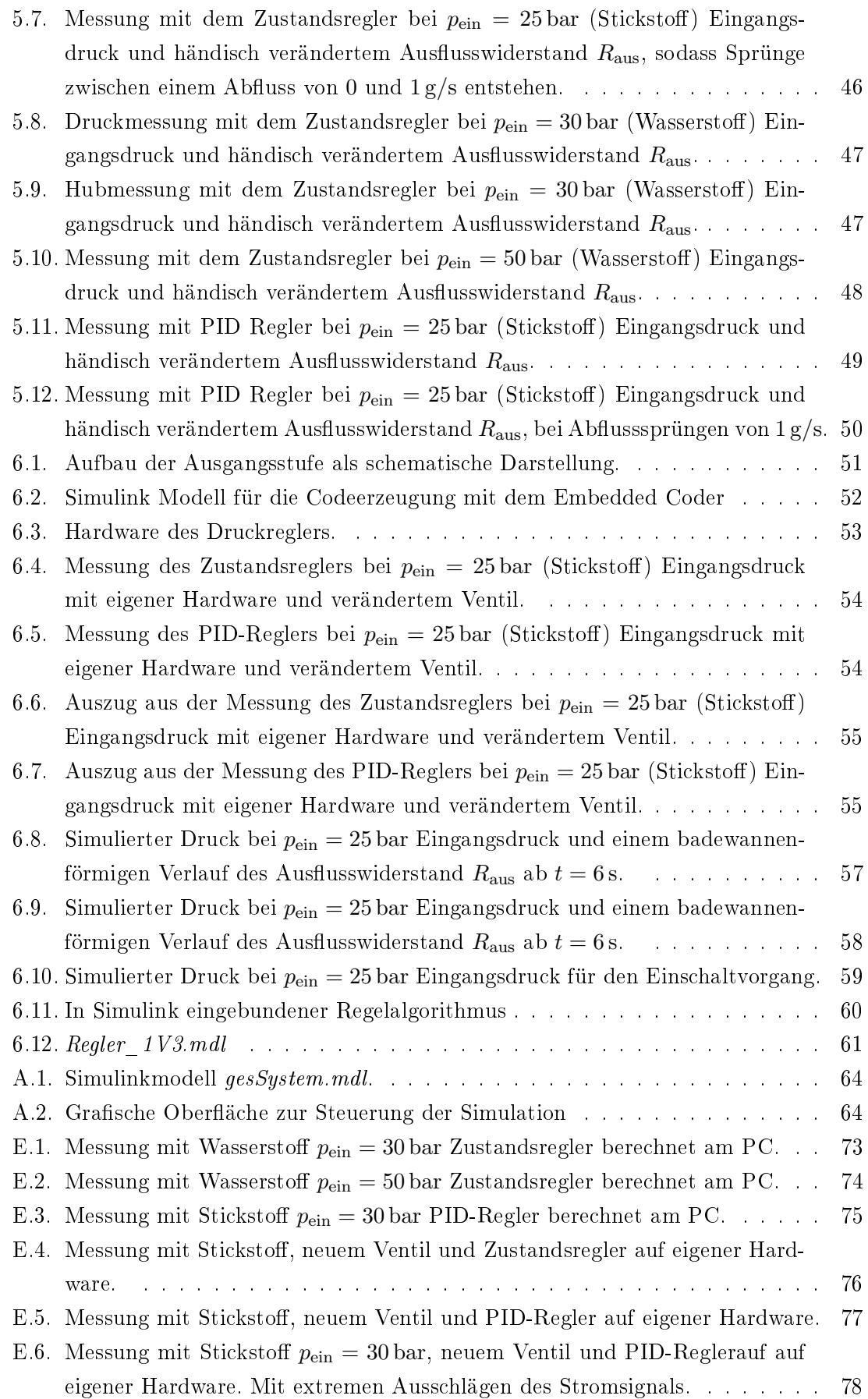

# <span id="page-6-0"></span>Tabellenverzeichnis

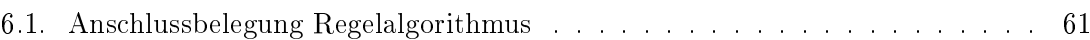

# <span id="page-7-0"></span>1. Einleitung

Für die Automobilindustrie bekommen alternative Antriebskonzepte immer größere Bedeutung. Dies ist nicht nur dem wachsenden ökologischen Bewusstsein, sondern auch der begrenzten Verfügbarkeit von fossilen Energieträgern zuzuschreiben. Bei der Verwendung dieser alternativen Energieträger kommt es zu neuen technischen Herausforderungen. Eine viel versprechende Alternative zu den herkömmlichen Energieträgern ist Wasserstoff. Die Energiedichte von Wasserstoff bezüglich des Gewichts ist verglichen mit der von Benzin etwa drei mal so groÿ. Dieser Vergleich berücksichtigt zwar noch nicht das Gewicht der Tanks, aber man sieht, dass die beiden Energieträger in dieser Beziehung ähnliche Voraussetzungen mitbringen. Betrachtet man die Energiedichte bezüglich des Volumens, benötigt Wasserstoff bei einem Druck von 1 bar mehr als das 3000fache Volumen für den selben Energiegehalt wie Benzin. Speichert man den Wasserstoff in einem Druckbehälter, kann dieser Unterschied deutlich verringert werden. Bei einem Druck von 700 bar im Wasserstoffspeicher ist nur mehr das sechsfache Volumen nötig. Daraus ist gut zu erkennen, dass es für ein praxistaugliches System unumgänglich ist, den Wasserstoff bei sehr hohem Druck zu speichern. Die Problemstellung, welcher sich diese Arbeit annimmt, ist diese groÿen Speicherdrücke auf einen, für den Verbraucher, optimalen Druck zu reduzieren. Dies geschieht über ein Druckventil, welches über einen Druckregler angesteuert wird.

<span id="page-7-1"></span>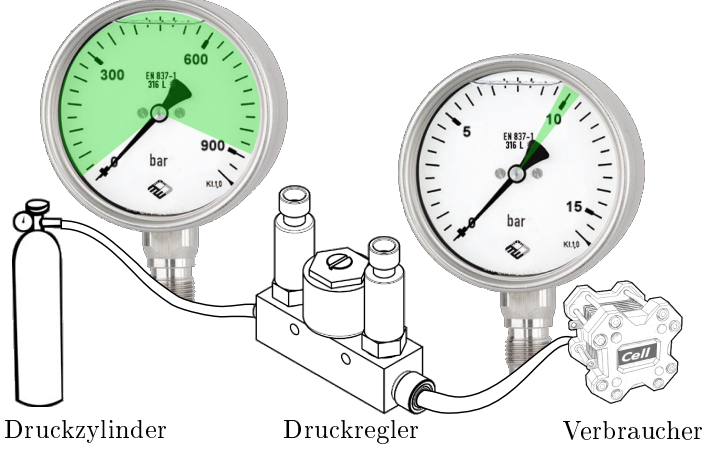

Abbildung 1.1: Systemübersicht.

In Abbildung [1.1](#page-7-1) sieht man den prinzipiellen Aufbau des Systems. Auf der linken Seite ist ein Druckbehälter in dem der gasförmige Kraftstoff gespeichert wird. Auf der rechten Seite befindet sich eine Brennstoffzelle als Verbraucher. Diese benötigt einen konstanten Eingangsdruck. Um dies zu gewährleisten wird ein geregeltes Ventil verwendet. Dabei sind die Anforderungen der Druckbereiche sehr groÿ. Der Eingangsdruck kann sich im Bereich von 20 bis 875 bar bewegen. Die Anforderungen an den Ausgangsdruck sind dabei durch die Brennstoffzelle gegeben. Der Ausgangsdruck soll innerhalb des Bereichs  $10 \pm 0.3$  bar liegen, unabhängig vom Verbrauch, der bis zu 2 g/s betragen kann. In Anhang [G](#page-84-0) ist die Beschreibung einer Kraftversorgungsanlage beigelegt.

## <span id="page-8-0"></span>2. Aufbau des Systems

Im Anschluss wird ein kurzer Überblick über das Druckventil und die zur verfügungstehenden Messgröÿen gegeben. Die Funktionsbeschreibung der Firma HypTec GmbH ist im Anhang [F](#page-78-0) beigelegt.

### <span id="page-8-1"></span>2.1. Druckventil

Der Druckregler verwendet als Aktor ein Druckventil, welches in Abbildung [2.1](#page-8-2) dargestellt ist. Wie der Skizze zu entnehmen ist, besitzt sowohl der Hochdruckanschluss wie auch der

<span id="page-8-2"></span>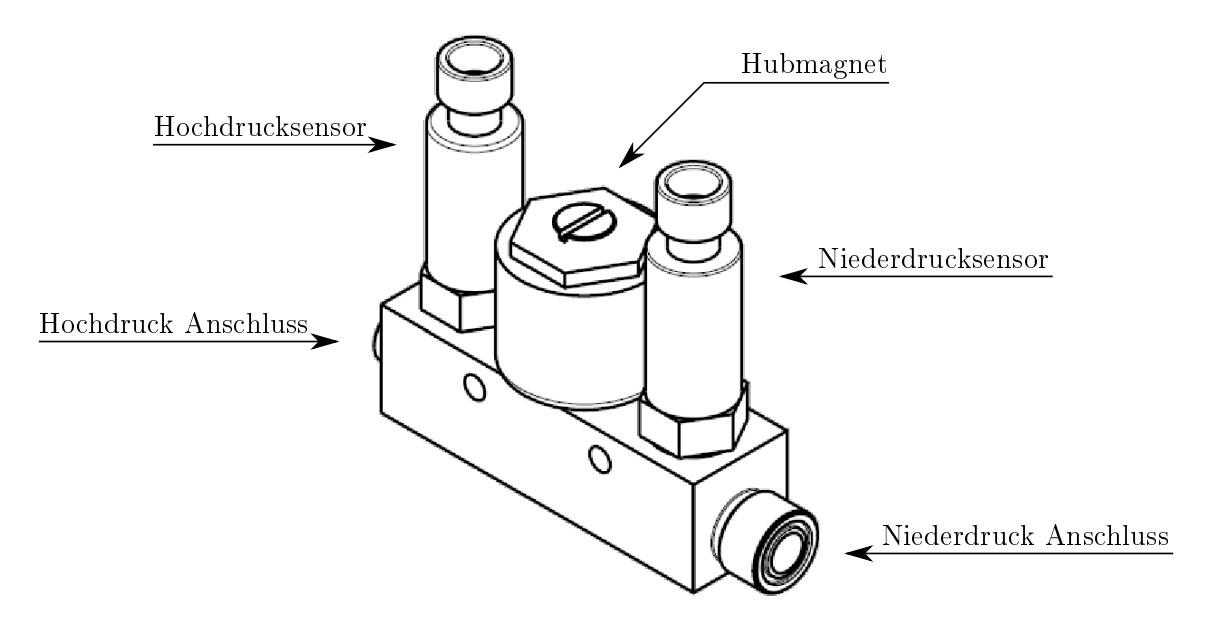

Abbildung 2.1: Aufbau des Druckventils.

Niederdruckanschluss einen Drucksensor. Dabei liefert der Niederdrucksensor die Regelgröße für den Regelkreis. Das Öffnen des Ventils erfolgt über einen Hubmagneten. Dies bringt den Vorteil mit sich, dass keine mechanische Verbindung zum mit Gas durchströmten Raum besteht. Und somit an dieser Stelle auch keine Probleme mit der Dichtigkeit des Systems auftreten können. Dies ist in der Schnittzeichnung in Abbildung [2.2](#page-9-0) gut zu erkennen. Die Magnetspule ist um einen massiven Kern angebracht, welcher in den Block mit den Zu- und Abführungsbohrungen geschraubt ist. Dieser Kern bildet auch das Gehäuse für den Anker des Hubmagneten. Durch Anheben dieses Ankers wird das Ventil geöffnet. die dafür notwendige Kraft liefert der Hubmagnet. Die Kraft für das Schließen des Ventils liefert zum Einen die in Abbildung [2.2](#page-9-0) ersichtliche Feder, zum Anderen wird das Ventil durch den Druckunterschied zwischen Hoch- und Niederdruckraum zugedrückt. Daraus ergibt sich, dass zum Öffnen des Ventils diese beiden Kräfte überwunden werden müssen. Die maximale benötigte Kraft zum Öffnen des Ventils, ergibt sich dabei beim maximalen Eingangsdruck  $p_{\text{ein}} = 875$  bar und dem minimalen Ausgangsdruck  $p_{\text{aus}} = 0$  bar. Die Kraft ist dabei proportional der Strömungsäche. Da die Kraft des Hubmagneten begrenzt ist, er-

<span id="page-9-0"></span>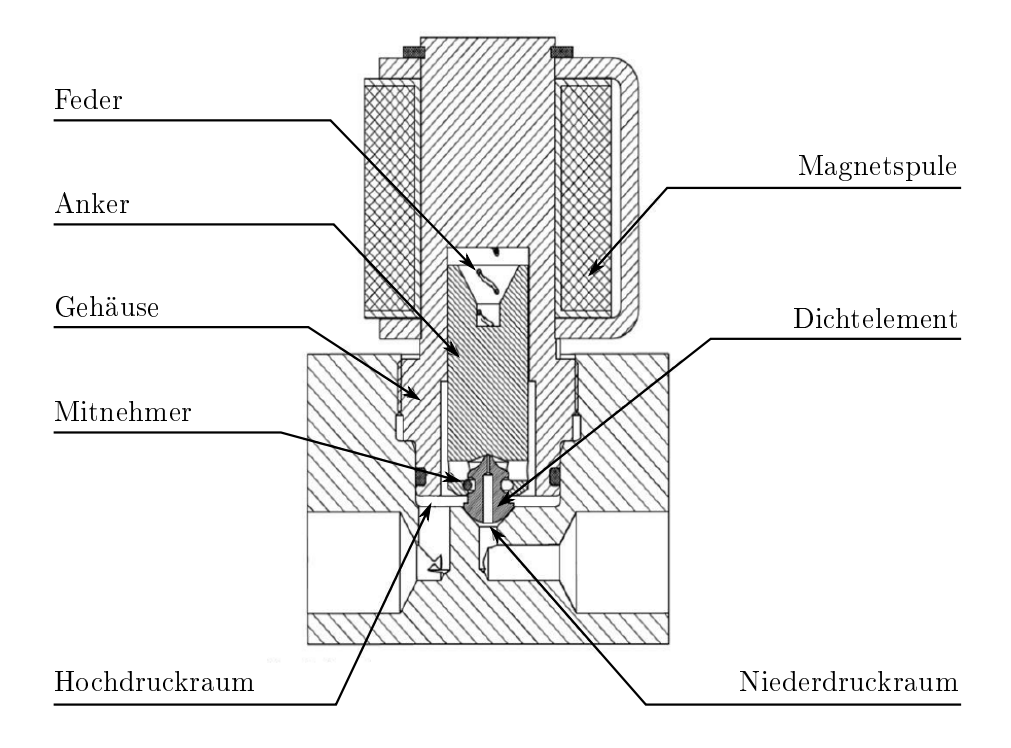

Abbildung 2.2: Schnittansicht des Ventils

gibt sich eine maximale Strömungsfläche damit sich das Ventil auch bei vollem Tank öffnen lässt. Bei geringen Drücken genügt diese Strömungsäche jedoch nicht um den geforderten Gasfluss zu gewährleisten. Aus diesem Grund wird ein zweiter Strömungsweg benötigt. Für hohe Eingangsdrücke genügt es einen kleinen Strömungsquerschnitt freizugeben, dies wird im folgenden als Vorsteuersitz bezeichnet, für geringe Eingangsdrücke wird zusätzlich ein gröÿerer Strömungsquerschnitt freigegeben, was im folgenden als Hauptsteurersitz bezeichnet wird. Dies führt zu der in Abbildung [2.2](#page-9-0) dargestellten Konstruktion des Dichtelements und des Mitnehmers. Dabei wird zuerst der Anker vom Dichtelement gehoben und ein Strömungsweg durch das Dichtelement freigegeben. Genügt dies nicht wird der Anker weiter angehoben und damit über den Mitnehmer das gesamte Dichtelement angehoben, was einen zweiten wesentlich größeren Strömungsquerschnitt freigibt.

Der über das Ventil beeinflussbare Gasfluss  $q_{\text{zu}}$  führt erst in Verbindung mit einem abgeschlossenen Volumen, in welches das Gas einströmt, zu einem Ausgangsdruck  $p_{\text{aus}}$ . Betrachtet man das Gesamtsystem in Abbildung [1.1](#page-7-1) ist ersichtlich, dass dieses Volumen durch den Zuleitungsschlauch zum Verbraucher gebildet wird. Zudem wird auch klar, dass es sich nicht um ein komplett abgeschlossenes Volumen handelt, da abhängig von der Last Gas vom Verbraucher entnommen wird. Dies führt zu einem Gasabfluss  $q_{ab}$ . Das Blockschaltbild für diesen Aufbau ist in Abbildung [2.3](#page-10-1) dargestellt. Als Stellsignal wird hierbei die Spannung u vorgegeben. Für eine genauere Untersuchung wird das elektromagnetische Ventil in drei Ersatzschaltblöcke aufgeteilt. Dabei handelt es sich um ein elektromagnetisches Teilsystem, welches den Elektromagneten abbildet, ein Feder-Masse-System welches den mechanischen Teil des Ventils beschreibt und ein Ventilmodell, welches die Strömungsverhältnisse be-

<span id="page-10-1"></span>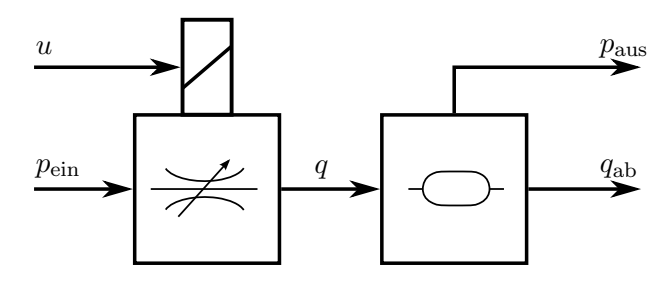

Abbildung 2.3: Blockschaltbild elektromagnetisches Ventil mit Ausgangsvolumen.

schreibt. In Abbildung [2.4](#page-10-2) sind diese drei Teilsysteme eingefügt. Dabei entspricht F der

<span id="page-10-2"></span>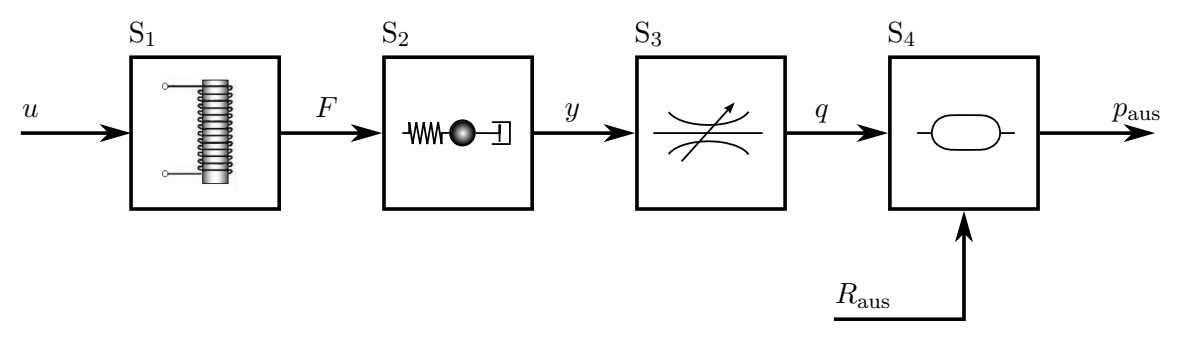

Abbildung 2.4: Verfeinertes Blockschaltbild des elektromagnetischen Ventils mit Ausgangsvolumen.

Kraft des Hubmagneten,  $y$  der Position des Ankers und  $q$  dem Massenfluss des Gases. Der Abfluss  $q_{ab}$  aus Abbildung [2.3](#page-10-1) wird dabei durch Abflusswiderstand  $R_{aus}$  ersetzt, welcher als Störgröße auf das System wirkt. Die hier getroffenen Einteilung in die Teilsysteme  $S_1$ bis  $S_4$  wird im wesentlichen auch in der anschließenden Modellbildung verwendet.

#### <span id="page-10-0"></span>2.2. Messgrößen

Die Messung der Daten erfolgt über eine PCI MultiQ Q8 Karte von Quanser mit WinCon 5.0 unter Matlab-Simulink. Damit stehen acht analoge Eingänge mit einer Auösung von jeweils 14 bit zur Verfügung. Anhand des Aufbaus sind vier Messgröÿen einfach zu erhalten. Die eingebauten Drucksensoren liefern den Druck  $p_{\text{ein}}$  vor dem Ventil sowie den Druck p nach dem Ventil. Über einen magnetoresistiven Sensor wird der Strom i über die Spule gemessen. Zudem wird mit einem hinter dem Ventil angebrachten Durchflussmessgerätes der Massenfluss  $q$  bestimmt. Um zusätzliche Daten über die Position des Ankers zu erhalten ist ein modiziertes Ventil mit integrierter Wegmessung vorhanden. Damit wird die Position y des Ankers bestimmt.

# <span id="page-11-0"></span>3. Modellbildung

Für die Modellierung wird das System, wie bereits erwähnt, in vier Teilsysteme unterteilt. Die Aufteilung ist in Abbildung [2.4](#page-10-2) dargestellt. Das elektrisches Teilsystem S<sub>1</sub> beschreibt den Zusammenhang zwischen Eingangsspannung u und Kraft F. Beim Teilsystem  $S_2$  handelt es sich um ein Feder-Masse System, welches den Hub y des Ankers in Abhängigkeit von der Kraft  $F$  beschreibt. Das Modell des Ventils, welches den Gasfluss  $q$  abhängig vom Hub  $y$  bestimmt, ist im Teilsystem  $S_3$  beschrieben. Das Teilsystem  $S_4$  modelliert den Versorgungsschlauch zum Verbraucher als Luftvolumen, in welchem sich der Ausgangsdruck ergibt.

### <span id="page-11-1"></span>3.1. Modellierung des elektromagnetischen Teilsystems

Das Teilsystem  $S_1$  beschreibt den Elektromagneten, welcher die Kraft für das Öffnen des Ventils zur Verfügung stellt. Der Elektromagnet ist dabei als Topfmagnet mit Tauchanker ausgeführt. Für die Beschreibung eines Elektromagneten werden ein elektrischer Kreis, mit den Größen Eingangsspannung u und Strom i und ein magnetischer Kreis, mit den Größen magnetischer Fluss  $\Phi$  und Durchflutung  $\Theta$  berücksichtigt. Dabei besteht der elektrische Kreis lediglich aus einer Spule, welche einen ohmschen Widerstand R und eine Induktivität L besitzt. Das entsprechende Ersatzschaltbild ist in Abbildung [3.1](#page-11-2) dargestellt und beschreibt den Zusammenhang zwischen Eingangsspannung u und Strom i.

<span id="page-11-2"></span>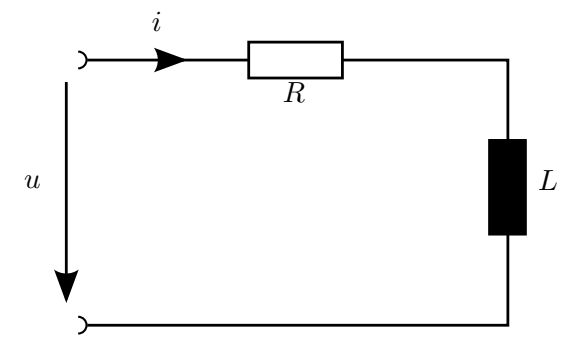

Abbildung 3.1: Ersatzschaltbild des elektrischen Teilsystems.

Für die formale Darstellung wird die Spannung  $u(t)$  mit Hilfe des Maschensatzes durch

$$
u(t) = Ri(t) + u_i
$$

beschrieben. Wobei sich die induzierte Spannung  $u_i$ , mit Hilfe des Induktionsgesetzes, als Ableitung des verketteten magnetischen Flusses Ψ

$$
u_{\rm i} = \frac{\partial \Psi}{\partial t}
$$

ergibt. Der magnetische Kreis ergibt sich dadurch das ferromagnetische Materialien in einem geschlossenen Kreis angeordnet sind, dadurch verlaufen die magnetischen Feldlienen hauptsächlich in diesem Kreis. Der verwendete Elektromagnet ist rotationssymmetrisch <span id="page-12-0"></span>und es ergibt sich eine dreidimensionale Stuktur in welcher die Feldlienen geführt verlaufen. Die Beschreibung kann aber anhand eines einfachen Magnetkreises erfolgen, welcher in Abbildung [3.2](#page-12-0) dargestellt ist. Hierbei entspricht der Arbeitsspalt des Hubmagneten dem

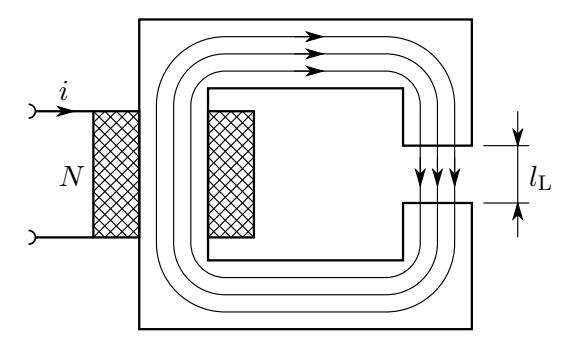

Abbildung 3.2: Einfacher magnetischer Kreis.

Luftspalt  $l_L$  und N gibt die Windungsanzahl der Spule an. Über das Durchflutungsgesetz  $\oint_S H ds = \sum$ N  $i = \Theta$  ergibt sich die Durchflutung  $\Theta = Ni$ . Setzt man nun voraus, dass im magnetischen Kreis ein homogenes Magnetfeld über die Querschnittäche A herscht und der Luftspalt  $l_L$  klein im Vergleich zum Querschnitt ist, kann man den Zusammenhang zwischen Durchflutung  $\Theta$  und magnetischem Fluss  $\Phi$  mit einem elektrischen Ersatzschaltbild beschreiben. Dieses Ersatzschaltbild ist in Abbildung [3.3](#page-12-1) dargestellt. Dabei entspricht

<span id="page-12-1"></span>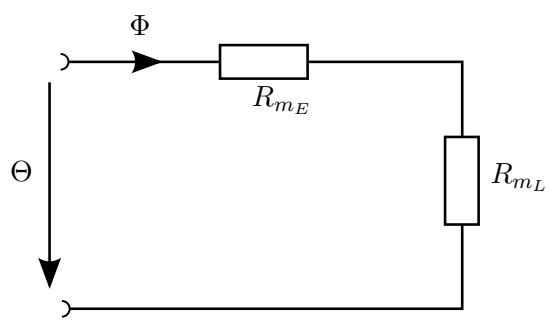

Abbildung 3.3: Ersatzschaltbild des elektrischen Teilsystems.

die Durchflutung  $\Theta$  der Spannung und der magnetische Fluss  $\Phi$  dem Strom, mit den magnetischen Widerständen  $R_{\rm m_E}$  für den Eisenkern und  $R_{\rm m_L}$  für den Luftspalt. Für den magnetischen Widerstand des Eisenkerns gilt

$$
R_{\rm m_E} = \frac{l_{\rm E}}{\mu_{\rm E} A}.
$$

Dabei entspricht  $l_{\rm E}$  der mittleren Länge des Eisenkerns und  $\mu_{\rm E}$  der Permeabilität des Eisenkerns. Da der Luftspalt zeitvariant ist, gilt dies auch für dessen magnetischen Widerstand, welcher als

$$
R_{\rm m_L}(t) = \frac{l_{\rm L}(t)}{\mu_{\rm L}A}
$$

definiert ist. Die Konstante  $\mu$ <sub>L</sub> ist hierbei die Permeabilität von Luft. Es gilt somit

$$
\varPhi=\frac{\varTheta}{R_{\rm m_E}+R_{\rm m_L}(t)}=\frac{\varTheta}{R_{\rm m}(t)}
$$

für den magnetischen Fluss mit  $R_m(t)$  als Summe der magnetischen Widerstände. Der verkettete magnetische Fluss berechnet sich nun aus

$$
\Psi = \sum_{N} \Phi = N\Phi.
$$

Mit den oben angeführten Zusammenhängen ergibt sich für die Ableitung des verketteten Flusses

$$
\frac{\partial \Psi}{\partial t} = \frac{\partial}{\partial t} N \Phi(t)
$$
  
=  $\frac{\partial}{\partial t} \left( N \frac{\Theta(t)}{R_m(t)} \right)$   
=  $\frac{\partial}{\partial t} \left( N^2 \frac{i(t)}{R_m(t)} \right)$   
=  $N^2 \left( -\frac{1}{R_m^2} i(t) \frac{\partial R_m(t)}{\partial t} + \frac{1}{R_m} \frac{\partial i(t)}{\partial t} \right)$ 

was mit

$$
\frac{\partial R_{\rm m}}{\partial t} = \frac{1}{\mu_{\rm L}A} \frac{\partial l_{\rm L}(t)}{\partial t} \text{ und } L_{\rm d} = \frac{N^2}{R_{\rm m}}
$$

$$
\frac{\partial \Psi}{\partial t} = -\frac{L_{\rm d}i(t)}{R_{\rm m}\mu_{\rm L}A} \frac{\partial l_{\rm L}(t)}{\partial t} + L_{\rm d} \frac{\partial i(t)}{\partial t}
$$

zu

führt. Bei der eingeführte Größe  $L_d$  handelt es sich um die differentielle Induktivität. Hystereseeffekte und Wirbelstromverluste werden bei diesem Ansatz jedoch vernachlässigt Für eine weitere Verfeinerung ist in [\[1,](#page-87-1) S. 174] eine Beschreibung mit Wirbelstromverlusten angeführt. Schon in dieser Form erkennt man, dass eine Abhängigkeit zur Änderung des Luftspaltes  $l_L$  besteht. Weiters ist zu beachten, dass die Querschnittfläche A konstruktionsbedingt vom Hub y abhängt.

Damit erhält man die Differentialgleichung

$$
u(t) = Ri(t) - \frac{L_{\rm d}i(t)}{R_{\rm m}\mu_{\rm L}A} \frac{\partial l_{\rm L}(t)}{\partial t} + L_{\rm d} \frac{\partial i(t)}{\partial t}
$$

für den Strom i. Womit der elektrische Teil beschrieben ist.

Für die Bestimmung der Magnetkraft wird eine weitere Beziehung zwischen elektischem und magnetischen Teil benötigt, diese ist über den Energieerhaltungssatz gegeben. Die mechanische Energie muss gleich der magnetischen Energie sein. Daher müssen auch die Änderungen identisch sein. Die Änderung der mechanischen, sowie der magnetischen Energie, ergeben sich als

$$
dE_{\text{mech}} = F_{\text{m}} dy
$$
\n
$$
dE_{\text{m}} = u_i i dt
$$
\n
$$
dE_{\text{m}} = i d \Psi
$$
\n
$$
u_i = \frac{d \Psi}{dt}
$$

und führen zu einem Ausdruck für die Kraft

$$
dE_{\text{mech}} = dE_{\text{m}}
$$

$$
F_{\text{m}}dy = d\Psi i
$$

$$
F_{\text{m}} = \frac{d\Psi}{dy}i
$$

welche das mechanische System anregt. In Abbildung [3.4](#page-14-0) ist die Stromkraftkennlinie schematisch dargestellt. Unter Vernachlässigung der Wirbelstromverluste und Hystereseeffekte ergibt sich näherungsweise

$$
\frac{\mathrm{d}\Psi}{\mathrm{d}y} = \frac{\mathrm{d}(N\Phi)}{\mathrm{d}y} = \frac{\mathrm{d}\left(N\frac{\Theta}{R_{\mathrm{m}}}\right)}{\mathrm{d}y}
$$

$$
= N^2 I \left(-\frac{1}{R_{\mathrm{m}}^2} \frac{\mathrm{d}R_{\mathrm{m}}}{\mathrm{d}y}\right)
$$

$$
= -N^2 I \frac{1}{R_{\mathrm{m}}^2} \frac{1}{\mu_{\mathrm{L}} A}
$$

$$
= -\frac{L_{\mathrm{d}}I}{R_{\mathrm{m}} \mu_{\mathrm{L}} A}
$$

wobei die differentielle Induktivität als

$$
L_{\rm d} = \frac{{\rm d}\Psi}{{\rm d}I} = \frac{N^2}{R_{\rm m}}
$$

<span id="page-14-0"></span>definiert ist. Im linearen Bereich aus Abbildung [3.4](#page-14-0) ist die Annäherung durch eine Gerade möglich, damit ergibt sich  $\frac{d\Psi}{dI}$  als konstant. Und es wird  $\frac{d\Psi}{dI} = c_y$  gesetzt. Damit ergibt

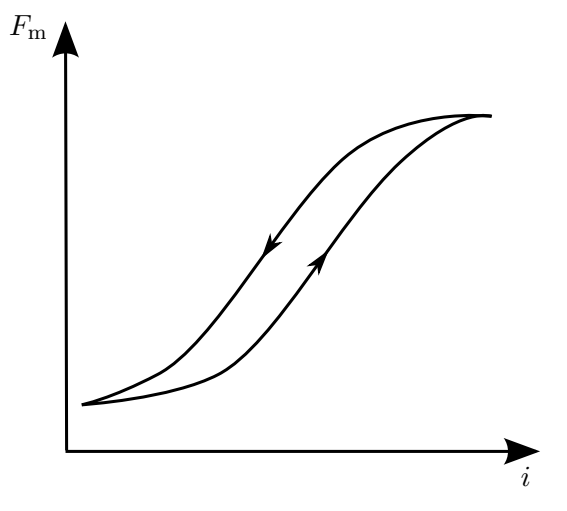

Abbildung 3.4: Qualitative Strom-Kraft Kennlinie eines Elektromagneten.

sich

$$
F_{\rm m} = c_{\rm y} \; i
$$

für die Kraft des Elektromagneten. Bei der Identikation mit diesem Modell, welches die Hystereseeffekte vernachlässigt, zeigen sich große Abweichungen zu den Messdaten. In Abschnitt [4.3](#page-33-0) ist das aufgetretene Problem beschrieben. Die Bestimmung der Kraft muss somit auf eine Weise erfolgen, welche die Hysterese berücksichtigt. Dafür wird die magnetische Feldstärke

$$
H=\frac{Ni}{l}
$$

aus dem Produkt von Windungsanzahl N und Strom i, geteilt durch die Gesamtlänge des magnetischen Kreises l bestimmt. Mit einer Hysteresefunktion  $B = f<sub>H</sub>(H)$ , die im nächsten Abschnitt beschrieben wird, ergibt sich daraus die magnetische Flussdichte. Die anregende Kraft  $F_m$  ergibt sich damit zu [\[2,](#page-87-2) S. 197]

$$
F_{\rm m} = \frac{B^2}{2\mu_0} A(y) \; .
$$

Durch die konstruktive Umsetzung des Elektromagneten nimmt die wirksame Fläche A mit zunehmendem Hub  $y$  ab. Somit nimmt auch die Kraft  $F<sub>m</sub>$  mit zunehmendem Hub  $y$  ab. Dies gilt jedoch nur für den Arbeitsbereich, bei großen Hüben kommt es zu einem starken Ansteigen der Kraft. Im Arbeitsbereich kann die wirksame Fläche jedoch linear angenähert werden.

#### <span id="page-15-0"></span>3.1.1. Hysteresemodellierung

Die Hysterese wird mit Hilfe des Jiles-Atherton-Modells (JAM) dargestellt [\[3,](#page-87-3) [4\]](#page-87-4). Hierbei wird die Magnetisierung  $M$ , in eine reversible Komponente  $M_{rev}$  und eine irreversible Komponente Mirr aufgeteilt. Zudem besteht eine Beziehung zur idealen anhysteretischen Magnetisierung  $M_{\text{an}}$ . Der Faktor c wird hierbei für die Anpassung des Einflusses der beiden Komponenten verwendet. Es gilt

$$
M = M_{rev} + M_{irr} \tag{3.1}
$$

$$
M_{rev} = c \left( M_{\text{an}} - M_{\text{irr}} \right),\tag{3.2}
$$

wobei für Man eine dem Hystereseverlauf angepasste Funktion gewählt wird. Im JAM wird üblicherweise die Langevin Funktion  $\mathscr{L}(\mathfrak{d})$  als anhysteretische Funktion verwendet. Als Argument dieser Funktion wird die wirksame Feldstärke

$$
H_{\rm w} = H + \alpha M, \tag{3.3}
$$

verwendet. Dabei handelt es sich um die Kombination aus der Eingangsfeldstärke H und der mit  $\alpha$  gewichteten momentanen Magnetisierung M. Dies führt zu

$$
M_{\rm an}(H_{\rm w}) = M_{\rm S} \mathcal{L}\left(\frac{H_{\rm w}}{a}\right) \tag{3.4}
$$

$$
= M_{\rm S} \left( \coth \frac{H_{\rm w}}{a} - \frac{a}{H_{\rm w}} \right),\tag{3.5}
$$

,

wobei  $M<sub>S</sub>$  der maximalen Magnetisierung entspricht. Über den Parameter  $a$  wird die Interaktion zwischen magnetischer Feldstärke und Magnetisierung beeinflusst. Ausgehend von diesen Annahmen, kommt man auf

$$
\frac{dM}{dH} = \frac{\delta_M}{k\delta} \left( M_{\text{an}} - M \right) + c \frac{dM_{\text{an}}}{dH}
$$

für die Darstellung der Hysterese. Die Herleitung ist in Anhang [C](#page-67-0) beigelegt. Der Faktor  $\delta_M$  dient hierbei der Vermeidung unphysikalischer Lösungen, indem er sicherstellt, dass es bei fallender Eingangsfeldstärke  $\frac{dH}{dt}$  nicht zu einer steigenden Magnetisierung  $M$  kommen kann, und umgekehrt. Um dies zu gewährleisten gilt

$$
\delta_M = \begin{cases} 0, & \text{falls } \operatorname{sgn}(\frac{dH}{dt}) \neq \operatorname{sgn}(M_{\text{an}} - M), \\ 1, & \text{sonst} \end{cases}
$$

womit der Faktor für die unphysikalischen Fälle zu Null wird. Der Faktor  $\delta$  ist definiert als

$$
\delta = \mathrm{sgn}\left(\frac{dH_{\mathrm{w}}}{dt}\right)
$$

und dient somit zur Bestimmung des korrekten Vorzeichens. Über die Magnetisierung kann dann auch die Flussdichte

$$
B = \mu_0 \left( H + M \right)
$$

bestimmt werden. Das JAM ist somit über 5 Parameter und eine anhysteretische Funktion vollständig bestimmt. Diese Parameter sind  $\alpha$ ,  $a$ ,  $M<sub>S</sub>$ ,  $k$  und  $c$ .

Die Ausprägung der Hysterese wird durch das verwendete ferromagnetische Material bestimmt. Für das im Ventil zum Einsatz kommende Material liegen vom Hersteller die Daten einer kompletten Hystereseschleife vor, diese ist in Abbildung [3.5](#page-17-1) in grau dargestellt. Für die Bestimmung der Parameter ist in der Literatur [\[5,](#page-87-5) [6\]](#page-87-6) ein iterativer Algorithmus angegeben. Dieser führt jedoch für die vorhandenen Daten zu keinem gültigen Ergebnis. Aus diesem Grund wurden die Parameter über die Methode von Versuch und Irrtum angenähert. In rot ist die Näherung der Hysterese durch das Modell dargestellt. Wie zu erkennen ist, wird die Hystereseschleife durch das Modell nur angenähert. Dies ergibt sich durch die Verwendung der anhysteretischen Funktion, welche die Marterialeigenschaften nicht exakt wiedergibt. Trotz dieser Abweichungen sollte sich eine Verbesserung durch die Ein-

<span id="page-17-1"></span>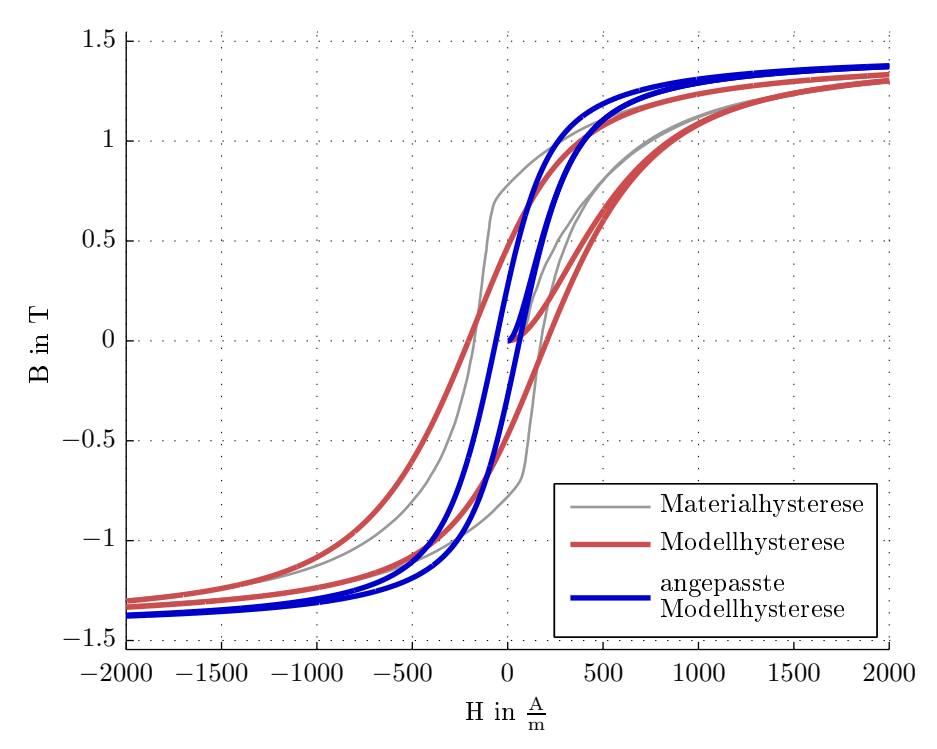

Abbildung 3.5: Im Modell verwendete Hysterese.

führung des Hysteresemodells ergeben. Setzt man diese Parameter für die Simulation des Gesamtsystems ein, erhält man jedoch keine befriedigenden Ergebnisse. Aus diesem Grund wurden die Parameter für den Einsatz im Gesamtsystem neu bestimmt. Dies führt zu der in Abbildung [3.5](#page-17-1) in blau dargestellten Hysteresefunktion.

Diese ist im Vergleich zur Materialhysterse deutlich schmaler. Dieser Umstand lässt sich dadurch erklären, dass für den Einsatz in der Simulation nur die Nachbildung von Subzyklen Ausschlag gebend ist, und mit diesem Parametersatz diese besser nachgebildet werden.

### <span id="page-17-0"></span>3.2. Modellierung des Feder-Masse-Systems

Der mechanische Aufbau des Ventils ist anhand eines Schnittes in Abbildung [3.6](#page-18-0) zu sehen. Im oberen Teil sitzt der Elektromagnet, der für das Anheben des Ankers verwendet wird und somit die Anregungskraft  $F_m$  produziert. Der Zwischenraum oberhalb des Ankers ist der Luftspalt. In diesem sitzt die Feder, welche den Anker nach unten drückt. Über das Anheben des Ankers kann das Dichtelement angehoben werden. Wobei durch den großen Eingangdruckbereich zwei unterschiedlich große Strömungswege erforderlich sind. Bei geringem Hub wird nur der obere Strömungsweg freigegeben. Ab einem Hub von etwa 0.1 mm wird über den Mitnehmer das gesamte Dichtelement angehoben und dadurch auch der gröÿere untere Strömungsweg freigegeben. Das aus diesem Aufbau resultierende Blockschaltbild des erweiterten mechanischen Systems  $S_2$  ist in Abbildung [3.7](#page-18-1) dargestellt. Die Konstruktion bedingt auch, dass sich die Kraft, welche durch die Druckdifferenz  $\Delta p$ auf die Masse wirkt, beim Hub von 0.1 mm ändert, da sich die Druckfläche vergrößert Zudem ändert sich auch die Reibung, da die größte Reibung zwischen Mitnehmer und

<span id="page-18-0"></span>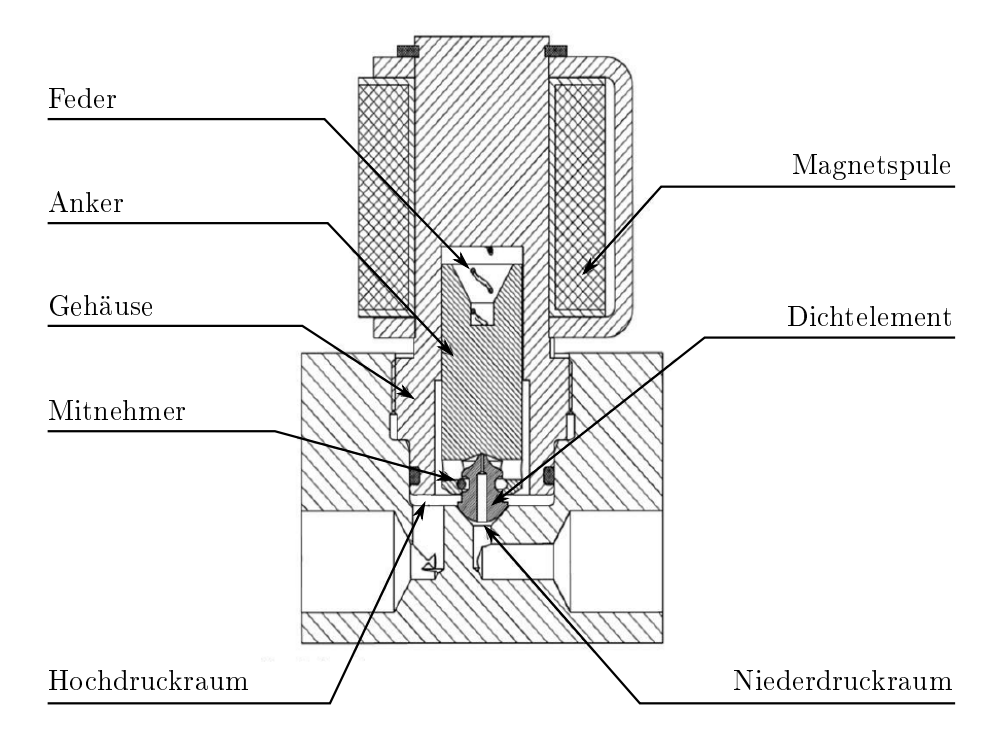

Abbildung 3.6: Schnittansicht des Ventils

<span id="page-18-1"></span>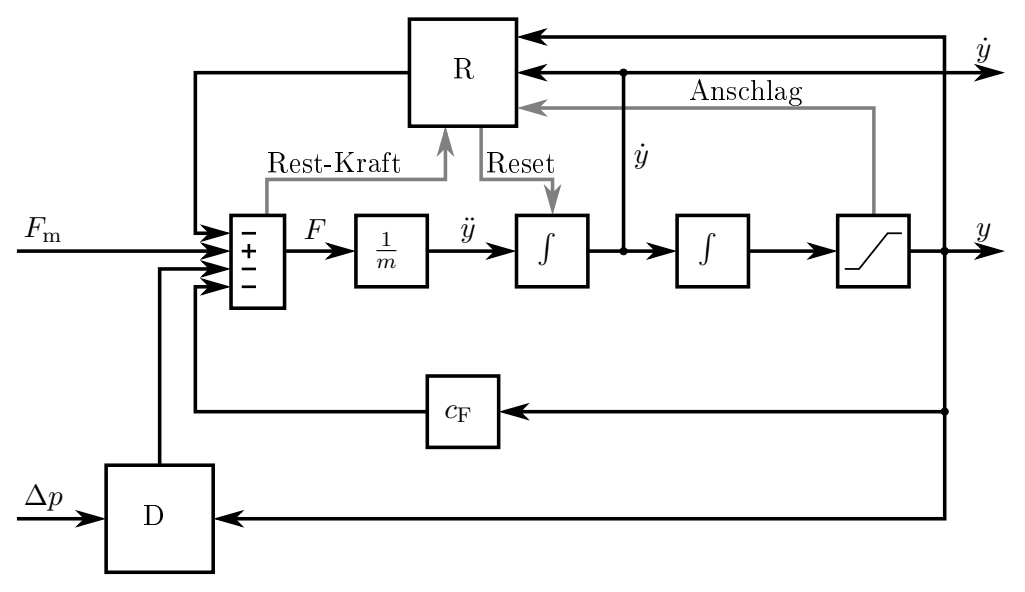

Abbildung 3.7: Ersatzschaltbild des erweiterten Feder-Masse-Systems.

Dichtelement besteht. Im Blockschaltbild ist dies im Reibungsblock R und im Druckkraftblock D berücksichtigt. Da das System einen begrenzten Hub von 0 bis 1.3 mm besitzt, ist eine Beschränkung der Ausgangsgröße notwendig. Die Steuerung hierfür ist ebenfalls im Reibungsblock realisiert. Gerät das System an einen Anschlag, muss die Geschwindigkeit  $\dot{y}$ , sowie die Kraft F, auf Null gesetzt werden. Hierfür wird der erste Integrator resetiert, sowie die Rest-Kraft über den Reibungsblock kompensiert. Indem die Reibungskraft um die Rest-Kraft erhöht wird. Damit ergibt sich die Differentialgleichung

$$
\ddot{y} = \frac{1}{m} \Big( F_m - c_F y - R(\dot{y}, y) - D(y, \Delta p) \Big)
$$

für das Feder-Masse-System. Wobei die Druckkraft D über das Kennlinienfeld in Abbildung [3.8](#page-19-1) beschrieben wird. Die Bestimmung des Kennlinienfeldes erfolgt über die Identifikati-

<span id="page-19-1"></span>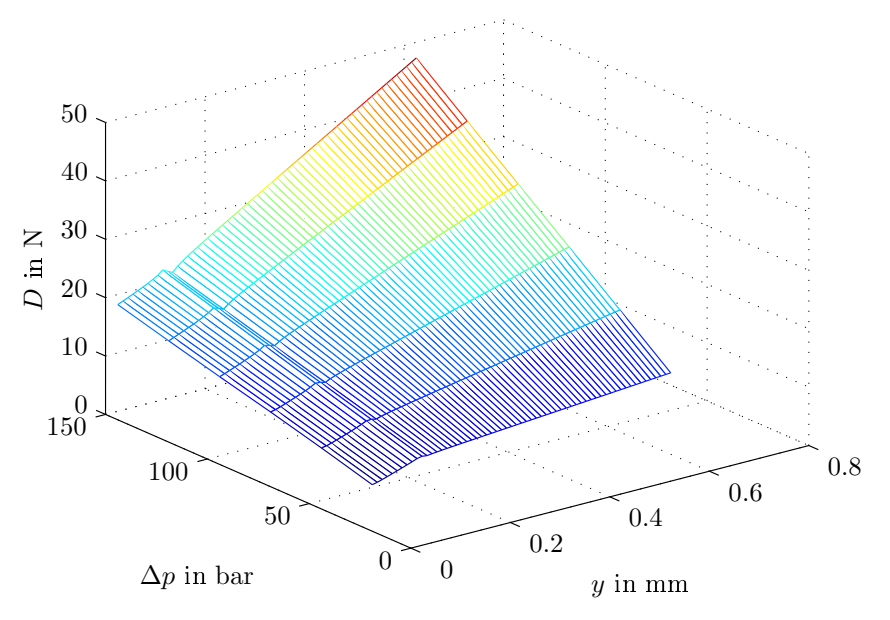

Abbildung 3.8: Nichtlineare Druckkraft.

on mit einem strukturierten rekurrenten neuronalen Netz, was im Abschnitt [4.1](#page-25-1) genauer beschrieben ist.

#### <span id="page-19-0"></span>3.3. Modellierung des Ventils

Beim Teilsystem S<sup>3</sup> handelt es sich um das eigentliche Ventil. Für die Modellierung der Teilstrecke vom Hub zum Fluss, wird als Ausgangspunkt eine konvergente Düse gewählt. Hierbei ist der Massenfluss abhängig vom Verhältnis zwischen Ausgangsdruck und Eingangsdruck, solange ein kritisches Druckverhältnis $\frac{p_{krit}}{p_1}$ nicht unterschritten wird. Dieses kritische Druckverhältnis ist definiert als

$$
\frac{p_{\text{krit}}}{p_1} = \left(\frac{2}{\kappa+1}\right)^{\frac{\kappa}{\kappa-1}}
$$

und ist somit nur vom Isentropenexponent  $\kappa$  abhängig. Näherungsweise ergibt sich dieser Grenzwert zu 0.5. Dieser Grenzwert wird für das Ventil nicht unterschritten, da im Betriebsbereich der Eingangsdruck immer mindestens dem doppelten Ausgangsdruck entspricht. Damit ergibt sich ein vom Druckverhältnis unabhängiger Massenstrom

$$
\dot{m}=A\sqrt{2p_1\rho_1}\,\varPsi_{\rm krit}
$$

mit

$$
\rho_1 = \frac{p_1}{RT_1} \quad \text{und} \quad \Psi_{\text{krit}} = \Psi\left(\kappa, \frac{p_{\text{krit}}}{p_1}\right)
$$

wobei

$$
\Psi\left(\kappa, \frac{p_{\text{krit}}}{p_1}\right) = \sqrt{\frac{\kappa}{\kappa - 1} \left[ \left(\frac{p_{\text{krit}}}{p_1}\right)^{\frac{2}{\kappa}} - \left(\frac{p_{\text{krit}}}{p_1}\right)^{\frac{\kappa + 1}{\kappa}} \right]}
$$

ist. Für eine konstante Temperatur  $T_1$  des Eingangsgases ergibt sich der Massenfluss als

<span id="page-20-1"></span>
$$
\dot{m} = c p_1 A \tag{3.6}
$$

mit der Konstanten

$$
c = \sqrt{\frac{2}{RT_1}} \Psi_{\text{krit}} \ .
$$

Er verhält sich also proportional zum Eingangsdruck  $p_1$  und zur Strömungsfläche A. Um auf einen Zusammenhang zwischen Hub und Durchflussfläche zu kommen, wird auf ein vereinfachtes geometrisches Modell des im Druckregler verwendeten Ventils zurückgegriffen. In den Abbildungen  $3.9(a)$  ist das verwendete Modell dargestellt.

<span id="page-20-0"></span>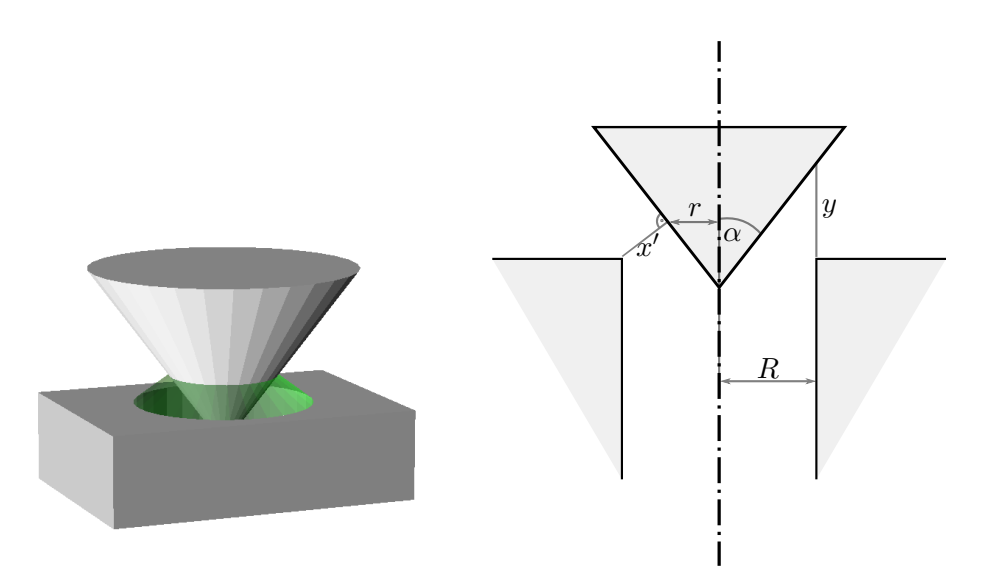

(a) Vereinfachte geometrische Darstellung (b) Skizze der geometrischen Verhältnisse. des Ventils.

Abbildung 3.9: Geometrische Näherung einer Ventilstufe.

Das Ventil wird hierbei durch einen Kegel, der ein Loch verschließt, angenähert. Durch An-

heben des Kegels vergrößert sich der Strömungsquerschnitt, wobei dieser der Mantelfläche eines Kegelstumpfes entspricht. Da immer der kleinste Querschnitt ausschlaggebend ist, ändert sich die Steigung des Kegelstumpfes. Mit zunehmendem Hub wird diese immer flacher und wenn der Kegel ganz aus der Öffnung gezogen wird, ist die größtmögliche Fläche erreicht. Die Manteläche berechnet sich als

$$
M = (R + r) \pi x'
$$

wobei  $x'$  dem kürzesten Abstand zwischen Kegel und Lochkante entspricht. Es handelt sich dabei also um die Projektion des Hubes y auf die Normale der Kegeloberäche und es ergibt sich

$$
x' = \sin(\alpha) y
$$

für diesen Abstand. Der Radius  $r$  ist vom Hub  $y,$  beziehungsweise vom Abstand  $x^\prime$  abhängig und ergibt sich als

$$
r = R - \cos(\alpha)x'
$$

was zu der Manteläche

<span id="page-21-0"></span>
$$
M = -\pi \sin^2(\alpha) \cos(\alpha) y^2 + 2\pi R \sin(\alpha) y \tag{3.7}
$$

führt. Die maximale Durchflussfläche ist natürlich durch den Bohrungsradius  $R$  auf  $A_{\text{max}} = R^2 \pi$  begrenzt. Setzt man diese Mantelfläche für die Strömungsflache A in Gleichung [3.6](#page-20-1) ein erhält man

<span id="page-21-1"></span>
$$
q_{\rm H} = cp_1 \left( -\pi \sin^2(\alpha) \cos(\alpha) y^2 + 2\pi R \sin(\alpha) y \right) \tag{3.8}
$$

für den Fluss durch den Hauptsitz. Im realen Druckregler sind zwei unterschiedlich große Öffnungen vorhanden, die nacheinander geöffnet werden, um im gesamten Eingangsdruckbereich eine ausreichend genaue Regelung zu ermöglichen. Das Modell muss also zweimal eingesetzt werden. Im Vergleich mit den Messungen zeigt sich für die größere Öffnung eine gute Übereinstimmung mit dem Modell, da die wahre geometrische Form dem vereinfachten Modell recht nahe kommt. Der Verschluss der kleineren Öffnung ist konstruktiv anders gelöst, sodass das Modell etwas angepasst werden muss. Hierfür wird eine quadratische Funktion in die Messergebnisse gelegt. Durch den Vergleich der Koeffizienten mit der Gleichung [3.7](#page-21-0) zeigt sich, dass durch die Anpassung des minimalen Abstandes  $x'$  auf

$$
x' = \sin(\alpha)3.2y
$$

eine gute Näherung erzielt wird. Dies bedeutet, dass durch die unterschiedliche Geometrie, die engste Stelle um den Faktor 3.2 schneller breiter wird. Für den Fluss durch den Vorsteuersitz ergibt sich damit analog zu Gleichung [3.8](#page-21-1)

<span id="page-22-1"></span>
$$
q_V = cp_1 \left( -\pi \sin^2(\alpha) \cos(\alpha) 3.2^2 y^2 + 2\pi R \sin(\alpha) 3.2 y \right) \tag{3.9}
$$

Durch die Konstruktion des Mitnehmers wird bis zu einem Hub von  $y_S = 0.1$  mm nur der Vorsteuersitz geöffnet und der Fluss ist durch Gleichung [3.9](#page-22-1) beschrieben. Über dieser Schwelle wird zusätzlich der Hauptsteuersitz geöffnet. Da bei diesem Hub der Vorsteuersitz bereits voll geöffnet ist muss für den gesamt Fluss zur Gleichung [3.8](#page-21-1) nur der maximale Fluss über den Vorsteuersitz  $q_{V,\text{max}}$  addiert werden und der Hub um die Mitnahmeschwelle  $y_S$ verschoben werden. Diese Koordinatentransformation wird mit

$$
\tilde{y} = y - y_{\rm S} = y - 0.1
$$

beschrieben. Somit ist über

$$
q = \begin{cases} cp_1 \left(-\pi \sin^2(\alpha) \cos(\alpha) 3.2^2 y^2 + 2\pi R \sin(\alpha) 3.2y\right) & \text{wenn } y < 0.1 \text{ mm}, \\ cp_1 \left(-\pi \sin^2(\alpha) \cos(\alpha) \tilde{y}^2 + 2\pi R \sin(\alpha) \tilde{y}\right) + q_{V,\text{max}} & \text{sonst}, \end{cases}
$$

der Fluss über das Ventil definiert.

In der Abbildung [3.10](#page-23-0) sind die Messergebnisse mit ansteigendem bzw. abfallenden Hub und die Simulation dargestellt. Das Modell stimmt gut mit den gemessenen Daten überein. Auÿerdem ist gut zu erkennen, dass der benötigte Hubbereich mit dem Eingangdruck abnimmt. Ab einem Eingangsdruck von etwa 180 bar, kann also ausschlieÿlich mit dem Vorsteuersitz geregelt werden. Zudem ist in der Abbildung [3.10\(a\)](#page-23-0) gut zu erkennen, dass der maximale Strömungsquerschnitt durch den Querschnitt der Bohrung begrenzt ist. Dies führt dazu, dass ab einem Hub von etwa 0.5 mm der Durchfluss nicht mehr gesteigert werden kann.

#### <span id="page-22-0"></span>3.4. Modellierung Ausgangsvolumen

Beim Teilsystem S<sup>4</sup> handelt es sich, wie schon erwähnt, um ein Volumen, welches durch den Versorgungsschlauch zum Verbraucher gebildet wird. Das Ersatzschaltbild ist in Abbildung [3.11](#page-24-0) dargestellt. Der Massenfluss wird aufintegriert und ergibt den Ausgangdruck. Wobei der Verbraucher abhängig vom Kraftbedarf Gas entnimmt und somit die Parameter des Teilsystem verändert. Dies ist als Ausströmungswiderstand  $R_{\text{aus}}$  modelliert. Daraus ergibt sich eine Eigenschaft des Gesamtsystems: Gibt es keinen Abfluss kann der Druck nicht sinken. Dies ist hier der Fall, wenn  $R_{\text{aus}}$  gegen Unendlich geht. Das Modell basiert auf dem Gasgesetz

$$
p'V = mR_sT,
$$

welches den Zusammenhang zwischen Druck p, Volumen V und Temperatur T beschreibt. Dabei ist  $R_s$  die spezielle Gaskonstante und  $m$  die Masse des eingeschlossenen Gases. Unter der Annahme, dass die Temperatur T konstant bleibt ergibt sich damit ein linearer

<span id="page-23-0"></span>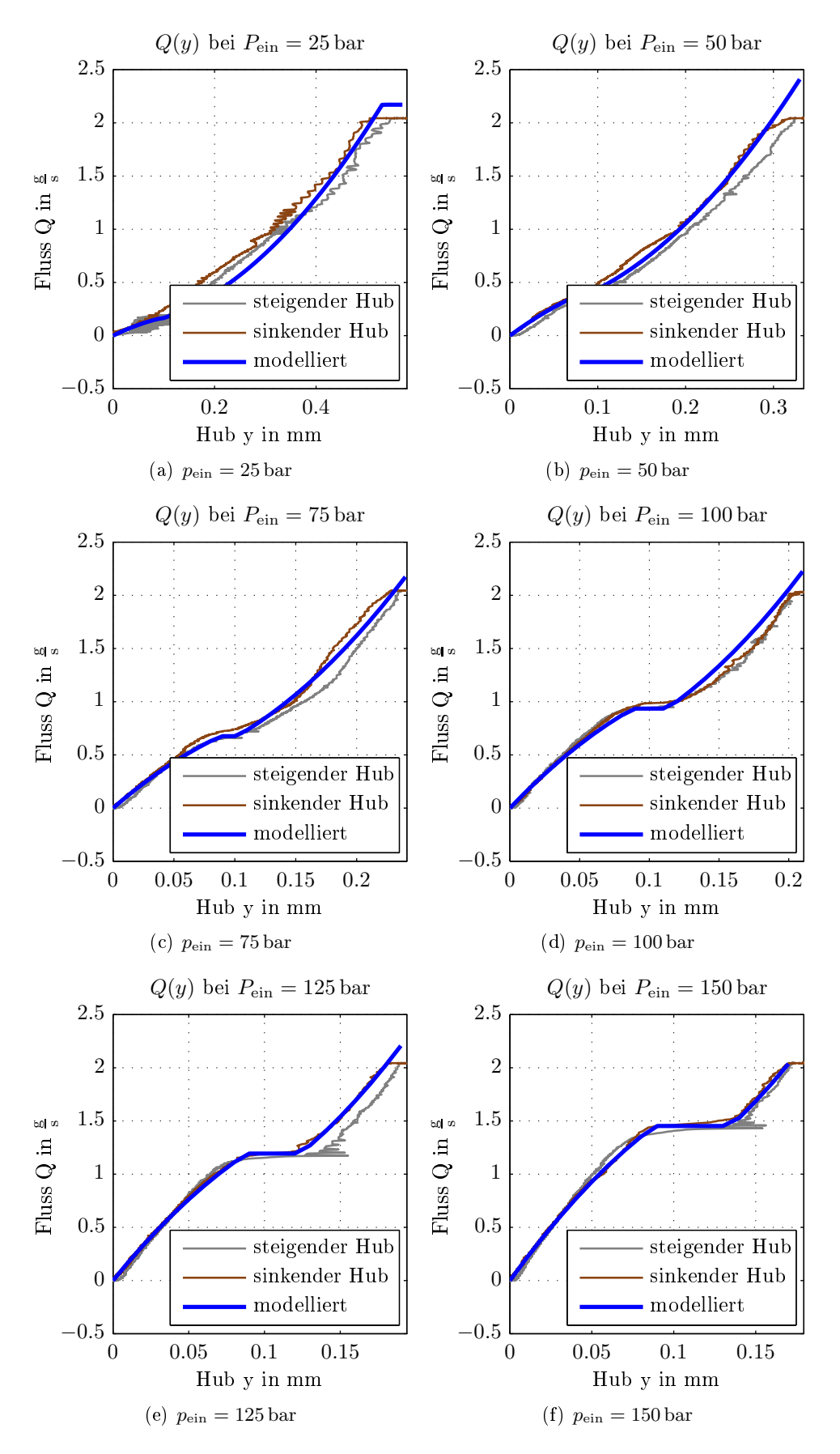

Abbildung 3.10: Zusammenhang zwischen Hub und Fluss.

<span id="page-24-0"></span>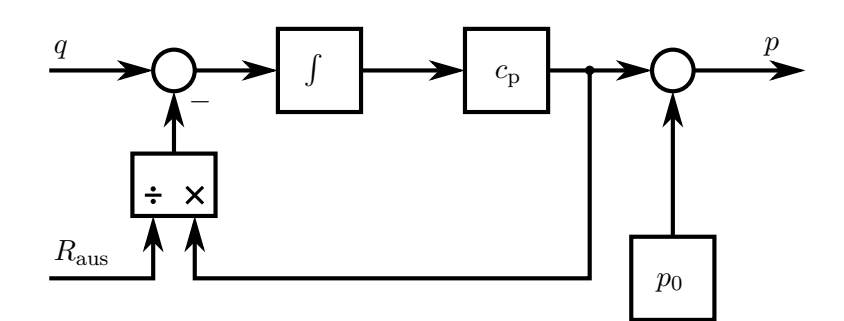

Abbildung 3.11: Ersatzschaltbild für das Ausgangsvolumen.

Zusammenhang zwischen Gasmasse  $m$  und Druck  $p$  welcher durch

<span id="page-24-1"></span>
$$
p' = \frac{R_s T}{V} m = c_{\rm P} m \tag{3.10}
$$

beschrieben wird. Damit erhält man den Proportionalfaktor  $c_{\rm P} = \frac{R_s T}{V}$ . Da im Versuchsaufbau der Verbraucher durch ein Ablassventil simuliert wird, erhält man damit nur den Differenzdruck  $p'$  und es muss noch der Umgebungsdruck  $p_0$  addiert werden um den Ausgangsdruck  $p$  zu erhalten. Es ergibt sich die Differentialgleichung

$$
\dot{m} = q - q_{ab} = q - \frac{1}{R_{\text{aus}}}p' = q - \frac{c_{\text{P}}}{R_{\text{aus}}}m
$$

für die Gasmass m im Volumen. Mit Gleichung [3.10](#page-24-1) und der Addition des Umgebungsdrucks  $p_0$  erhält man damit

$$
p = c_{\rm P} m + p_0
$$

für den Ausgangsdruck p.

## <span id="page-25-0"></span>4. Identikation

Die in der Modellbildung erhaltenen Parameter liefern durch ihre Bestimmung anhand von bekannten Abmessungen und Größen einen guten Ausgangspunkt. Durch die verwendeten Vereinfachungen und Näherungen sind die aus der Theorie bestimmten Parameter mit unter nicht korrekt. Was bereits im Abschnitt [3.3](#page-19-0) bei der Modellierung des Ventils zu sehen ist, da hier durch die Annahme einer vereinfachten Geometrie das Verhalten für den Vorsteuersitz nicht gut nachgebildet wird. Durch die Änderung eines Parameters wird dieser Fehler korrigiert und es ergibt sich eine gute Übereinstimmung des Modells mit den Messergebnissen. Diese Anpassung kann man als eine Art Identikation verstehen. Hierbei werden Messergebnisse benutzt um die Parameter eines Modells zu verbessern bzw. zu bestimmen.

Im Fall des Feder-Masse-Teilsystems ist die Bestimmung der richtigen Parameter aufwendiger, da mehrere nichtlineare Effekte berücksichtigt werden müssen. Dabei handelt es sich um die Vorspannung der Feder, die vom Hub abhängige Druckkraft, der mechanische Anschlag des Ventils und eventuelle nichtlineare Reibungsanteile. Beim Versuch das nichtlineare Modell mit Hilfe der Matlabfunktion lsqnonlin einer Identikation zu unterziehen, hat sich gezeigt, dass vor allem die Druckkraft damit nicht in den Griff zu bekommen ist. Dies ist darauf zurückzuführen, dass hierfür eine parametrisierbare Beschreibung nötig ist und die zugrunde gelegte Annahme die Verhältnisse nicht gut genug beschreibt. Es hat sich gezeigt das die Betrachtung der statischen Druckverhältnisse nicht ausreicht um die Kraft zu beschreiben und sich somit ein Kennlinienfeld für die Druckkraft ergibt. Mit einem strukturiertes rekurrentes neuronales Netzwerk (SRNN) ist es möglich eine Identikation für ein Kennlinienfeld durchzuführen. In diesem Abschnitt ist die Vorgehensweise dafür aufgezeigt.

#### <span id="page-25-1"></span>4.1. Identikation mit strukturierten rekurrenten neuronalen Netzen

Für die Identikation von nichtlinearen Systemen, kann auf strukturierte rekurrente neuronale Netze zurückgegriffen werden. Dabei handelt es sich im Wesentlichen um neuronale Netze, in welche Vorwissen über das System, in Form der zu Grunde liegenden Struktur, eingebracht wird. Mit diesem Vorgehen ist es möglich, über ein neuronales Netz, die physikalischen Parameter eines Systems zu identizieren. Die gelernten Gewichte erhalten also eine interpretierbare Bedeutung. Hier wird ein kurzer Einblick in diese Art der nichtlinearen Identikation gegeben, eine genauer Beschreibung ist der Dissertation von Christian Hintz "Identifikation nichtlinearer mechatronischer Systeme mit strukturierten rekurrenten  $Netzen$  zu entnehmen [\[7\]](#page-87-7).

#### <span id="page-26-0"></span>4.1.1. Identifikation eines linearen Feder-Masse-Systems

Geht man von einem einfachen Feder-Masse-System mit der Differentialgleichung

$$
f_{\rm m} = m \frac{\mathrm{d}^2 y}{\mathrm{d}t^2} + d \frac{\mathrm{d}y}{\mathrm{d}t} + c_{\rm F} y
$$

<span id="page-26-1"></span>mit den Parametern m für die Masse, d für die lineare Reibung und  $c_F$  für die Federkonstante aus, ergibt sich das in Abbildung [4.1](#page-26-1) dargestellte Blockschaltbild. Verwendet

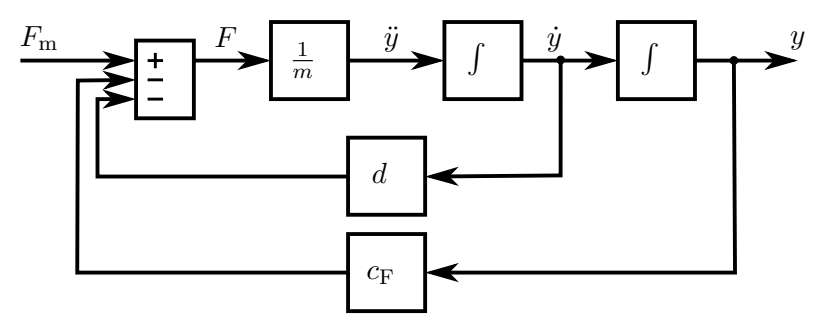

Abbildung 4.1: Feder-Masse System

man die selbe Struktur für ein rekurrentes neuronales Netz und führt gleichzeitig eine Zeitdisktetisierung durch ergibt sich das in Abbildung [4.2](#page-26-2) dargestellte rekurrente Netz. Für die Darstellung wird hierbei auf die von Christian Hintz [\[7\]](#page-87-7) verwendete Notation zurück gegriffen. Durch die Zeitdiskretisierung werden die Integratoren durch die diskrete Näherung

$$
y[k+1] = y[k] + hx[k]
$$

ersetzt. Dabei ist h die Schrittweite und das Symbol  $\mathbb O$  stellt eine Speicherzelle dar. Die über den Verbindungslinien stehenden Parameter geben die Gewichtung für die jeweilige Verbindung an und die Kreise sind einzelne Neuronen, welche die Eingangssignale addieren.

<span id="page-26-2"></span>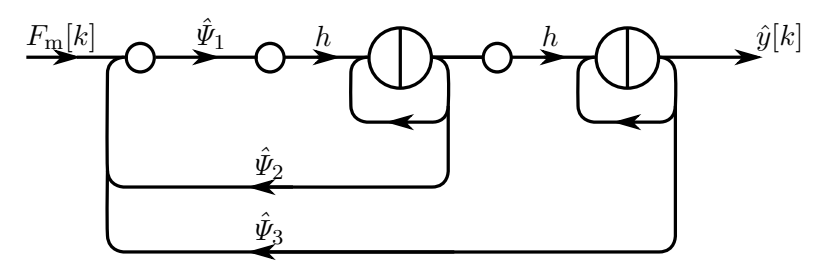

Abbildung 4.2: Rekurrentes Neuronales Netz mit der Struktur des beschriebenen Feder-Masse Systems

Hierbei entsprechen die Gewichte  $\hat{\mathit{\Psi}}_1,~\hat{\mathit{\Psi}}_2$  und  $\hat{\mathit{\Psi}}_3,$  den physikalisch interpretierbaren Parametern  $1/m$ , d und  $c_F$ . Dieses neuronale Netz wird nun mit der Erweiterung um die Rückführungen, über die Parameter  $\tilde{l}_1$  und  $\tilde{l}_2$  als Beobachter für das System verwendet. Dies ist in Abbildung [4.3](#page-27-0) dargestellt. Damit wird ein Beobachtungsfehler  $e[k] = y[k] - \hat{y}[k]$  als Diffe-

<span id="page-27-0"></span>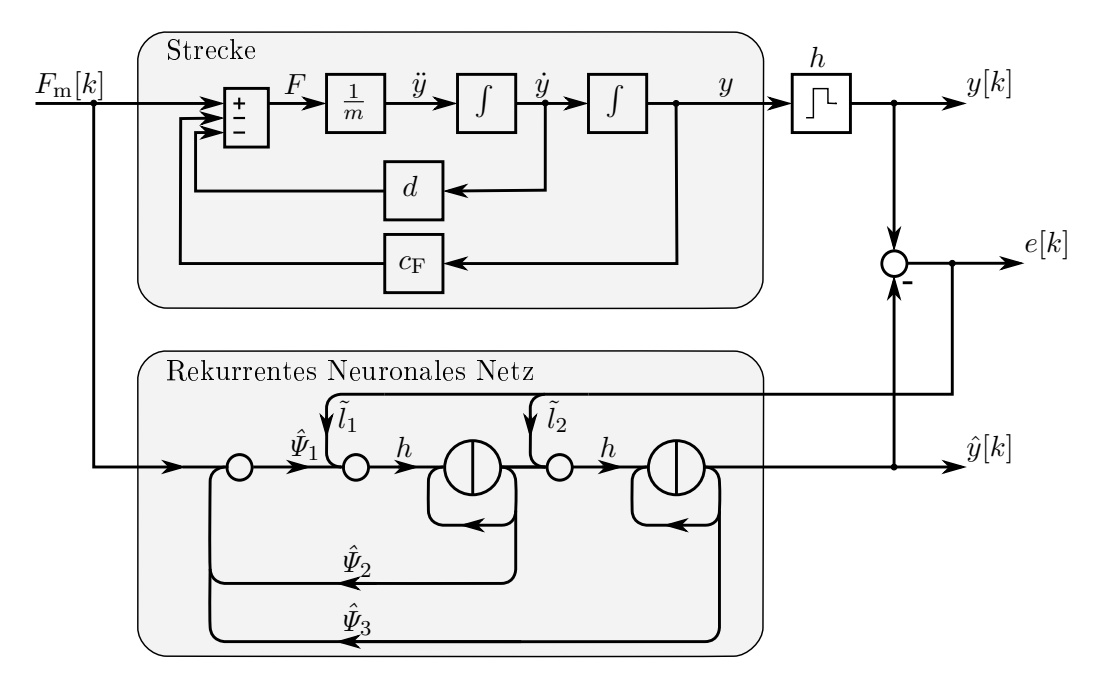

renz der Messdaten  $y[k]$  und dem Schätzwert  $\hat{y}[k]$  bestimmt. Erweitert man diesen Aufbau

Abbildung 4.3: Strukturiertes Rekurrentes Neuronales Netz als Beobachter

wie in Abbildung [4.4](#page-27-1) dargestellt, erhält man ein vollständiges SRNN welches mittels eines Lerngesetzes optimiert wird. Beim Lerngesetz handelt es sich um einen Gradientenabstieg mit den Parametern  $\eta$  und  $\alpha$ , welche den Einfluss, sowie die Abstieggeschwindigkeit, in der jeweiligen Dimension bestimmen. Dies führt zu optimalen Parametern für den Beobachter und somit zu einer optimalen Identikation. Zu beachten ist dabei, dass es sich dabei durch

<span id="page-27-1"></span>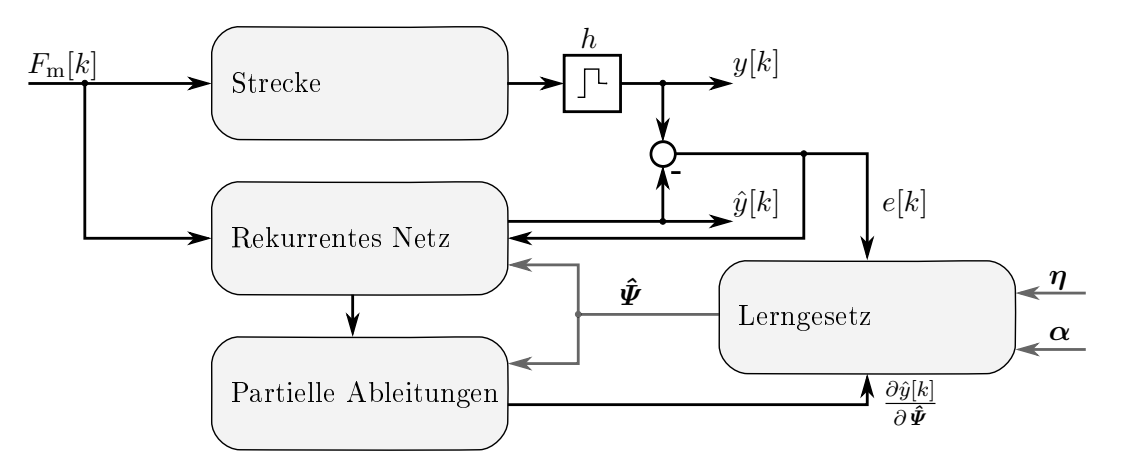

Abbildung 4.4: Identikation mit einem strukturierten rekurrenten neuronalen Netz

die Verwendung eines Gradientenabstiegverfahrens auch um ein lokales Optimum handeln kann. Für einen Gratientenabstieg benötigt man die partiellen Ableitungen. Mit v als der Geschwindigkeit des Ankers kann man diese ausgehend vom diskreten Zustandsraummodell des Beobachters

$$
\begin{bmatrix}\n\hat{y}[k+1] \\
\hat{v}[k+1]\n\end{bmatrix} = \begin{bmatrix}\n(1+h\tilde{l}_2) & h \\
-h\hat{\Psi}_3\hat{\Psi}_1 & (1+h\tilde{l}_1-h\hat{\Psi}_3\hat{\Psi}_1)\n\end{bmatrix} \cdot \begin{bmatrix}\n\hat{y}[k] \\
\hat{v}[k]\n\end{bmatrix} + \begin{bmatrix}\n0 \\
h\hat{\Psi}_1\n\end{bmatrix} \cdot F_m[k] - \begin{bmatrix}\nh\tilde{l}_2 & 0 \\
0 & h\tilde{l}_1\n\end{bmatrix} \cdot \begin{bmatrix}\ny[k] \\
v[k]\n\end{bmatrix}
$$
\n
$$
\hat{y}[k] = \begin{bmatrix} 1 & 0 \end{bmatrix} \cdot \begin{bmatrix} \hat{y}[k] \\
\hat{v}[k] \end{bmatrix}
$$

bestimmen. Mit den üblichen Abkürzungen wird dafür

$$
\hat{\boldsymbol{x}}[k+1] = \hat{\boldsymbol{A}}_{\mathrm{rek}}\cdot\hat{\boldsymbol{x}}[k] + \hat{\boldsymbol{b}}\cdot F_{\mathrm{m}}[k] - \hat{\boldsymbol{l}}\cdot\boldsymbol{x}[k]
$$

$$
\hat{y}[k] = \bm{c}^{\rm T}\cdot\hat{\bm{x}}[k]
$$

geschrieben. Bildet man die partiellen Ableitungen

<span id="page-28-1"></span>
$$
\frac{\partial \hat{\mathbf{x}}[k+1]}{\partial \hat{\mathbf{\Psi}}} = \frac{\partial}{\partial \hat{\mathbf{\Psi}}} (\hat{\mathbf{A}}_{\text{rek}} \cdot \hat{\mathbf{x}}[k]) + \frac{\partial}{\partial \hat{\mathbf{\Psi}}} (\hat{\mathbf{b}} \cdot F_{\text{m}}[k]) - \frac{\partial}{\partial \hat{\mathbf{\Psi}}} (\hat{\mathbf{l}} \cdot \mathbf{x}[k]) \tag{4.1}
$$

und verwendet für die Jacobi Matrix

$$
\frac{\partial \hat{\boldsymbol{x}}[k]}{\partial \, \hat{\boldsymbol{\varPsi}}}=\hat{\boldsymbol{J}}_{\hat{\boldsymbol{x}}[k]}
$$

das Symbol  $\hat{\bm{J}}_{\bm{\hat{x}}[k]},$  erhält man die Berechnungsvorschrift

$$
\hat{\bm{J}}_{\hat{\bm{x}}[k+1]} = \hat{\bm{A}}_{\text{rek}} \cdot \hat{\bm{J}}_{\hat{\bm{x}}[k]} + \frac{\partial \hat{\bm{A}}_{\text{rek}}}{\partial \hat{\bm{\varPsi}}} \cdot \hat{\bm{x}}[k] + \frac{\partial \hat{\bm{b}}}{\partial \hat{\bm{\varPsi}}} \cdot F_{\text{m}}[k] \ ,
$$

welche sich analog zu einer Zustandsraumdarstellung eines Systems berechnen lässt. Hierbei werden die Beobachterparameter  $\hat{l}$  als konstant angenommen, dadurch fällt der letzte Term aus Gleichung [4.1](#page-28-1) weg. Die partiellen Ableitungen des Ausgangs lassen sich über

$$
(\nabla \hat{y}[k])^{\mathrm{T}} = \begin{bmatrix} \frac{\partial \hat{y}[k]}{\partial \hat{\Psi}_1} & \frac{\partial \hat{y}[k]}{\partial \hat{\Psi}_2} & \frac{\partial \hat{y}[k]}{\partial \hat{\Psi}_3} \end{bmatrix} = \mathbf{c}^{\mathrm{T}} \cdot \hat{\mathbf{J}}_{\hat{\mathbf{x}}[k]}
$$

bestimmen.

#### <span id="page-28-0"></span>4.1.2. Modellierung von Nichtlinearitäten

Für die Modellierung von Nichtlinearitäten kann ein General-Regression-Neuronal-Network (GRNN) eingesetzt werden. Es handelt sich dabei um die gewichtete Summe von lokalen Aktivierungsfunktionen  $A_i(u)$ . Diese sind über den Wertebereich der Eingangsgröße u auf r Stützstellen  $\xi_i$  verteilt. Mathematisch kann dies durch

$$
\hat{y}_{\text{GRNN}} = \sum_{i=1}^{r} \hat{\Theta}_i \cdot \mathcal{A}_i(u)
$$

beschrieben werden. Für ein GRNN wird als Aktivierungsfunktion

$$
\mathcal{A}_i(u) = \frac{e^{-\frac{(u-\xi_i)^2}{2\cdot\sigma_{\text{norm}}^2\cdot\Delta\xi^2}}}{\sum\limits_{k=1}^r e^{-\frac{(u-\xi_k)^2}{2\cdot\sigma_{\text{norm}}^2\cdot\Delta\xi^2}}}
$$

verwendet, dies entspricht einer auf die Summe aller Aktivierungsfunktionen normierten Gauÿschen Glockenkurve. Wobei die auf den Abstand der Stützstellen normierte Standardabweichung  $\sigma_{\text{norm}} = \frac{\sigma}{\Delta}$  $\frac{\sigma}{\Delta \xi}$  verwendet wird. Dies führt zu einer besseren Vergleichbarkeit, da dieser Wert mit dem Grad der Überlappung korreliert. Der Aufbau eines GRNN Netzes ist in Abbildung [4.5](#page-29-1) dargestellt.

<span id="page-29-1"></span>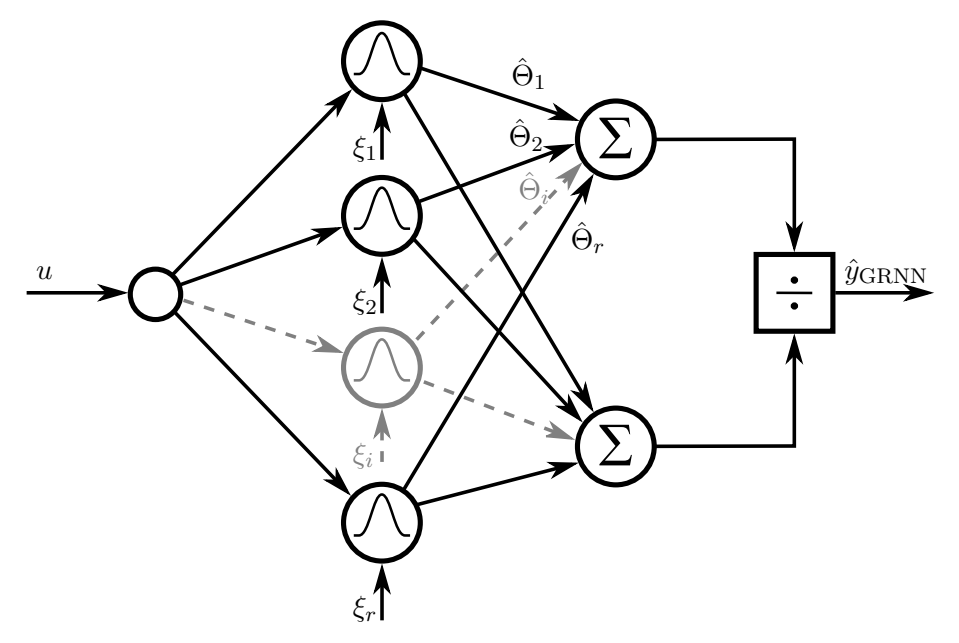

Abbildung 4.5: Aufbau eines GRNN für r Stützstellen

Grundsätzlich kann auch eine nicht normierte Gauÿsche Glockenkurve verwendet werden. Das dabei entstehende Netzwerk wird Radial-Basis-Function-Network (RBF) genannt. Es besitzt allerdings ein schlechteres Interpolations- und Extrapolationsverhalten. Dies ist in Abbildung [4.6](#page-30-0) gut zu erkennen. Aufgetragen sind die angenäherten Funktionen sowie die verwendeten Stützwerte, bei einer normierten Standardabweichung von  $\sigma_{\text{norm}} = 0.35$ .

#### <span id="page-29-0"></span>4.1.3. Identikation eines Feder-Masse-Systems mit nichtlinearen Elementen

Beim verwendeten Druckventil kommt es zu einer nichtlinearen Abhängigkeit der Kraft vom Hub y. Dies ist auf die konstruktive Umsetzung mit zwei Strömungswegen zurückzuführen. Damit muss das Modell um eine nichtlineare Komponente NL erweitert werden. In Abbildung [4.7](#page-30-1) ist dies dargestellt.

Diese Nichtlinearität kann, wie bereits beschrieben, über ein GRNN Netz angenähert werden. Durch diese Erweiterung erhält man zusätzliche Parameter für das Modell. Im Fol-

<span id="page-30-0"></span>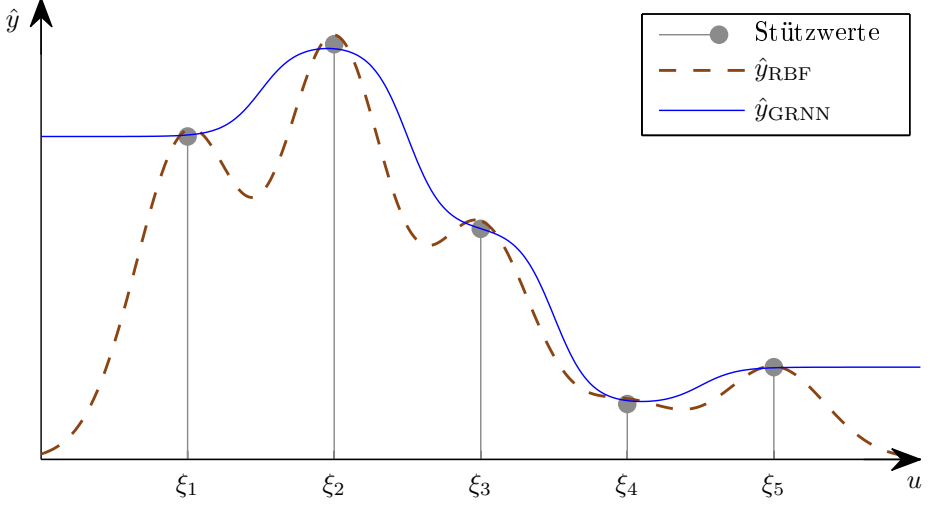

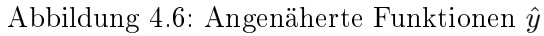

<span id="page-30-1"></span>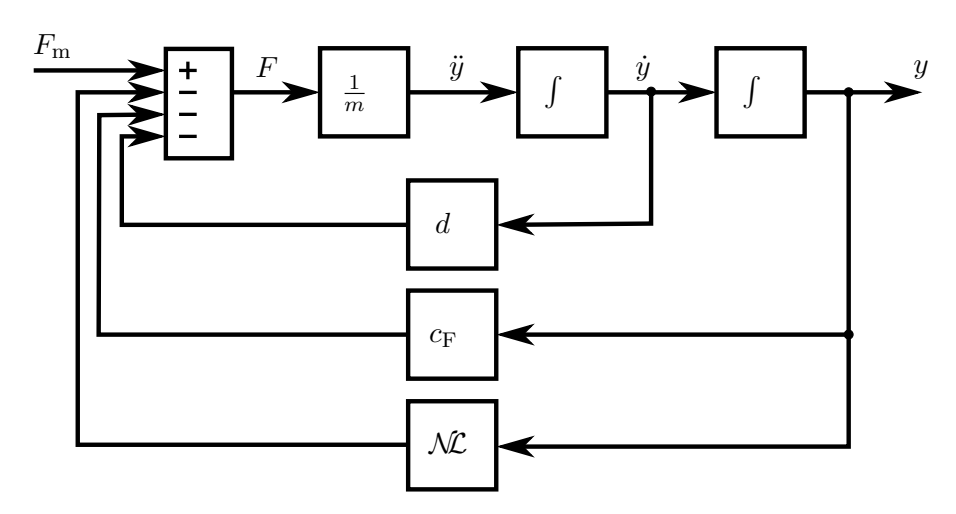

Abbildung 4.7: Feder-Masse-System um Nichtlinearität $\mathcal{N\!\!L}$ erweitert

genden werden die Parameter für die linearen Anteile  $\hat{\mathbf{\Psi}}$ , und die Stützwerte des GRNN Netzes  $\hat{\boldsymbol{\Theta}}$ , als Gewichtsvektor

$$
\hat{\boldsymbol{\omega}} = [\hat{\psi}_1 \dots \hat{\psi}_n \ \hat{\theta}_1 \dots \hat{\theta}_n]
$$

zusammengefasst. Als diskrete Beschreibung des daraus resultierenden Beobachters kann somit

$$
\hat{\boldsymbol{x}}[k+1] = \hat{\boldsymbol{A}}_{\text{rek}} \cdot \hat{\boldsymbol{x}}[k] + \hat{\boldsymbol{b}} \cdot F_{\text{m}}[k] - \hat{\boldsymbol{l}} \cdot \boldsymbol{x}[k] + \hat{\boldsymbol{K}} \cdot \widehat{\mathcal{ML}}(F_{\text{m}}[k], \hat{y}[k])
$$
  

$$
\hat{y}[k] = \boldsymbol{c}^{\text{T}} \cdot \hat{\boldsymbol{x}}[k]
$$

geschrieben werden. Um die partiellen Ableitungen nach dem neuen Gewichtsvektor  $\omega$  zu erhalten, kann mit der Jacobi-Matrix

$$
\frac{\partial \hat{\boldsymbol{x}}[k]}{\partial \hat{\boldsymbol{\omega}}} = \hat{\boldsymbol{J}}_{\hat{\boldsymbol{x}}[k]}
$$

die zum linearen Fall erweiterte Berechnungsvorschrift

$$
\begin{aligned} \hat{\bm{J}}_{\hat{\bm{x}}[k+1]} &= \hat{\bm{A}}_{\text{rek}} \cdot \hat{\bm{J}}_{\hat{\bm{x}}[k]} + \frac{\partial \hat{\bm{A}}_{\text{rek}}}{\partial \hat{\bm{\omega}}} \cdot \hat{\bm{x}}[k] + \frac{\partial \hat{\bm{b}}}{\partial \hat{\bm{\omega}}} \cdot F_{\text{m}}[k] + \\ &+ \frac{\partial \hat{\bm{K}}}{\partial \hat{\bm{\omega}}} \cdot \widehat{\mathcal{NL}}(F_{\text{m}}[k], \hat{y}[k]) + \hat{\bm{K}} \cdot \frac{\partial \widehat{\mathcal{NL}}(F_{\text{m}}[k], \hat{y}[k])}{\partial \hat{\bm{\omega}}} \end{aligned}
$$

angegeben werden. Für eine übersichtliche Schreibweise werden die hinteren Terme in der Matrix

$$
\hat{\bm{R}} = [\hat{\bm{r}}_1 \ \dots \ \hat{\bm{r}}_i \ \dots \ \hat{\bm{r}}_p]
$$

zusammen gefasst. Wobei die Spalten der Matrix als

$$
\hat{r}_i = \frac{\partial \hat{A}_{\text{rek}}}{\partial \hat{\omega}_i} \cdot \hat{x}[k] + \n+ \frac{\partial \hat{b}}{\partial \hat{\omega}_i} \cdot F_m[k] + \n+ \frac{\partial \hat{K}}{\partial \hat{\omega}_i} \cdot \widehat{\mathcal{K}}(F_m[k], \hat{y}[k]) + \hat{K} \cdot \frac{\partial \widehat{\mathcal{K}}(F_m[k], \hat{y}[k])}{\partial \hat{\omega}_i}
$$

gegeben sind. Damit ergibt sich

$$
\hat{\bm{J}}_{\hat{\bm{x}}[k+1]} = \hat{\bm{A}}_{\text{rek}} \cdot \hat{\bm{J}}_{\hat{\bm{x}}[k]} + \hat{\bm{R}}
$$

für die Bestimmung der Jacobi Matrix. Daraus können über die Ausgangsgleichung

$$
(\nabla \hat{y}[k])^{\mathrm{T}} = \begin{bmatrix} \frac{\partial \hat{y}[k]}{\partial \hat{\omega}_1} & \dots & \frac{\partial \hat{y}[k]}{\partial \hat{\omega}_p} \end{bmatrix} = \mathbf{c}^{\mathrm{T}} \cdot \hat{\mathbf{J}}_{\hat{\mathbf{x}}[k]}
$$

die partiellen Ableitungen bestimmt werden. Für die Bestimmung der partiellen Ableitungen der Ausgangsgrößen sind also auch die partiellen Ableitungen der nichtlinearen Funktion  $\frac{\partial\mathcal{N}\!\mathcal{L}(F_m[k],\hat{y}[k])}{\partial\hat{\omega}}$  zu bestimmen. Die Bestimmung der partiellen Ableitungen für ein zweidimensionales GRNN sind im Anhang [B](#page-64-0) angefügt.

#### <span id="page-32-0"></span>4.1.4. Lerngesetz

Wie bereits erwähnt, wird für die Optimierung ein Gradientenabstiegsverfahren verwendet. Der neue Gewichtsvektor  $\hat{\boldsymbol{\omega}}[k+1]$  wird aus dem vorhergehenden Gewichtsvektor  $\hat{\boldsymbol{\omega}}[k]$  und einer vom Gradienten abhängigen Änderung  $\Delta\hat{\omega}[k]$  bestimmt. Es kann also

$$
\hat{\boldsymbol{\omega}}[k+1] = \hat{\boldsymbol{\omega}}[k] + \Delta \hat{\boldsymbol{\omega}}[k]
$$

mit

$$
\Delta \hat{\boldsymbol{\omega}}[k] = e[k] \cdot \text{diag}(\boldsymbol{\eta}) \cdot \nabla \hat{y}[\hat{\boldsymbol{\omega}}, k]|_{\hat{\boldsymbol{\omega}}[k]} + \text{diag}(\boldsymbol{\alpha}) \cdot \Delta \hat{\boldsymbol{\omega}}[k-1]
$$

geschrieben werden. Wobei sich die Änderung  $\Delta\hat{\omega}[k]$  aus zwei Termen zusammensetzt. Im ersten Term wird die Änderung abhängig vom Gradienten und der im Vektor  $\eta$  gegebenen Schrittweite bestimmt. Der zweite Term wird über den Vektor  $\alpha$  bestimmt, welcher angibt, wie stark die letzte Änderung eingehen soll. Es ist zu beachten, dass die beiden Faktoren für jedes zu lernende Gewicht einzeln vorgegeben werden können. Dies ist eine nötige Erweiterung, um gezielt auf den Lernalgorithmus eingreifen zu können, da sich die Gewichte auf sehr unterschiedliche Weise auf das Ergebnis auswirken können.

#### <span id="page-32-1"></span>4.2. Identifikationsergebnisse

<span id="page-32-2"></span>Bei der Identikation des nichtlinearen Kraftanteils ergibt sich ein zweidimensionales Kennlinienfeld, welches in Abbildung [4.8](#page-32-2) dargestellt ist. Dabei ist die Kraft in Abhängigkeit vom

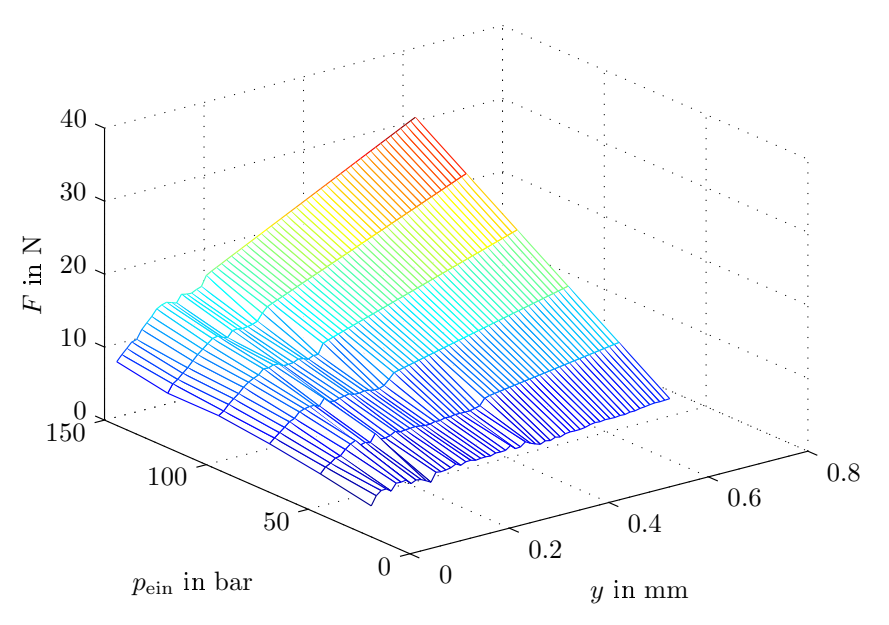

Abbildung 4.8: Gelernte nichtlineare Kraft

Eingangsdruck  $p_{\text{ein}}$  und vom Hub y angegeben. Aus statischen Überlegungen müsste sich abgesehen von der Umschaltschwelle, bei etwa 0.1 mm, eine vom Hub unabhängige Kraft ergeben. Dabei geht man davon aus, dass die Kraft ausschließlich von der Fläche, auf welche der Differenzdruck wirkt, abhängt. Für diese Überlegung würde die Kraft bis zur Umschaltschwelle einen kleineren konstanten Wert und oberhalb einen gröÿeren konstanten Wert, abhängig vom Differenzdruck, annehmen. Es hat sich jedoch herausgestellt, dass die Kraft mit zunehmendem Hub ebenfalls zunimmt. Dieser Effekt scheint auf die dynamischen Strömungskräfte innerhalb des Ventils zurückzuführen zu sein. In Abbildung [4.9](#page-33-1) sind die Umschaltschwelle einen kleineren konstanten Wert und oberhalb einen größeren konstanten<br>Wert, abhängig vom Differenzdruck, annehmen. Es hat sich jedoch herausgestellt, dass die<br>Kraft mit zunehmendem Hub ebenfalls zunimmt.

<span id="page-33-1"></span>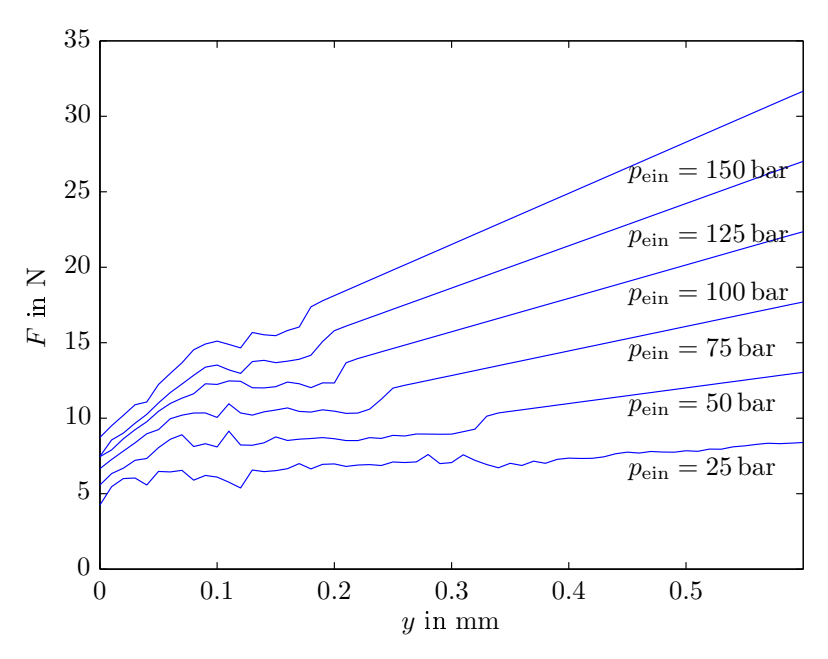

Abbildung 4.9: Gelernte nichtlineare Kraft

einem Eingangsdruck von  $p_{\text{ein}} = 150 \text{ bar}$ , ab einem Hub von  $y = 0.18 \text{ mm}$ , die Kennlinie eine Gerade bildet. Bei geringeren Drücken ist dies für größere Hübe ebenfalls zu beobachten. Es handelt sich dabei um das vor der Identikation eingebrachte Vorwissen. Da für das Erlernen der Kennlinien Messungen vom Gesamtsystem verwendet werden, ist gut zu erkennen, dass mit zunehmendem Eingangsdruck der für den maximalen Fluss benötigte Hub abnimmt. Daraus ergibt sich auch, dass die Identikation nur bis zu den erreichten Hüben durchgeführt werden kann.

#### <span id="page-33-0"></span>4.3. Anmerkungen zur Identifikation mit SRNN

Die groÿe Flexibilität dieses Vorgehens hat ihren Preis. Zum Einen ist es wie bereits erwähnt wichtig, dass die Struktur und die dominanten Einflüsse bereits vorab bekannt sind. Andernfalls erhält man keine verwertbaren Ergebnisse, im Sinne der physikalischen Interpretierbarkeit. Dies ist anhand des folgenden Beispiels gut zu sehen. Die Reibung für das Feder-Masse-System wird mit Hilfe eines SRNN bestimmt. Dabei wird die Reibkraft in Abhängigkeit von Geschwindigkeit des Ankers  $\dot{y}$  gelernt. Hysterese Effekte werden für

<span id="page-34-0"></span>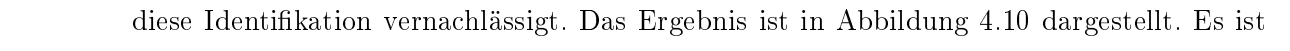

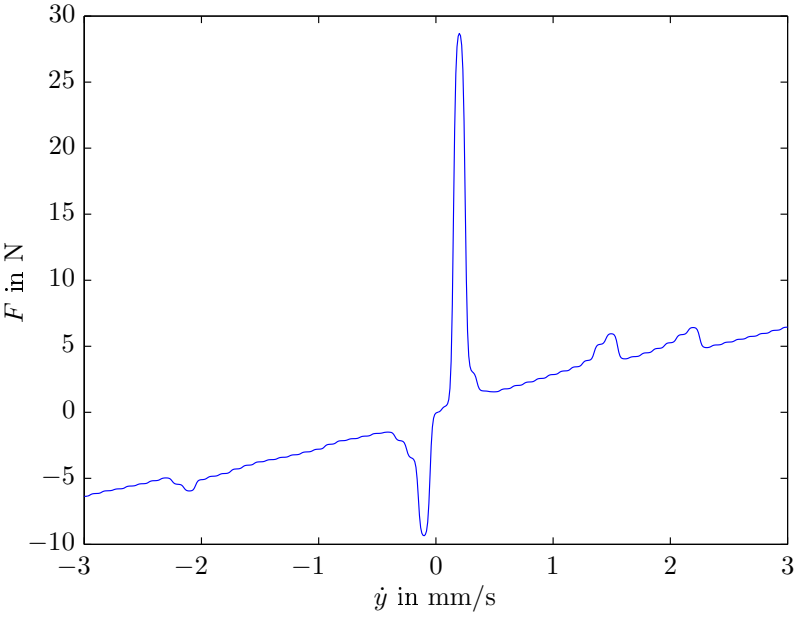

Abbildung 4.10: Gelernte Reibkraft

ersichtlich, dass bei geringen Geschwindigkeiten große Kräfte nötig sind. Dies deutet auf hohe Haftreibung hin. Auch bei der Betrachtung der zur Identikation verwendeten Messungen, kann man zu diesem Schluss kommen. Eine dieser Messungen ist in Abbildung [4.11](#page-35-0) dargestellt. Nach der Einführung dieser Haftreibung in das Modell, hat sich jedoch gezeigt, dass diese das Verhalten nur unzureichend beschreibt. Es hat sich herausgestellt, dass ein hysteresebehafteter Hubmagnet, die Verhältnisse wesentlich besser darstellen kann. Anhand dieses Beispiels ist zu sehen, dass die Identikationsergebnisse auch wesentlich von der Kenntnis der richtigen Struktur abhängen. Es ist also wichtig, die dominierenden Ein üsse zu kennen, damit man aussagekräftige Ergebnisse erhält. In diesem Fall wurde das Verhalten durch die falsch identizierte Haftreibung nur unzureichend beschrieben. Ist dies jedoch nicht der Fall führt man in das Modell eine Haftreibung ein welche gar nicht existiert. Ähnliches gilt auch für die Anfangswerte des Systems, welche aus Vorwissen vorgegeben werden können. Da es sich um ein Gradientenabstiegsverfahren handelt, kann es bei einer schlechten Wahl der Anfangswerte vorkommen, dass nur ein lokales Optimum gefunden wird, welches mitunter nichts mit den wahren Gegebenheiten zu tun hat. Die Wahrscheinlichkeit dafür steigt mit der Anzahl zu lernender Parameter. Durch geeignete Startwerte kann also der Identikationsprozess entscheidend verbessert werden. Zudem werden viele Parameter verwendet, welche vorgegeben werden müssen. Für das Lerngesetz sind die Parameter  $\eta$  und  $\alpha$  nötig und für den Beobachter die Parameter  $\hat{l}$ . Die Konvergenz des Verfahrens hängt auch entscheidend von der Wahl dieser Parameter ab. Zudem treten die für neuronale Netze typischen Probleme auf. Mit steigender Anzahl der zu lernenden Parameter steigt auch die Anzahl der benötigten Lerndaten. Dies führt vor allem bei nichtlinearen Anteilen zu Problemen, da diese eine relativ große Anzahl an Gewichten

<span id="page-35-0"></span>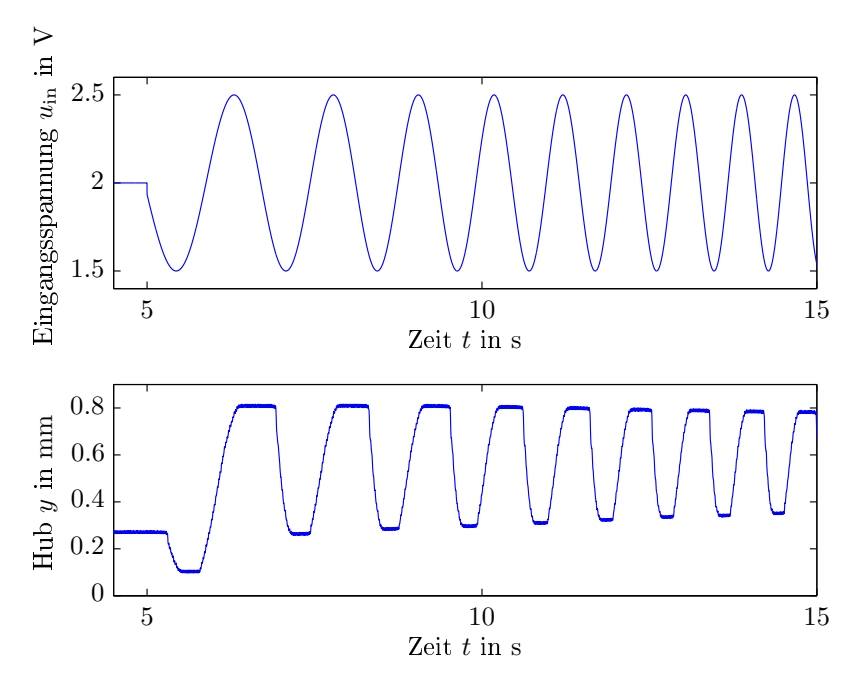

Abbildung 4.11: Eingangsdaten für die Bestimmung der Reibkraft.

benötigen. Des weiteren steigt dadurch auch der Rechenaufwand für die Identikation. In Verbindung mit der Vielzahl an möglichen Parameterkombinationen, kann dies zu einer sehr zeitintensiven Aufgabe werden.
## 5. Reglerentwurf

Der Ausgangspunkt für den Reglerentwurf bildet das in Abschnitt [3](#page-11-0) hergeleitete Modell der gesamten Strecke. Im foglenden sind die Ergebnisse kurz zusammengefasst. Ausgehend von der als Stellgröße dienenden Eingangsspannung  $u(t)$  ist über die Differentialgleichung

<span id="page-36-5"></span>
$$
L_{\rm d} \frac{\partial i(t)}{\partial t} + \left( R - \frac{L_{\rm d}}{R_{\rm m} \mu_{\rm L} A} \frac{\partial l_{\rm L}(t)}{\partial t} \right) i(t) = u(t) \tag{5.1}
$$

der Strom i(t) durch die Spule bestimmt. Damit ergibt sich die magnetische Feldstärke

<span id="page-36-4"></span>
$$
H = \frac{N}{l}i(t) , \qquad (5.2)
$$

welche über eine Hysteresefunktion zur magnetischen Flussdichte

<span id="page-36-0"></span>
$$
B = f_{\rm H}(H) \tag{5.3}
$$

führt. Damit ergibt sich die magnetische Kraft als

<span id="page-36-1"></span>
$$
F_{\rm m} = \frac{B^2}{2\mu_0} A(y) , \qquad (5.4)
$$

welche das Feder-Masse-System anregt. Dieses wird mit der Differentialgleichung

<span id="page-36-2"></span>
$$
m\ddot{y} = F_{\rm m} - c_{\rm F}y - R(\dot{y}, y) - D(y, \Delta p) \tag{5.5}
$$

beschrieben. Ausgehend vom Hub  $y$  des Ankers ergibt sich der Gasfluss

<span id="page-36-3"></span>
$$
q = \begin{cases} p_{\text{ein}}(a_2y^2 + a_1y) & \text{wenn } y < 0.1 \text{ mm}, \\ p_{\text{ein}}(b_2(y - 0.1)^2 + b_1(y - 0.1)) + q_{\text{Vor}} & \text{sonst.} \end{cases}
$$
(5.6)

Hierbei sind die Koeffizienten der Polynome zu den Konstanten  $a_i$  und  $b_i$  zusammengefasst. Der Ausgangsdruck wird über die Differentialgleichung

$$
\dot{m}=q-\frac{c_\mathrm{P}}{R_\mathrm{aus}}m
$$

und den Zusammenhang

$$
p = c_{\rm P} m + p_0
$$

bestimmt. In dieser Beschreibung treten mehrere Nichtlinearitäten auf. Die Gleichungen [5.3](#page-36-0) und [5.4](#page-36-1) für die Kraftbestimmung, die mit R für Reibung und  $D$  für Druckkraft be-zeichneten Anteile der Differentialgleichung [5.5](#page-36-2) sowie die Gleichung [5.6](#page-36-3) für den Gasfluss sind nichtlinear. Für den Entwurf eines linearen Zustandsreglers ist jedoch eine lineare Beschreibung des Modells nötig. Aus diesem Grund wird eine Linearisierung des Modells durchgeführt.

## 5.1. Linearisierung des Modells

In Abbildung [5.1](#page-37-0) ist das Blockschaltbild des Gesamtsystems dargestellt, wobei die nichtlinearen Anteile hervorgehoben sind. Um ein lineares Modell für den Reglerentwurf zu

<span id="page-37-0"></span>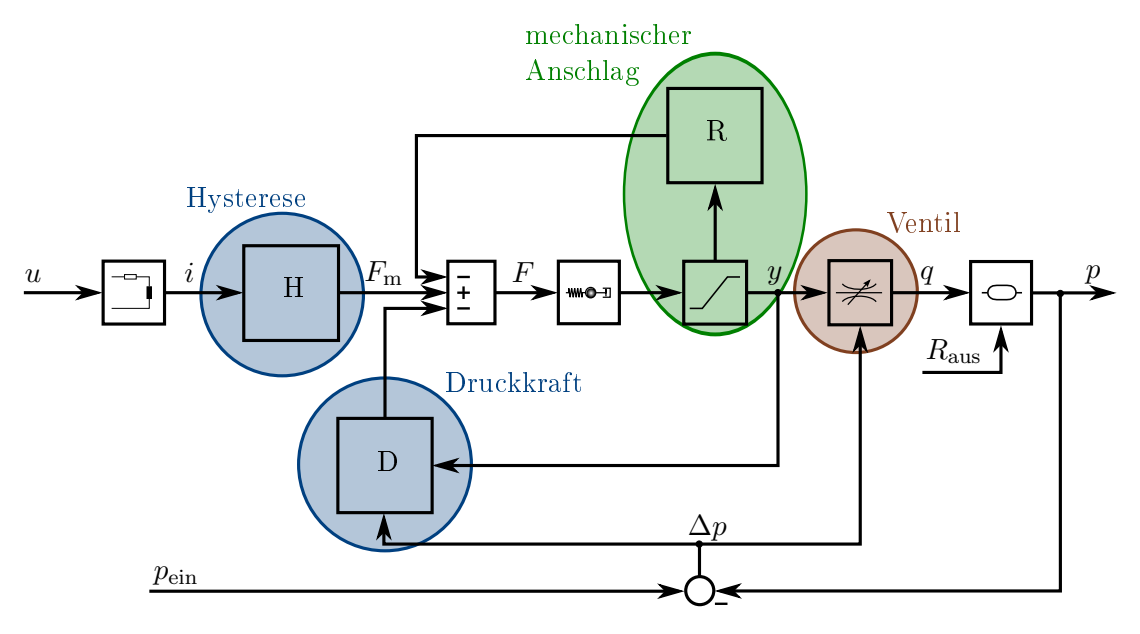

Abbildung 5.1: Nichtlineare Anteile des Systems.

erhalten, werden die Nichtlinearitäten mit unterschiedlichen Mitteln linearisiert. Die Nichtlinearitäten durch die Hysterese und die Druckkraft können dabei mit dem selben Verfahren linearisiert werden weshalb sie in der gleichen Farbe dargestellt sind.

### 5.1.1. Linearisierung mechanischer Anschlag

Der Einfluss des mechanischen Anschlags des Ankers wird für den Reglerentwurf vernachlässigt. Dadurch bleibt lediglich der lineare Reibungsanteil erhalten, welcher im linearen Feder-Masse-System berücksichtigt wird. Diese Vernachlässigung erfolgt unter der Annahme, dass das Ventil im Normalbetrieb den mechanischen Anschlag nicht erreicht und dieser somit keinen Einfluss hat.

### 5.1.2. Linearisierung des Ventils

Ruft man sich die, bei der Modellierung in Abbildung [3.10\(a\)](#page-23-0) dargestellte, Kennlinie für einen Eingangsdruck von  $p_{\text{ein}} = 25$  bar in Erinnerung, liegt eine Annäherung durch eine Gerade nahe. Es zeigt sich, dass auch für größere Eingangsdrücke eine Gerade eine ausreichend gute Näherung bildet. Damit ergibt sich für einen konstanten Eingangsdruck  $p_{\text{ein}}$ ein proportionaler Zusammenhang zwischen Fluss q und Hub y, welcher durch  $q = ky$ ausgedrückt wird. Eine allgemeine Beschreibung wird durch die Einführung eines vom Differenzdruck  $\Delta p = p_{\text{ein}} - p$  abhängigen Proportionalitätsfaktor k $(\Delta p)$  erreicht.

Damit ergibt sich

<span id="page-38-1"></span>
$$
q = k(\Delta p)y \tag{5.7}
$$

für den Ausgangsfluss des Ventils. Da sich der Eingangdruck  $p_{\text{ein}}$  nur langsam im Laufe der Entleerung des Gasspeichers ändert, geht auch die Änderung des Faktors k $(\Delta p)$  langsam vor sich.

#### 5.1.3. Eingangslinearisierung

Die Idee hinter der Eingangslinearisierung ist, die über einen nichtlinearen Zusammenhang gegebene Eingangsfunktion durch vorschalten der inversen Funktion zu kompensieren. Da diese Funktion im allgemeinen von den Zustandsgröÿen abhängt, ist dafür eine nichtlineare Rückkopplung nötig. Aus diesem Grund wird diese Art der Linearisierung im Englischen Feedback Linearization genannt [\[8\]](#page-87-0). Im Fall des Druckventils ergibt sich der nichtlineare Zusammenhang zwischen Eingangsspannung  $u$  und anregender Kraft  $F$  des linearen Feder-Masse-Systems über die nichtlineare Funktion

<span id="page-38-0"></span>
$$
F = g(u, y, \Delta p) \tag{5.8}
$$

Für die Kompensation wird die inverse Funktion

$$
u = g^{-1}(F, y, \Delta p) = f(F, y, \Delta p)
$$

benötigt. Wird die gewünschte Kraft F in diese Funktion eingesetzt erhält man die dafür notwendige Eingangsspannung u. Somit ist es möglich direkt die anregende Kraft F für das lineare Feder-Masse-System vorzugeben. Um diese Kraft zu erhalten wird Gleichung [5.5](#page-36-2) auf

$$
m\ddot{y} + d\dot{y} + c_{\rm F}y = F_{\rm m} - D(y, \Delta p) = F
$$

umgeformt. Hierbei ist der mechanische Anschlag bereits vernachlässigt. Damit ergibt sich für die anregende Kraft  $F = F_m - D(y, \Delta p)$ . Durch einsetzen von Gleichung [5.4](#page-36-1) für die magnetische Kraft erhält man

$$
F = \frac{B^2}{2\mu_0}A(y) - D(y, \Delta p) .
$$

Mit der Verwendung der magnetischen Flussdichte aus Gleichung [5.3](#page-36-0) führt dies zu

$$
F = \frac{f_{H}(H)^{2}}{2\mu_{0}} A(y) - D(y, \Delta p) .
$$

Wird weiter die magnetische Feldstärke mit Gleichung [5.2](#page-36-4) ersetzt, erhält man

$$
F = \frac{\operatorname{f_H} \left(\frac{N}{l}i\right)^2}{2\mu_0} A(y) - D(y, \Delta p) .
$$

Um nun die in Gleichung [5.8](#page-38-0) beschriebene Funktion zu erhalten wird der Spulenstrom i durch die Eingangsspannung u ausgedrückt. Da das in Gleichung [5.1](#page-36-5) beschriebene elektrische System wesentlich schneller als das mechanische Feder-Masse-System ist, wird hier als Näherung das Ohmsche Gesetzt verwendet. Damit enthält die nichtlineare Eingangsfunktion keine interne Dynamik und es ergibt sich  $i = \frac{u}{b}$  $\frac{u}{R}$ , was zu der nichtlinearen Eingangsfunktion

<span id="page-39-0"></span>
$$
F = \frac{\mathrm{f}_{\mathrm{H}}\left(\frac{N}{lR}u\right)^2}{2\mu_0} \mathbf{A}(y) - \mathbf{D}(y,\Delta p) = \mathbf{g}(u,y,\Delta p) \tag{5.9}
$$

führt. Durch die Verwendung der inversen Funktion

$$
u = \frac{lR}{N} \text{fH}^{-1} \left( \sqrt{\frac{2\mu_0}{\text{A}(y)} \left( F + \text{D}(y, \Delta p) \right)} \right)
$$

für die Bestimmung der Eingangsspannung u werden die Nichtlinearitäten durch die Hysterese und die Druckkraft kompensiert. Dies führt zu einem linearen Feder-Masse-System das über die Differentialgleichung

$$
F_{\rm m} = m \frac{\mathrm{d}^2 y}{\mathrm{d}t^2} + d \frac{\mathrm{d}y}{\mathrm{d}t} + c_{\rm F} y
$$

beschrieben wird. Die Berechnung der benötigten inverse Hysteresefunktion  $H = \mathrm{f_{H}}^{-1}(B)$ ist in Anhang [D](#page-69-0) angeführt. Wie in Gleichung [5.9](#page-39-0) zu sehen ist, wir für die Linearisierung der Hub  $\gamma$  benötigt. Da die direkte Messung für das Druckventil nicht vorgesehen ist, muss dieser geschätzt werden um die Linearisierung durchzuführen.

#### 5.1.4. Berücksichtigung des Gasabflusses

Wenn der Ausflusswiderstand nicht über einen zusätzlichen Messwert abgeschätzt werden kann, muss dieser als konstant angenommen werden. Dabei wird er so gewählt, dass sich ein Abfluss von  $1 g/s$  ergibt, was dem halben maximalen Abfluss entspricht. Der reale Abfluss führt somit zu einer Störung des Systems. In Abbildung [5.2](#page-39-1) ist das Teilsystem S<sub>4</sub> dargestellt. Hierbei ist der Abfluss durch den Abflusswiderstand  $R_{\text{aus}}$  bestimmt.

<span id="page-39-1"></span>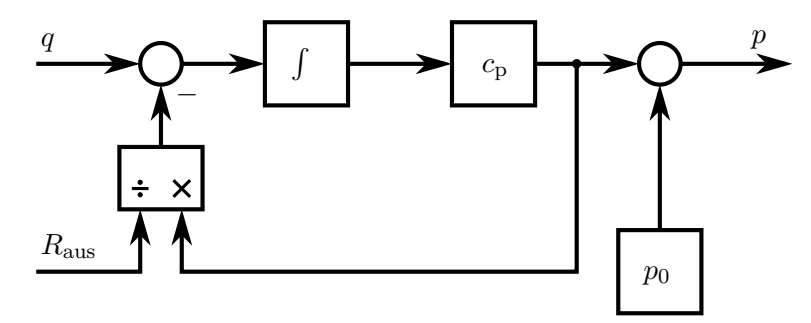

Abbildung 5.2: Blockschaltbild Teilsystem S4.

#### 5.2. Linearisiertes Modell

Verwendet man nun

<span id="page-40-0"></span>
$$
\boldsymbol{x} = \begin{bmatrix} x_1 \\ x_2 \\ x_3 \end{bmatrix} = \begin{bmatrix} \dot{y} \\ y \\ m_G \end{bmatrix}
$$

als Zustandsvektor, wobei  $m<sub>G</sub>$  der Gasmasse im Ausgangsvolumen entspricht, erhält man ein lineares System in Zustandsraumdarstellung. Die Systemparameter sind dabei durch

$$
A = \begin{bmatrix} -\frac{d}{m} & -\frac{c_F}{m} & 0\\ 1 & 0 & 0\\ 0 & k(\Delta p) & -\frac{c_P}{R_{\text{aus}}}\end{bmatrix}, \qquad b = \begin{bmatrix} \frac{1}{m} \\ 0 \\ 0 \end{bmatrix} \qquad \text{und} \qquad c = \begin{bmatrix} 0 & 0 & c_P \end{bmatrix} \tag{5.10}
$$

gegeben. Über den Porportionalitätsfaktor k $(\Delta p)$  der Ventilbeschreibung ist dieses Modell noch vom Eingangsdruck  $p_{\text{ein}}$  abhängig und somit zeitvariant, da dieser mit zunehmender Entleerung des Tankes abnimmt.

#### 5.3. Zustandsregler

Da für die Linearisierungsfunktion in Gleichung [5.9](#page-39-0) die Schätzung des Ankerhubes y notwendig ist, wird ein Beobachter realisiert. Damit werden alle Zustandsgrößen bestimmt und es kann ein Zustandsregler zum Einsatz kommen.

#### Beobachter

Für die Struktur des Beobachters wird das nichtlineare Modell zu Grunde gelegt. In diese Struktur sind die Rückführungen über die Beobachterparameter  $l_i$  eingefügt. Damit erhält man einen Ansatz für den Beobachter in welchem sowohl die mechanischen Begrenzungen, als auch die nichtlinearen Eigenschaften des Systems eingehen. Die Bestimmung der Parameter  $l_i$  erfolgt mit den Systemparametern des linearisierten Systems aus Gleichung [5.10.](#page-40-0) Dabei sind die Eigenwerte der Systemmatrix A [−1.48; −42.27; −557.72] und für die Eigenwerte des Beobachters wird [−2; −42.3; −557.8] gewählt. Der Beobachter ist somit etwas schneller als die Strecke und kann damit das Verhalten der Strecke gut nachbilden. Durch die Verwendung des nichtlinearen Modells für den Beobachter führen zu große Eingriffe über die Beobachterparameter  $l_i$  zu schlechten Ergebnissen, aus diesem Grund ist der Beobachter nur geringfügig schneller als die Strecke gewählt. Damit bleiben die Parameter  $l_i$  und somit die Eingriffe klein. Die Bestimmung der Beobachterparameter  $l_i$  erfolgt dabei mit dem Matlabbefehl acker und den oben angeführten Eigenwerten für das linearisierte System.

#### Zustandsregler

Für die Bestimmung des integrierenden Zustandsreglers werden die linearen Streckenparameter aus Gleichung [5.10](#page-40-0) und die gewünschten Eigenwerte [−1; −80; −100; −580] verwendet. Dazu wird ebenfalls der Acker-Befehl von Matlab verwendet. Es wurden alle Eigenwerte für das Gesamtsystem so gewählt, dass sie links von den Eigenwerten der Strecke liegen. Dies führt zu einer optimalen Störungsübertragungsfunktion [\[9,](#page-87-1) S. 410]. Als Anti-Windup-Maÿnahme wird der Integrator gestoppt, wenn entweder eine Mindestkraft unterschritten wird, oder der vom Beobachter gelieferte Hub größer als 1.2 mm ist.

In der Simulation führt dies zu recht guten Ergebnissen, allerdings kommt es in der Umgebung der Umschaltschwelle, also im Hubbereich von etwa 0.13 mm, zu Schwingungen. In

<span id="page-41-1"></span><span id="page-41-0"></span>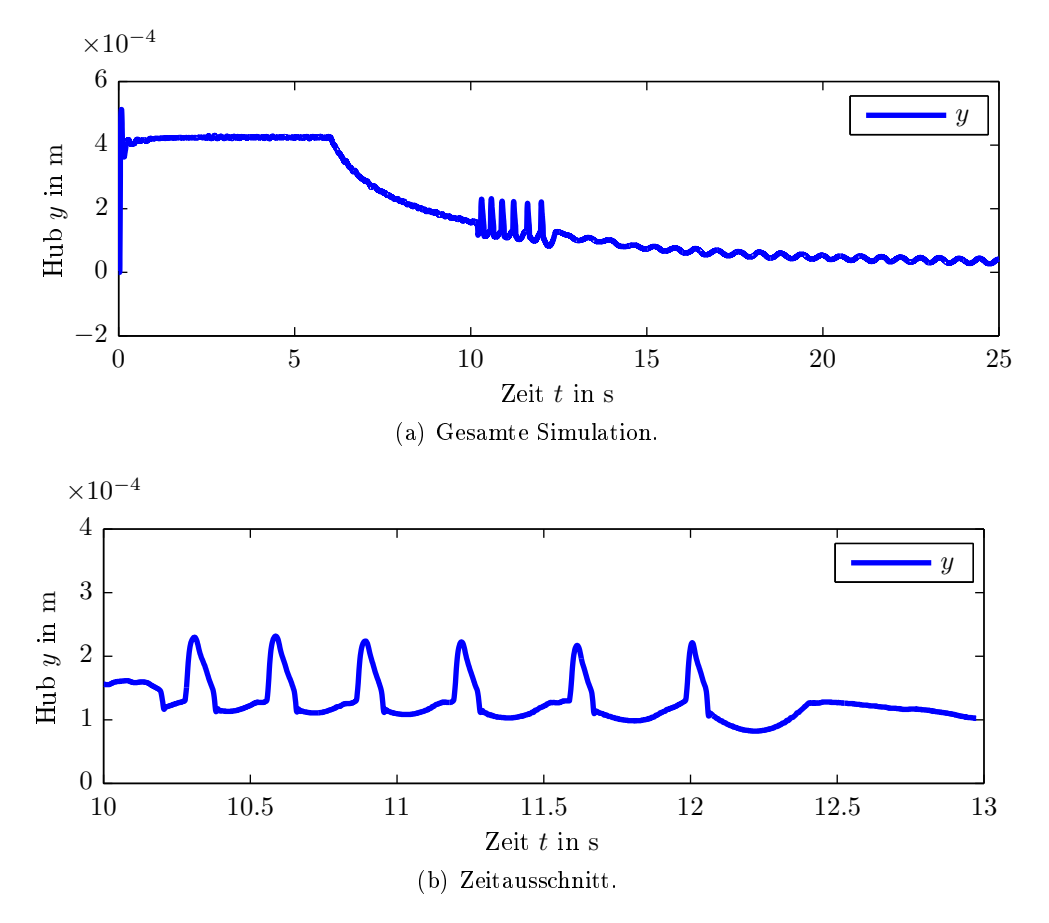

Abbildung 5.3: Hubsimulation für den Zustandsregler, bei  $p_{\text{ein}} = 25$  bar Eingangsdruck und linear zunehmendem Ausflusswiderstand  $R_{\text{aus}}$  ab  $t = 6$  s.

Abbildung [5.3](#page-41-0) ist der Hubverlauf dargestellt, wobei der Abflusswiderstand  $R_{\text{aus}}$  ab dem Zeitpunkt  $t = 6$ s linear zunimmt. Durch den indirekt proportionalen Zusammenhang mit dem Abfluss führt dies zur Abnahme des Abflusses und somit zu der Reduktion des in der Abbildung dargestellten Hubes. Die erwähnten Schwingungen sind gut zu erkennen und in Abbildung [5.3\(b\)](#page-41-1) größer dargestellt. Die sich daraus ergebenden Änderungen des Ausgangsdrucks sind in Abbildung [5.4](#page-42-0) dargestellt. Die Abweichung des Ausgangsdrucks bewegt sich also lediglich in der Größenordnung von  $\pm 0.04$  bar. Bei größeren Eingangs-

<span id="page-42-0"></span>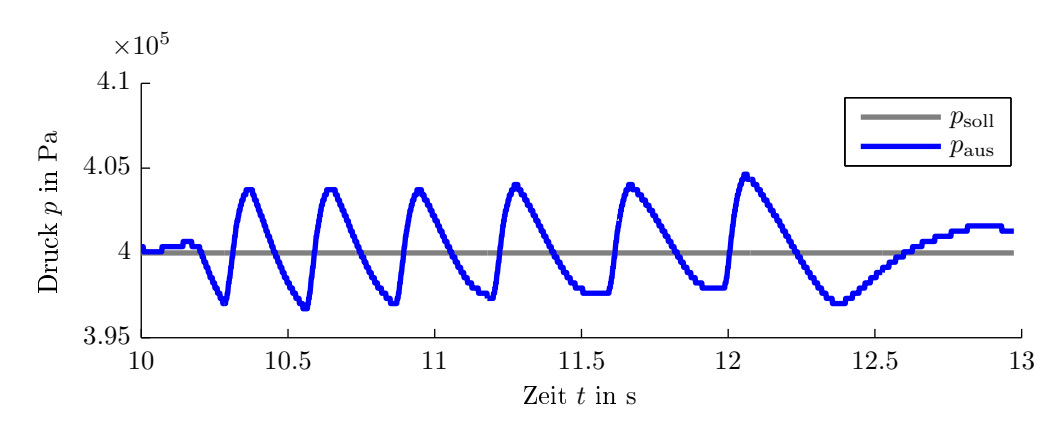

Abbildung 5.4: Simulierter Druck unter Verwendung des Zustandsreglers, bei  $p_{\text{ein}} = 25$  bar Eingangsdruck und linear zunehmendem Ausflusswiderstand  $R_{\text{aus}}$  ab  $t = 6$  s.

drücken ist der Einfluss der Hubschwankungen jedoch größer. Oberhalb von etwa 200 bar kann diese Schwingung nicht mehr auftreten, da bei höheren Eingangsdrücken der Hubbereich unterhalb von  $0.12 \,\mathrm{mm}$  ausreicht um den erforderlichen Massenfluss zu gewährleisten.

#### Messungen

Die Messung sowie die Berechnung des Regelalgorithmus erfolgt über eine PCI MultiQ Q8 Karte von Quanser mit Matlab. Dabei wird die Ausgangsspannung mit dem Ausgangsverstärker Power Module PA-0103 von Quanser auf die Spule aufgeschalten. Bei Messungen an der realen Strecke treten diese unerwünschten Schwingungen ebenfalls auf.

In Abbildung [5.5](#page-43-0) ist die Hubmessung an der Strecke y und der vom Beobachter geschätzte Hub  $\hat{y}$  aufgetragen. Die Veränderung des Abflusswiederstandes erfolgte hierbei von Hand und kann nicht mitgemessen werden. Die Abweichungen zwischen dem gemessenen Hub y und dem geschätzten Hub  $\hat{y}$  sind zum Einen auf den im Beobachter als konstant angenommenen Abfluss und zum Anderen auf die Abhängigkeit des Messwerts auf die Druckdifferenz zurück zu führen. Es ist jedoch gut zu erkennen, dass es in einem bestimmten Hubbereich zu Schwingungen kommt. Betrachtet man den Ausgangsdruck in Abbildung [5.6](#page-44-0) ist zu erkennen, dass es durch diese Störungen jedoch nur zu recht kleinen Schwankungen kommt. In Abbilung  $5.6(c)$  ist der betroffene Bereich etwas größer dargestellt.

Um das Verhalten genauer beurteilen zu können, wurden Sprünge im Abflusswiderstand aufgeschalten. Dies erfolgte über das schnelle, händische Schlieÿen eines Ventils, am Ende des Auslassschlauchs. Hierfür wurde ein Ausgangsfluss von  $1 g/s$  eingestellt und anschlie- $\mathfrak{g}$ end das Auslassventil schnell geöffnet und geschlossen.

In Abbildung [5.7\(b\)](#page-45-0) ist zu sehen, dass dies zu Schwankungen des Drucks im Bereich von etwa  $0.1 \times 10^5$  Pa führt. Dies ist ein sehr guter Wert, da die vorgegebene Drucktoleranz bei  $\pm 0.3 \times 10^5$  Pa liegt. Zudem ist die maximale Laständerung von 5 bis 95% mit 500 ms angegeben.

<span id="page-43-0"></span>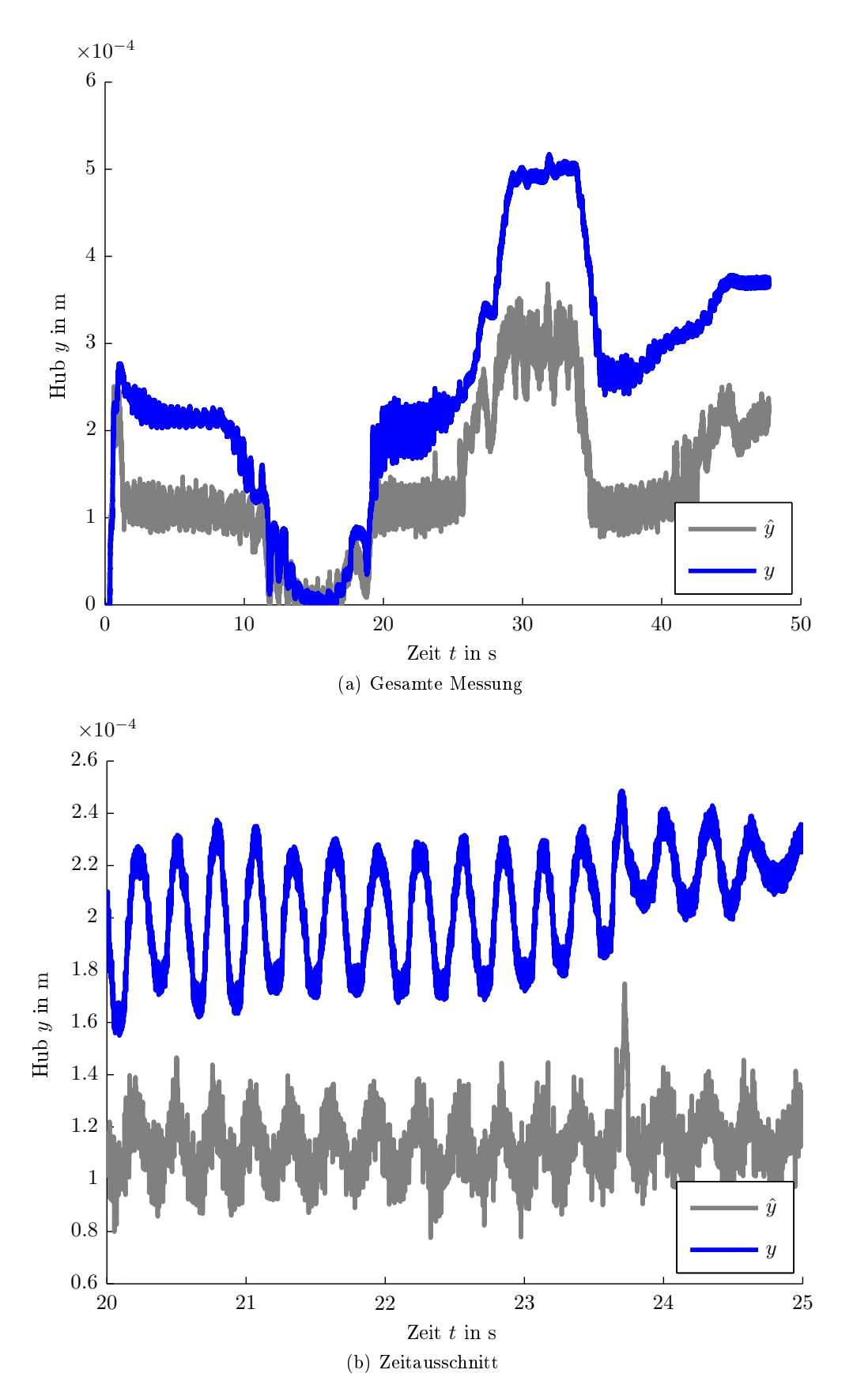

Abbildung 5.5: Hubmessung bei $p_{\rm ein}$  = 25 bar (Stickstoff) Eingangsdruck und händisch verändertem Ausflusswiderstand  $R_{\text{aus}}$  unter Verwendung des Zustandsreglers.

<span id="page-44-0"></span>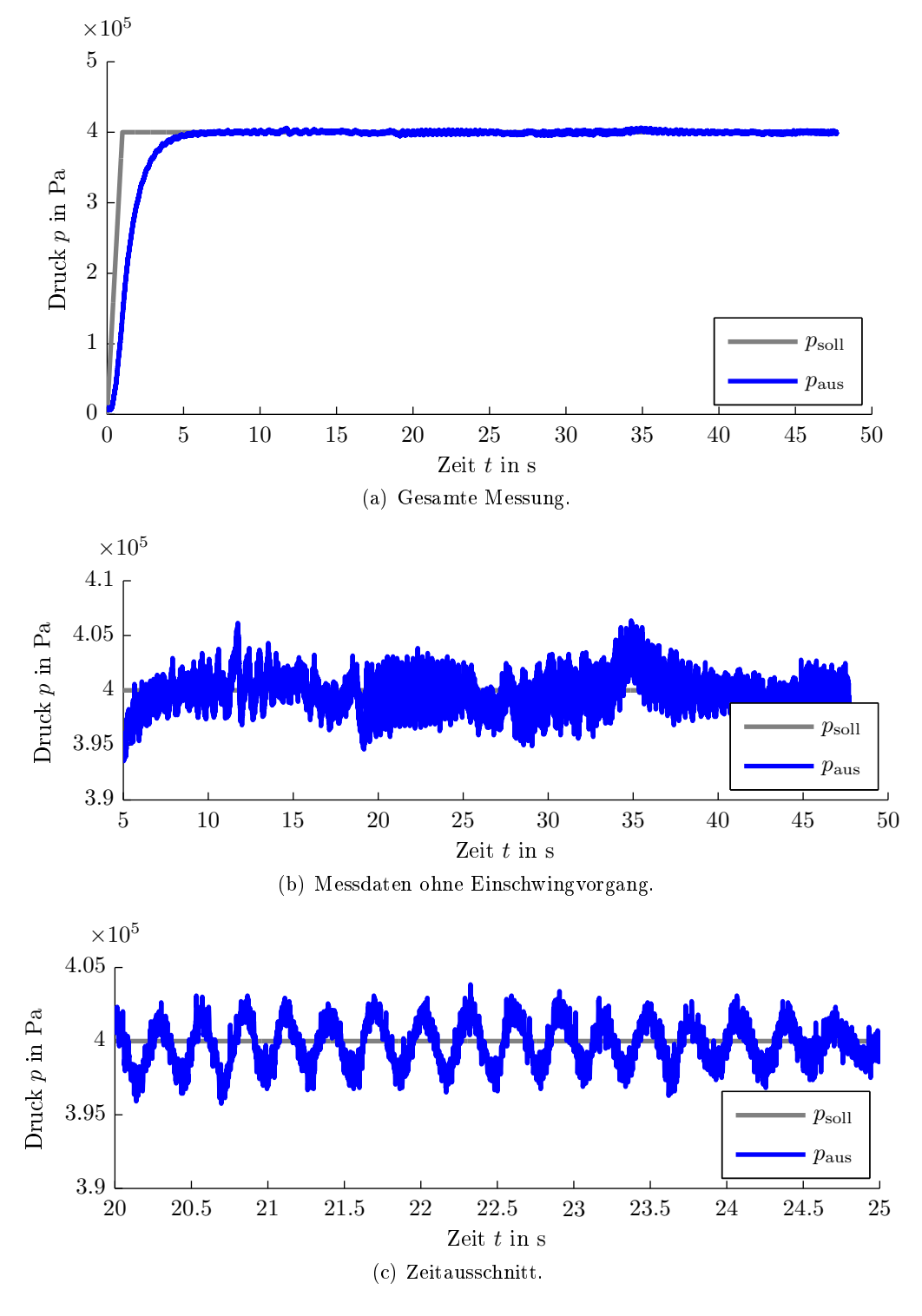

<span id="page-44-1"></span>Abbildung 5.6: Druckmessung bei  $p_{\text{ein}} = 25 \text{ bar (Stickstoff) Eingangsdruck und händisch}$ verändertem Ausflusswiderstand $R_{\rm aus}$ mit dem Zurstandsregler.

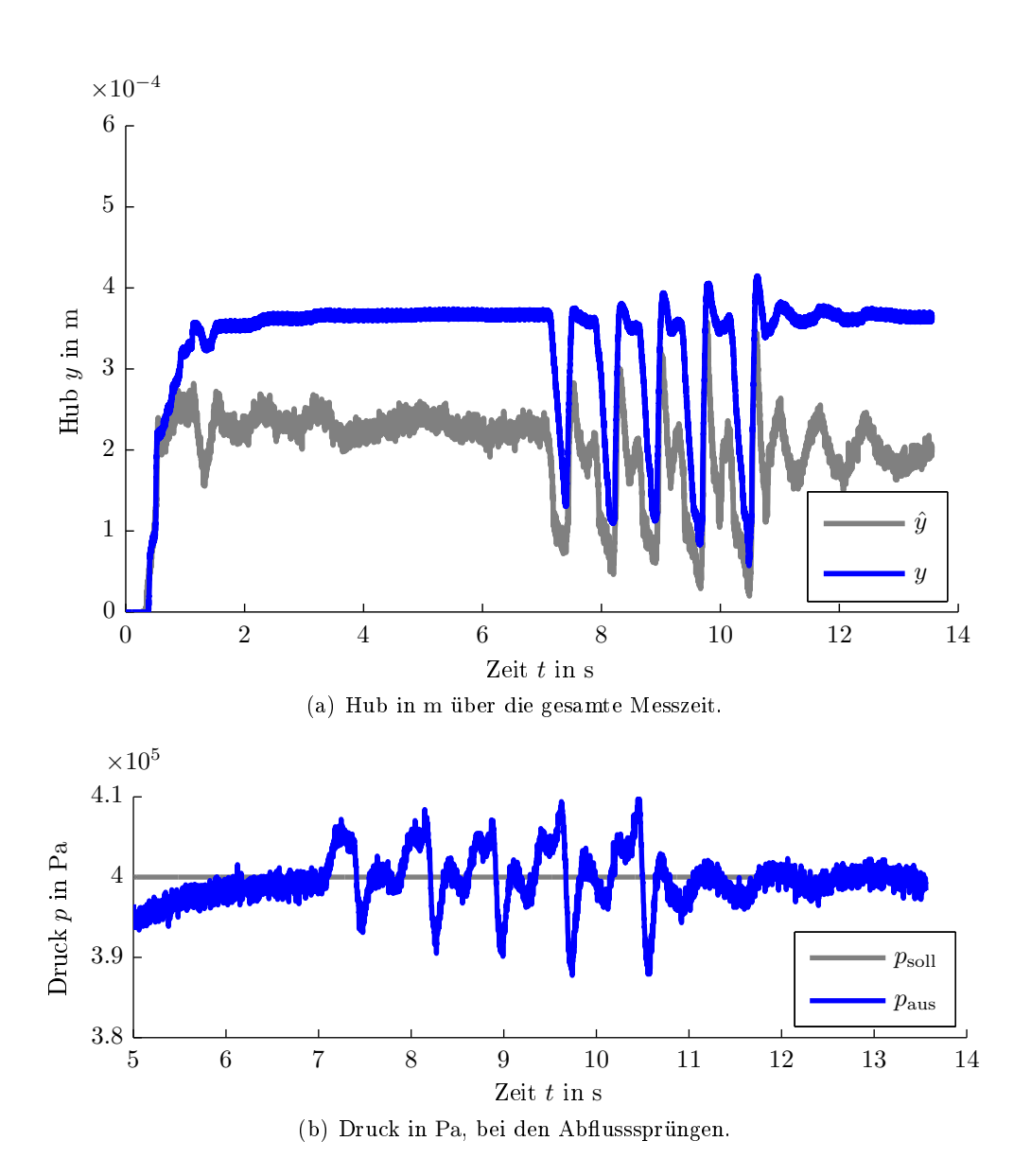

<span id="page-45-0"></span>Abbildung 5.7: Messung mit dem Zustandsregler bei  $p_{\text{ein}} = 25 \text{ bar (Stickstoff) Eingangs-}$ druck und händisch verändertem Ausflusswiderstand  $R_{\text{aus}},$  sodass Sprünge zwischen einem Abfluss von 0 und  $1 g/s$  entstehen.

Durch den Einsatz von Wasserstoff anstatt Stickstoff ändern sich im Modell, welches in Gleichung [5.10](#page-40-0) angegeben ist, der Parameter  $c_p$  und der Proportionalitätsfaktor k( $\Delta p$ ). Dadurch steigt die Empfindlichkeit des Gaszuflusses gegenüber Hubschwankungen an, was im Gesamtsystem zu größeren Druckschwankungen führt. In Abbildung [5.8](#page-46-0) ist der Ausgangsdruck für eine Messung mit Wasserstoff bei einem Eingangsdruck von  $p_{\text{ein}} = 30 \text{ bar}$ dargestellt. Dabei werden mit einem Handventil Sprünge des Gasabflusses zwischen 0 g/s

<span id="page-46-0"></span>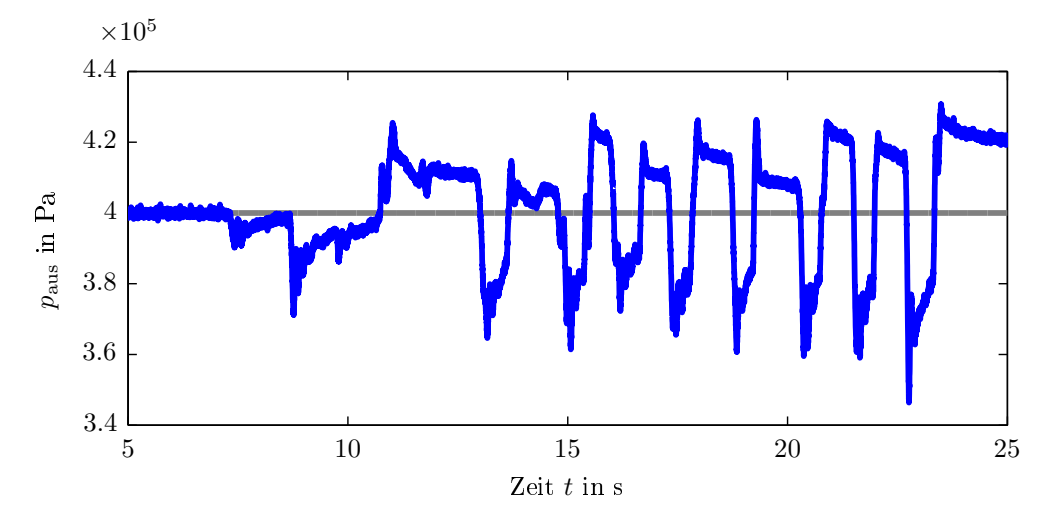

Abbildung 5.8: Druckmessung mit dem Zustandsregler bei  $p_{\text{ein}} = 30 \text{ bar (Wasserstoff)}$  Eingangsdruck und händisch verändertem Ausflusswiderstand  $R_{\text{aus}}$ .

und 2 g/s aufgebracht. Die gesamte Messung ist im Anhang [E](#page-72-0) in Abbildung [E.1](#page-72-1) beigelegt. Der dabei aufgenommene Hub y ist in Abbildung [5.9](#page-46-1) in grau dargestellt. Der vom Beobachter geschätzte Hub  $\hat{y}$  ist in blau aufgetragen und es ist zu erkennen, dass die zuvor erwähnten Abweichungen ebenfalls auftreten. In Abbildung [5.10](#page-47-0) ist eine Messung für

<span id="page-46-1"></span>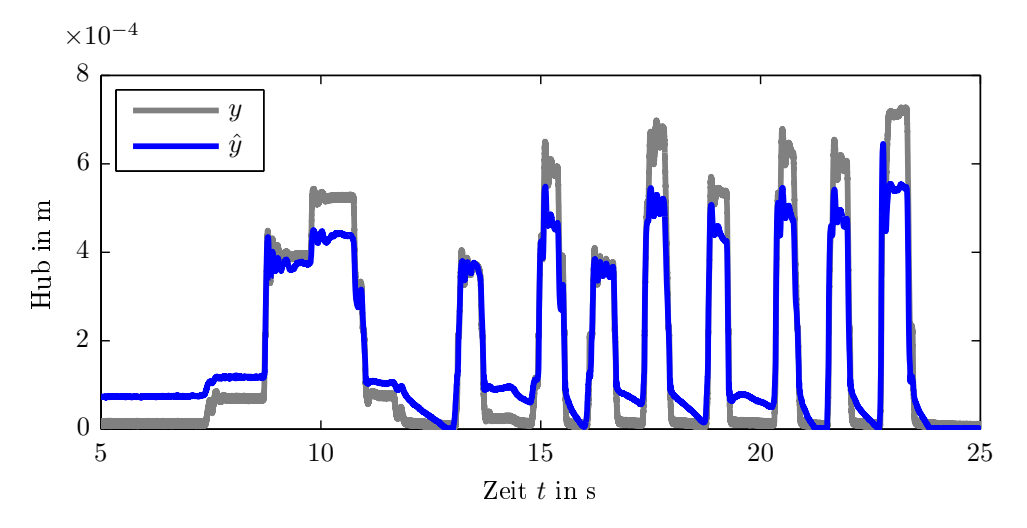

Abbildung 5.9: Hubmessung mit dem Zustandsregler bei  $p_{\text{ein}} = 30 \text{ bar (Wasserstoff)}$  Eingangsdruck und händisch verändertem Ausflusswiderstand  $R_{\text{aus}}$ .

einen Eingangsdruck von  $p_{\text{ein}} = 50$  bar und Abflusssprüngen zwischen  $0 g/s$  und  $2 g/s$  dargestellt. Die gesamte Messung ist im Anhang [E](#page-72-0) in Abbildung [E.2](#page-73-0) beigelegt. Der Vergleich der Abbildungen [5.9](#page-46-1) und [5.10\(a\)](#page-47-0) zeigt das bei höherem Eingangsdruck ein geringerer Hub notwendig ist. Dies ist durch die in Gleichung [5.7](#page-38-1) dargestellte Abhängigkeit des Gaszuflusses vom Differenzdruck zu erklären. Bei  $t = 20$ s in Abbildung [5.10\(a\)](#page-47-0) ist der Effekt, der

<span id="page-47-0"></span>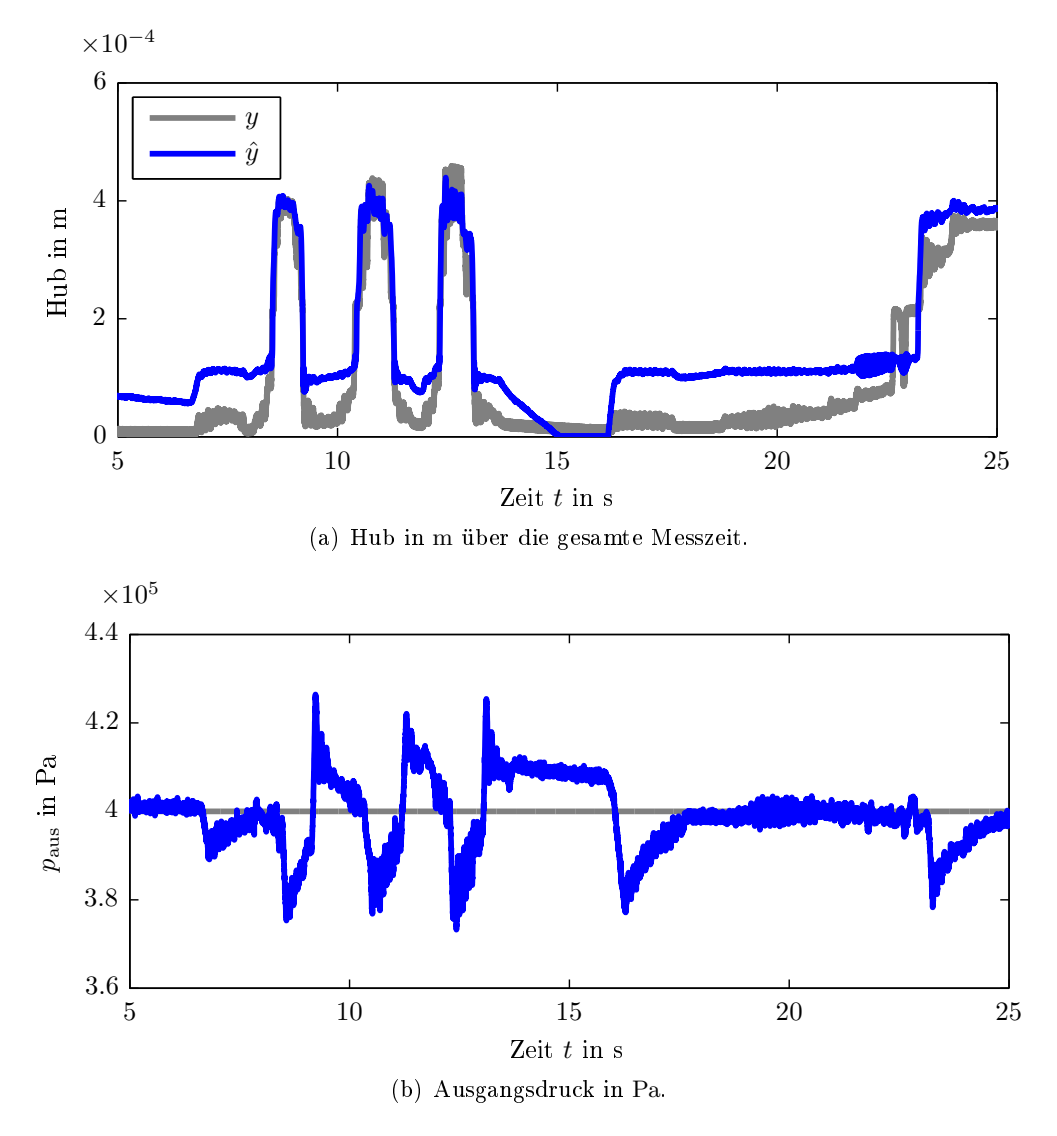

Abbildung 5.10: Messung mit dem Zustandsregler bei  $p_{\text{ein}} = 50 \text{ bar}$  (Wasserstoff) Eingangsdruck und händisch verändertem Ausflusswiderstand  $R_{\text{aus}}$ 

durch den als konstant angenommenen Gasabfluss im Beobachter auftritt, gut zu erkennen. Um den dadurch auftretenden Fehler auszugleichen, ergibt sich die Differenz zwischen wahrem Hub  $y$  und geschätztem Hub  $\hat{x}$ .

## 5.4. PID Regler

Zum Vergleich wurde ein PID Regler entworfen. Hierfür wird auf den Beobachter verzichtet und die Druck- und Strömungskräfte werden nur als Minimalwerte in Abhängigkeit vom Eingangsdruck abgeschätzt. Mit dieser Näherung wird die Eingangslinearisierung verwendet, welche jedoch größere Fehler aufweist. Die Einflüsse der Hysterese werden aber gröÿtenteils kompensiert. Für den Entwurf wird das Ziegler-Nicols Verfahren angewendet.

#### Messungen

Der PID-Regler weist bei der Messung an der realen Strecke ein etwas schlechteres Verhalten auf, jedoch kommt es nicht zu den erwähnten Schwingungen beim Umschaltpunkt. In Abbildung [5.11](#page-48-0) ist die Messung mit dem PID Regler dargestellt. Hierbei wurde der

<span id="page-48-0"></span>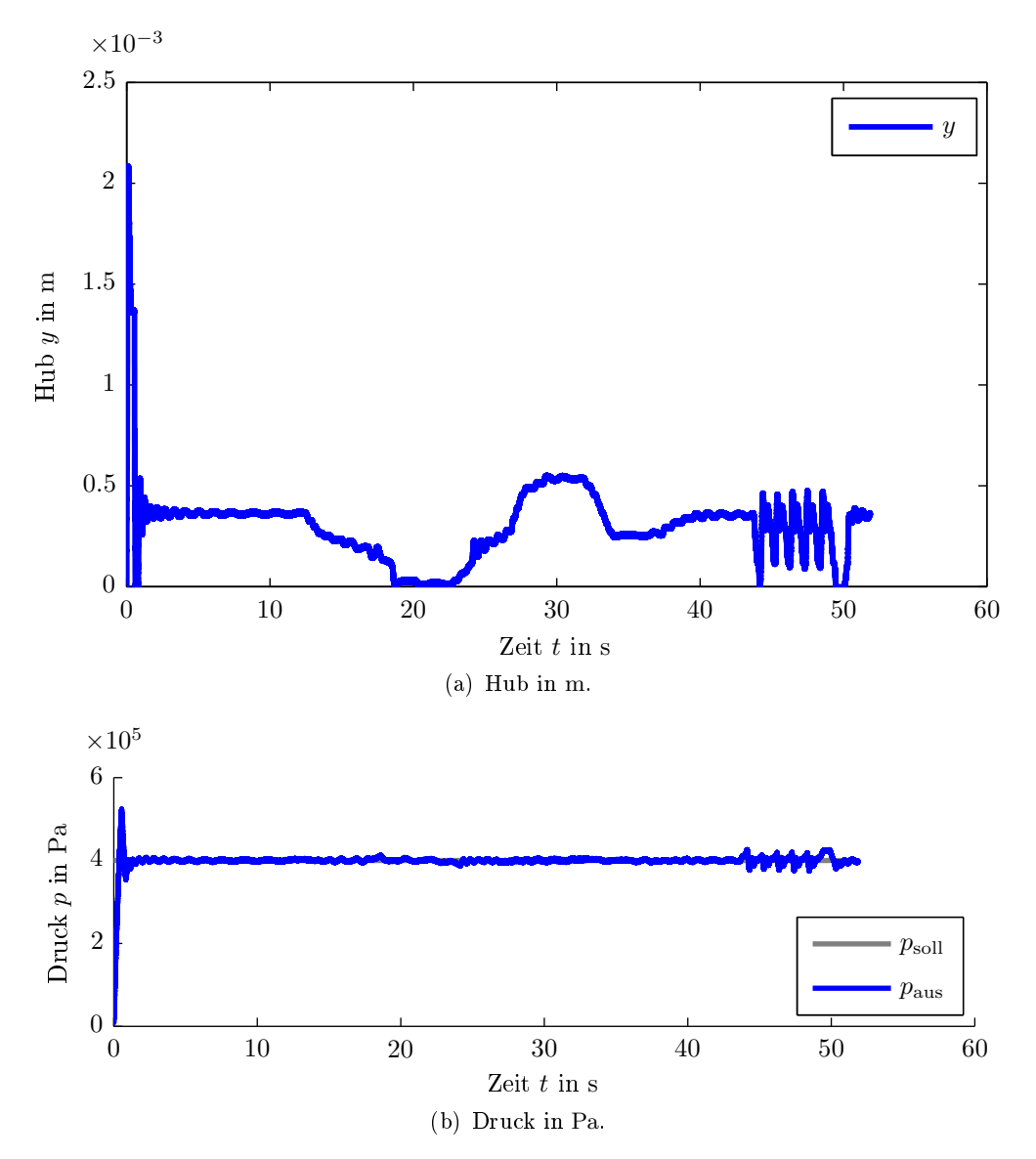

<span id="page-48-1"></span>Abbildung 5.11: Messung mit PID Regler bei  $p_{\text{ein}} = 25$  bar (Stickstoff) Eingangsdruck und händisch verändertem Ausflusswiderstand  $R_{\text{aus}}$ 

Abflusswiderstand R<sub>aus</sub> ebenfalls händisch geändert. Am Ende der Messung bei etwa 42 Sekunden, wurden Abflusssprünge mit  $1 g/s$  aufgebracht. Dieser zeitliche Ausschnitt ist

<span id="page-49-0"></span>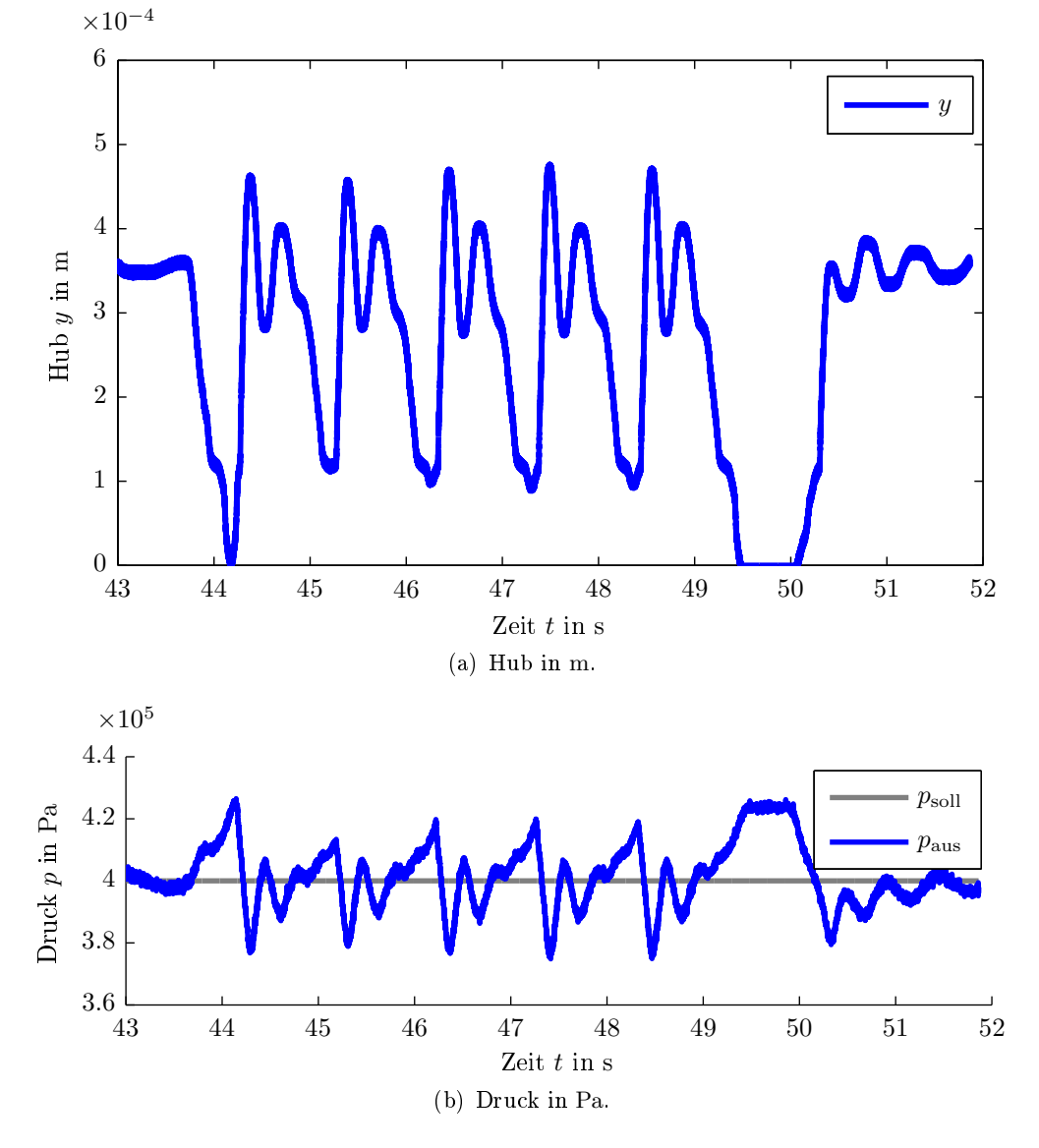

Abbildung 5.12: Messung mit PID Regler bei  $p_{\text{ein}} = 25$  bar (Stickstoff) Eingangsdruck und händisch verändertem Ausflusswiderstand  $R_{\text{aus}}$ , bei Abflusssprüngen von 1 $g/s$ .

in Abbildung [5.12](#page-49-0) genauer dargestellt. Es ist zu erkennen, dass die Druckänderungen im Bereich von etwa  $0.3 \times 10^5$  Pa liegt, und damit etwas schlechter als beim Zustandsregler ausfällt. Um diese gute Störungsunterdrückung zu erhalten wird ein möglichst großer Proportionalanteil benötigt. Dieser führt jedoch auch zu einem starken Überschwingen bei Sollwertsprüngen. Dies ist in Abbildung [5.11\(b\)](#page-48-1) am Anfang der Messung zu sehen. Mit Hilfe eines Sollwertfilters erhält man aber ein mit dem Zustandsregler vergleichbares Ergebnis.

# 6. Implementierung

Bei der Umsetzung des Regelalgorithmus müssen abhängig von der verwendeten Hardware unterschiedliche Gesichtspunkte beachtet werden. Beim Entwurf einer eigenen Hardware wird diese auf die vom Regelalgorithmus gestellten Anforderungen ausgelegt. Dazu zählen die Rechengeschwindigkeit sowie die Auswahl der Ausgangsstufe. Wird der Algorithmus hingegen auf einer vorgegebenen Hardware realisiert muss dieser nach Möglichkeit angepasst werden. Auf beides wird hier kurz eingegangen. Eine eigene Hardware für den Regler ist für Versuchszwecke unumgänglich. Weiters wird sie für die Demonstration der Funktionalität bei möglichen Kunden benötigt oder für Kunden welche keine eigene Hardware zur Verfügung haben. Doch gerade im Automobilsektor ist es gewünscht den Regelalgorithmus in das, in jedem Fahrzeug, bereits vorhandene Steuergerät einzubinden.

## 6.1. Implementierung auf eigener Hardware

<span id="page-50-0"></span>Die Implementierung des Reglers erfolgt auf einem Mikrocontroller, dabei werden die Messsignale über Analog-Digital-Wandler aufgenommen und die Stellgröße bestimmt. Diese wird mittels einer Ausgangsstufe auf die Strecke aufgeschalten. Da die Hardware speziell hierfür gefertigt wird, ist es von Vorteil eine Ausgangsstufe zu verwenden welche der Spule den Strom einprägt. Dies geschieht über einen analogen Regelkreis welcher schematisch in

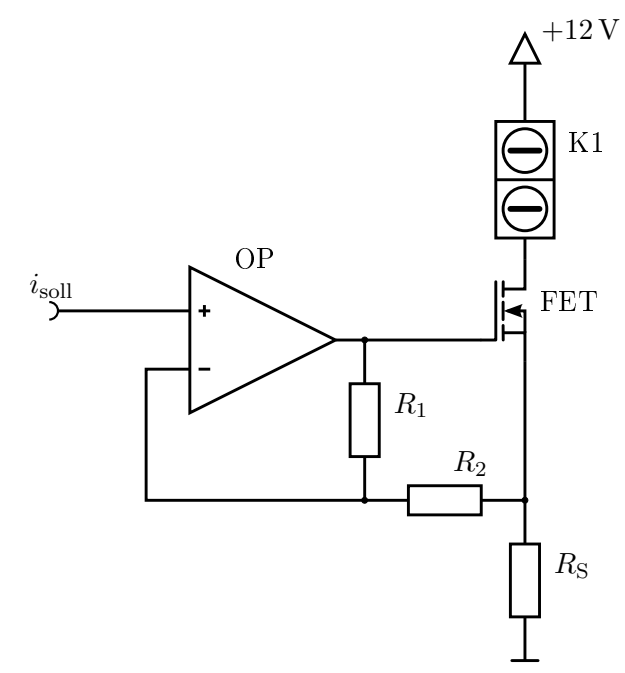

Abbildung 6.1: Aufbau der Ausgangsstufe als schematische Darstellung.

Abbildung [6.1](#page-50-0) dargestellt ist. Durch diese Ansteuerung wird das dynamische Verhalten der Gesamtstrecke verbessert [\[1,](#page-87-2) S. 175]. Dabei wir die Spule zwischen den Klemmen K1 angeschlossen. Über den Shunt-Widerstand  $R<sub>S</sub>$  wird der Strom zurück gekoppelt und mit dem Vorgabe Wert  $i<sub>sol</sub>$  verglichen. Über die Widerstände  $R_1$  und  $R_2$  wird die Verstärkung des Operationsverstärkers (OP) begrenzt, welcher den Feldeekt Transistor (FET) ansteuert.

#### 6.1.1. Codeerzeugung

Für die Umsetzung des in Matlab-Simulink erstellten Reglers wird der Embedded Coder verwendet. Dieser generiert aus dem vorhandenen Simulink-Modell den C-Code für einen Mikroprozessor. Das Simulink-Modell ist in Abbildung [6.2](#page-51-0) dargestellt, und beschreibt den kompletten Regelalgorithmus mit den Messgrößen  $p_{\text{ein}}$  und  $p_{\text{aus}}$ , dem Strom i als Ausgangsgröße und dem Solldruck  $p_{\text{sol}}$ . Zudem ist ein zweiter Ausgang für Debugging Aufgaben vorgesehen. Damit lässt sich über den zweiten Digital-Analog-Wandler ein weiterer Wert aus dem Regler auskoppeln um die Fehlersuche zu erleichtern. Als Ausgabe des Embedded

<span id="page-51-0"></span>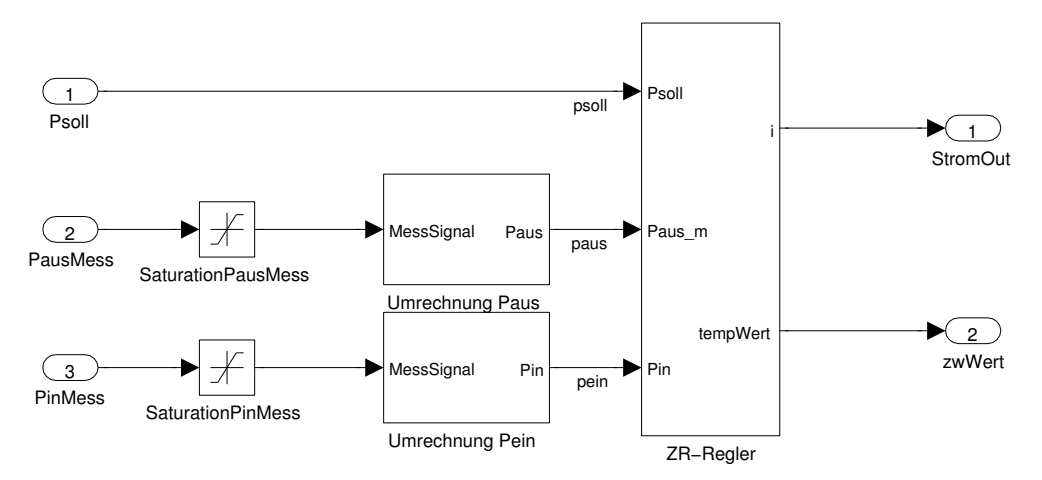

Abbildung 6.2: Simulink Modell für die Codeerzeugung mit dem Embedded Coder

Coder erhält man mehrere Dateien, welche den Regelalgorithmus abbilden. Einige Anpassungen sind für die Lauffähigkeit jedoch noch notwendig. Die Funktion rt\_OneStep in der Datei ert main.c wird hierfür mittels eines Interrupts zu jedem Abtastzeitpunkt aufgerufen. In dieser Funktion werden die Eingangsdaten der Analog-Digital-Wandler eingelesen und in die Eingangsgröÿen umgerechnet. Nach dem Aufruf des Regelalgorithmus wird die erhaltene Stellgröße umgerechnet und über einen Digital-Analog-Wandler ausgegeben.

#### <span id="page-51-1"></span>6.1.2. Hardware

Wie bereits erwähnt wird für die Hardware-Umsetzung des Reglers ein Mikrocontroller mit einer Ausgangsstufe, welche den Spulenstrom einprägt, verwendet. Dabei wird der STM32F407 als Mikrocontroller verwendet. Dieser kommt zum Einsatz, da sich in einer Simulation mit dem Atmel Studio gezeigt hat, dass der Rechenaufwand für den Zustandsregler sehr hoch ist. Bei einem 32 Bit Mikrocontroller mit Floating-Point-Unit ist dabei eine Taktfrequenz von etwa 140 MHz nötig um eine Abtastzeit von 2 ms zu erreichen. Diese Abtastzeit ist notwendig, da sich in Simulationen des Regelkreises gezeigt hat, dass der Beobachter ansonsten nicht mehr zuverlässig funktioniert. Der gewählte Mikrocontroller erfüllt diese Anforderungen an die Rechengeschwindigkeit. Für die Berechnung des Regelalgorithmus des Zustandsreglers werden im Schnitt etwa 1.7 ms benötigt. Es hat sich auch gezeigt, dass die Auösung der Analog-Digital-Wandler und des Digital-Analog-Wandlers

<span id="page-52-0"></span>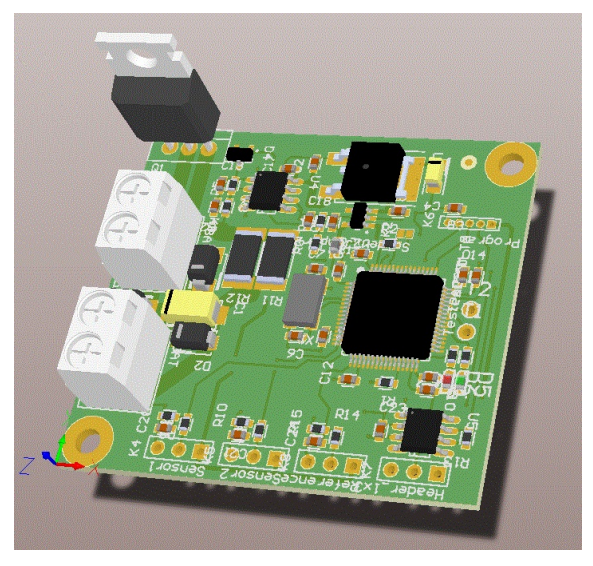

Abbildung 6.3: Hardware des Druckreglers.

von 12 Bit ausreichen. In Abbildung [6.3](#page-52-0) ist die Platine dargestellt.

### 6.1.3. Messungen

Mit dieser Hardware und einem veränderten Ventil erhält man ebenfalls noch gute Ergebnisse. Für die Messungen wurde der Aufbau um ein Proportionalventil für den Abfluss erweitert. Dieses wird über ein 5 V Spannungssignal angesteuert und es ergibt sich ein wiederholbarer Verlauf des Gasabflusses. Damit erhöht sich die Vergleichbarkeit der Messungen untereinander. Eine Messung mit dem Zustandsregler und einem Eingangsdruck von 25 bar Stickstoff ist in Abbildung [6.4](#page-53-0) dargestellt.

<span id="page-53-0"></span>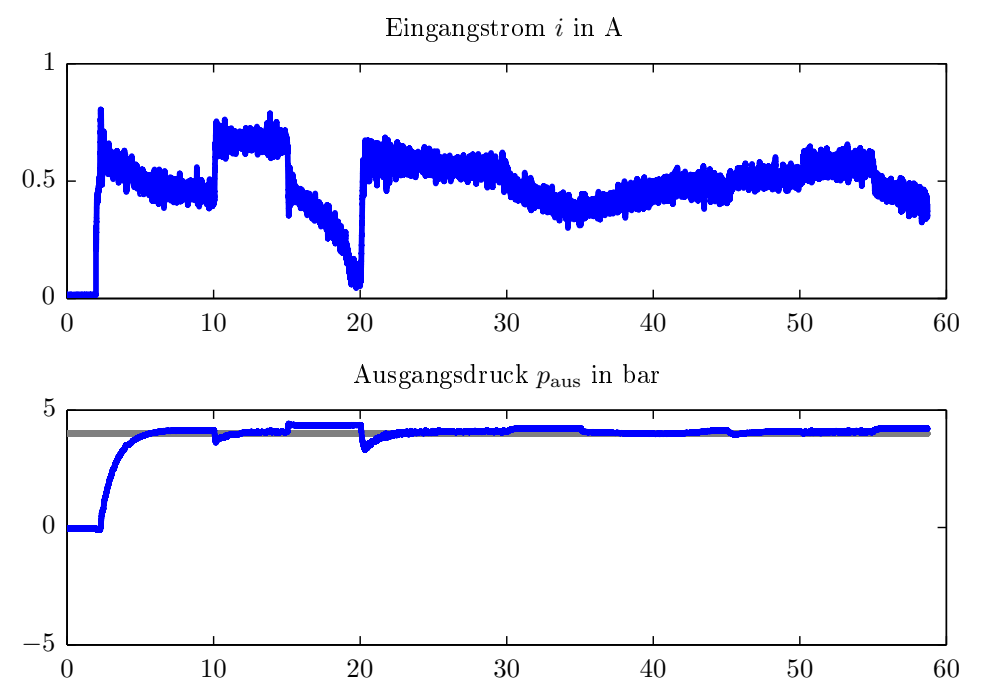

Abbildung 6.4: Messung des Zustandsreglers bei  $p_{\text{ein}} = 25 \text{ bar (Stickstoff) Eingangsdruck}$ mit eigener Hardware und verändertem Ventil.

Es ist zu erkennen, dass der Regler auf der eigenen Hardware funktioniert. Im Anhang [E](#page-72-0) sind in Abbildung [E.4](#page-75-0) alle aufgenommenen Messdaten dargestellt. Auch der PID-Regler liefert ein ähnliches Ergebnis welches in Abbildung [6.5](#page-53-1) dargestellt ist.

<span id="page-53-1"></span>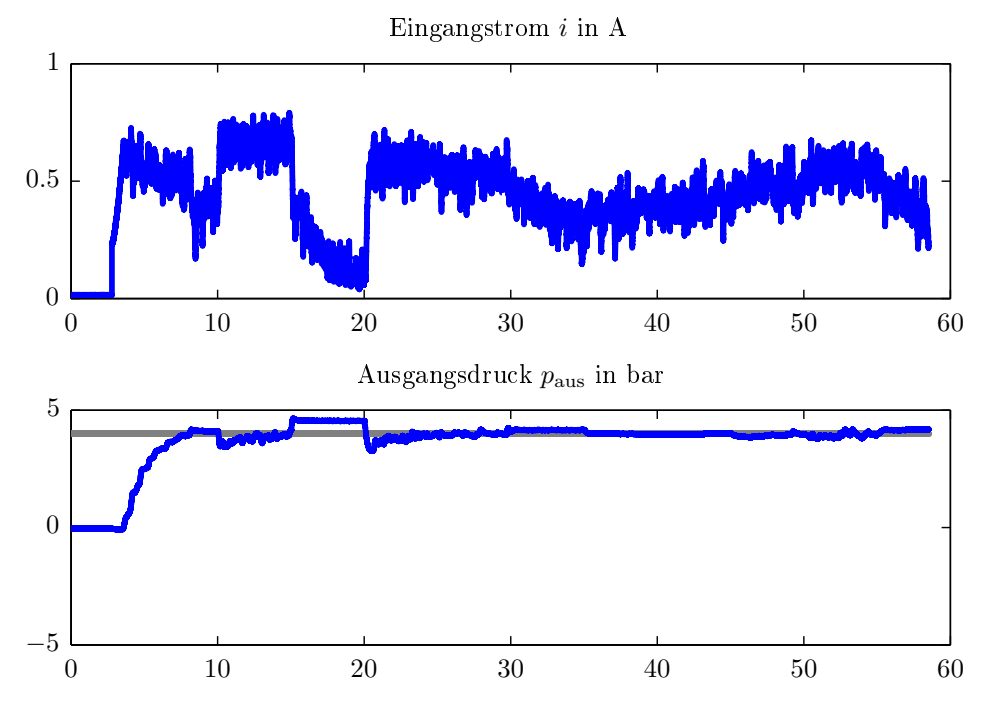

Abbildung 6.5: Messung des PID-Reglers bei $p_{\text{ein}} = 25 \,\text{bar}$  (Stickstoff) Eingangsdruck mit eigener Hardware und verändertem Ventil.

Die gesamte Messung ist im Anhang [E](#page-72-0) in Abbildung [E.5](#page-76-0) dargestellt. Betrachtet man die in

den Abbildungen [6.6](#page-54-0) und [6.7](#page-54-1) dargestellten Auszüge ist zu erkennen, dass große Abweichungen auftreten. Diese sind auf die, durch die Verwendung eines veränderten Ventils, nicht mehr passende Linearisierungsfunktion zurück zu führen. Wodurch auch die verwendete Anti-Windup Maÿnahme nicht mehr voll zum Tragen kommt.

<span id="page-54-0"></span>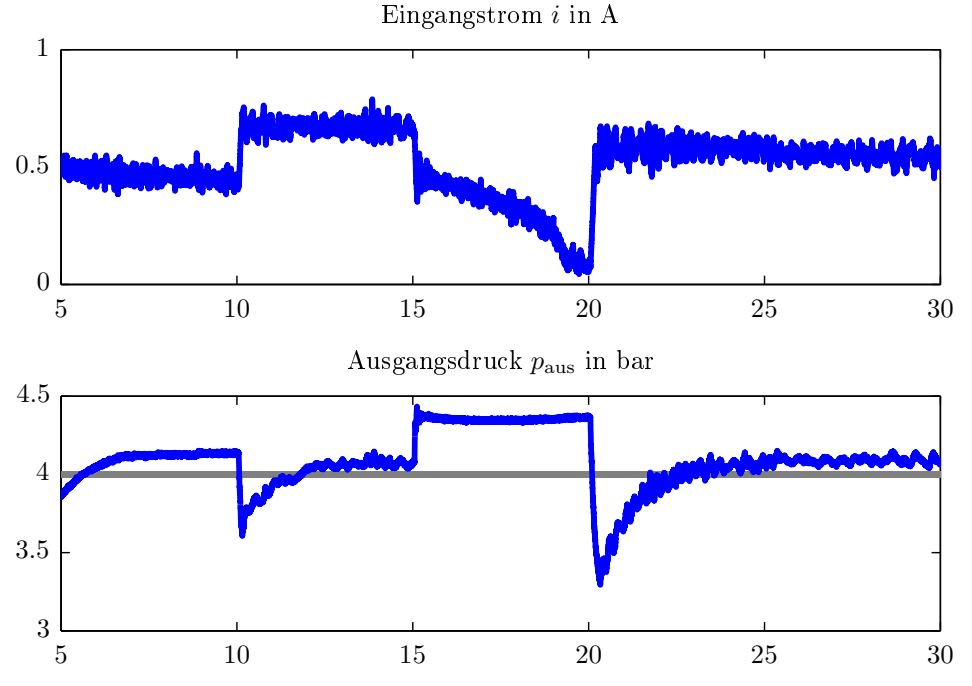

Abbildung 6.6: Auszug aus der Messung des Zustandsreglers bei  $p_{\text{ein}} = 25 \text{ bar (Stickstoff)}$ Eingangsdruck mit eigener Hardware und verändertem Ventil.

<span id="page-54-1"></span>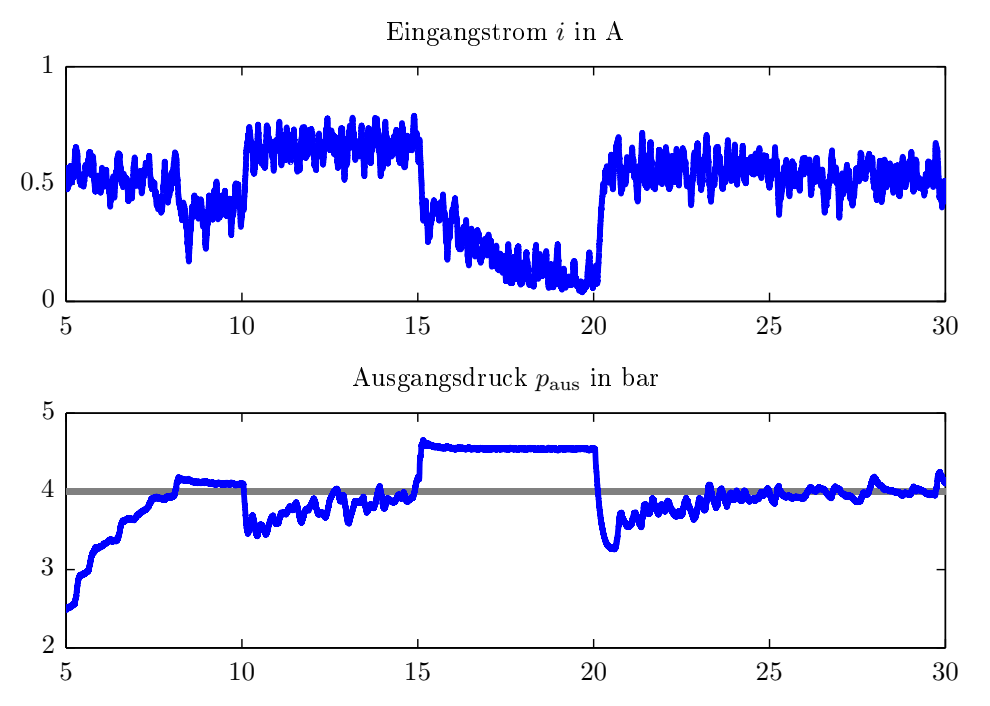

Abbildung 6.7: Auszug aus der Messung des PID-Reglers bei  $p_{\text{ein}} = 25 \text{ bar (Stickstoff)}$ Eingangsdruck mit eigener Hardware und verändertem Ventil.

## 6.2. Implementierung auf Fremdhardware

Für die Implementierung des Regelalgorithmus auf Fremdhardware ist vor allem der Rechenaufwand ein entscheidender Faktor. Aus diesem Grund werden im folgenden Abschnitt die Ergebnisse für verschiedene Regler und vereinfachte Varianten anhand von Simulationen verglichen.

#### 6.2.1. Vergleich unterschiedlicher Reglerimplementationen

Für diesen Vergleich wird ein konventioneller PID-Regler sowie ein Zustandsregler verwendet, wobei diese in zwei Versionen simuliert werden. Bei der vereinfachten Version wird jeweils auf die rechenintensive Berechnung der Hysteresefunktion bzw. der Inversen davon verzichtet. Dabei werden sie durch die Funktionen

<span id="page-55-0"></span>
$$
B = \frac{1.35}{1.5} \arctan\left(\frac{H}{707}\right) \qquad \text{bzw.} \qquad H = 707 \tan\left(B \frac{1.5}{1.35}\right) \tag{6.1}
$$

ersetzt. In Abbildung [6.8](#page-56-0) ist der gesamte Simulationsverlauf dargestellt. Dabei nimmt der Abflusswiderstand  $R_{\text{aus}}$  zwischen  $t = 6$ s und  $t = 16$ s linear ab und zwischen  $t = 26$ s und  $t = 36$ s wieder linear zu. Bei dieser Darstellung über die gesamte Simulationszeit ist kaum ein Unterschied zu erkennen. Betrachtet man einen kleineren Ausschnitt zeigen sich erkennbare Verschlechterungen. In Abbildung [6.9](#page-57-0) ist der Bereich der Simulation dargestellt in welchem nur die durch den veränderlichen Gasabfluss aufgebrachte Störung ausgeregelt werden muss. Die Annäherung der Hysterese durch die algebraischen Gleichungen [6.1](#page-55-0) führen zu mehr Schwingungen. Beim Zustandsregler während der Änderung des Ausflusswiderstandes und beim PID-Regler bei hohen Abüssen. Die Abweichungen liegen betragsmäßig bei etwa 0.1 bar. Beim Einschaltvorgang zeigen sich keine großen Veränderungen. In Abbildung [6.10](#page-58-0) sind die Einschaltvorgänge dargestellt.

<span id="page-56-0"></span>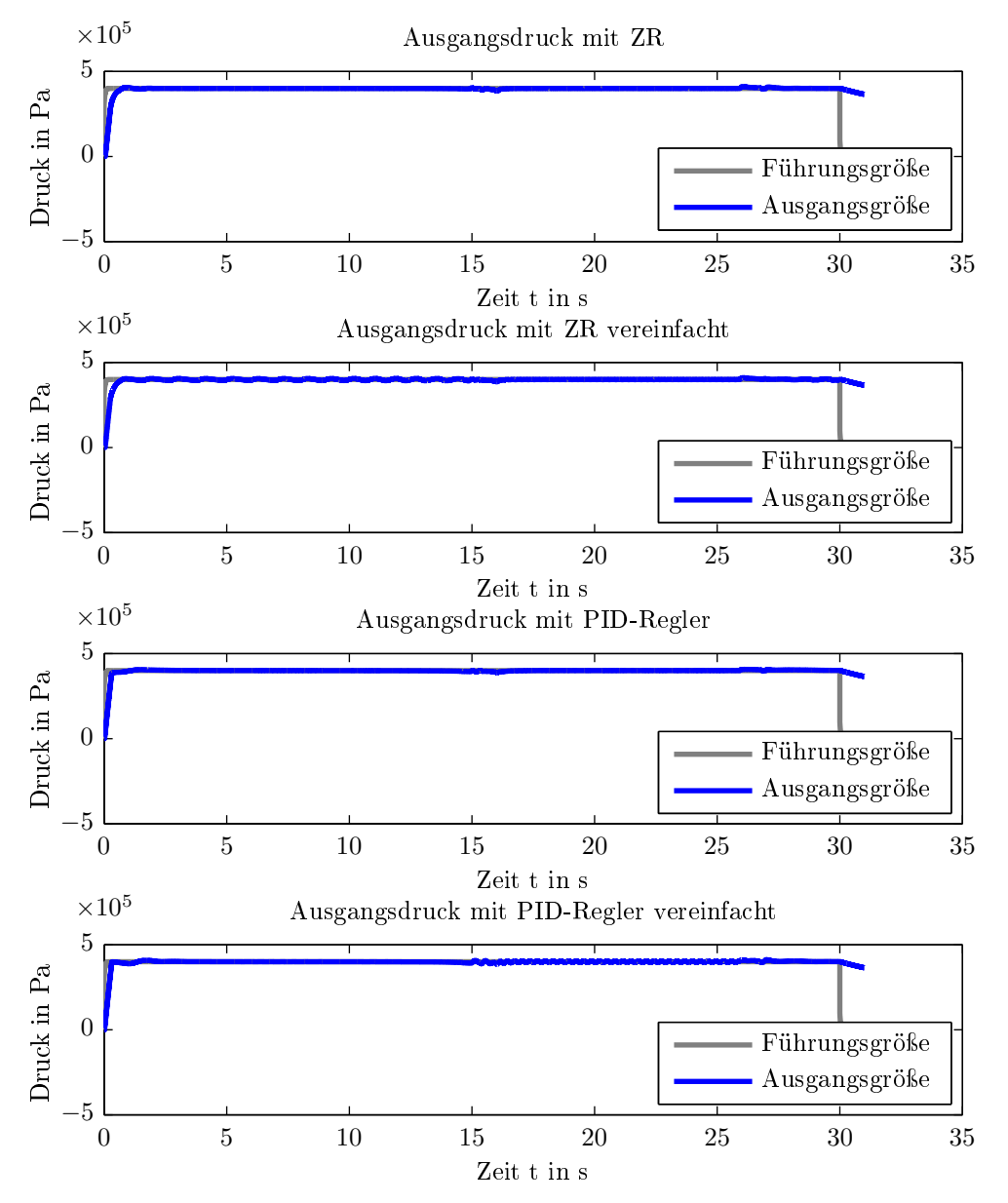

Abbildung 6.8: Simulierter Druck bei  $p_{\text{ein}} = 25$  bar Eingangsdruck und einem badewannenförmigen Verlauf des Ausflusswiderstand $R_{\text{aus}}$ ab  $t=6\,\mathrm{s}$ 

<span id="page-57-0"></span>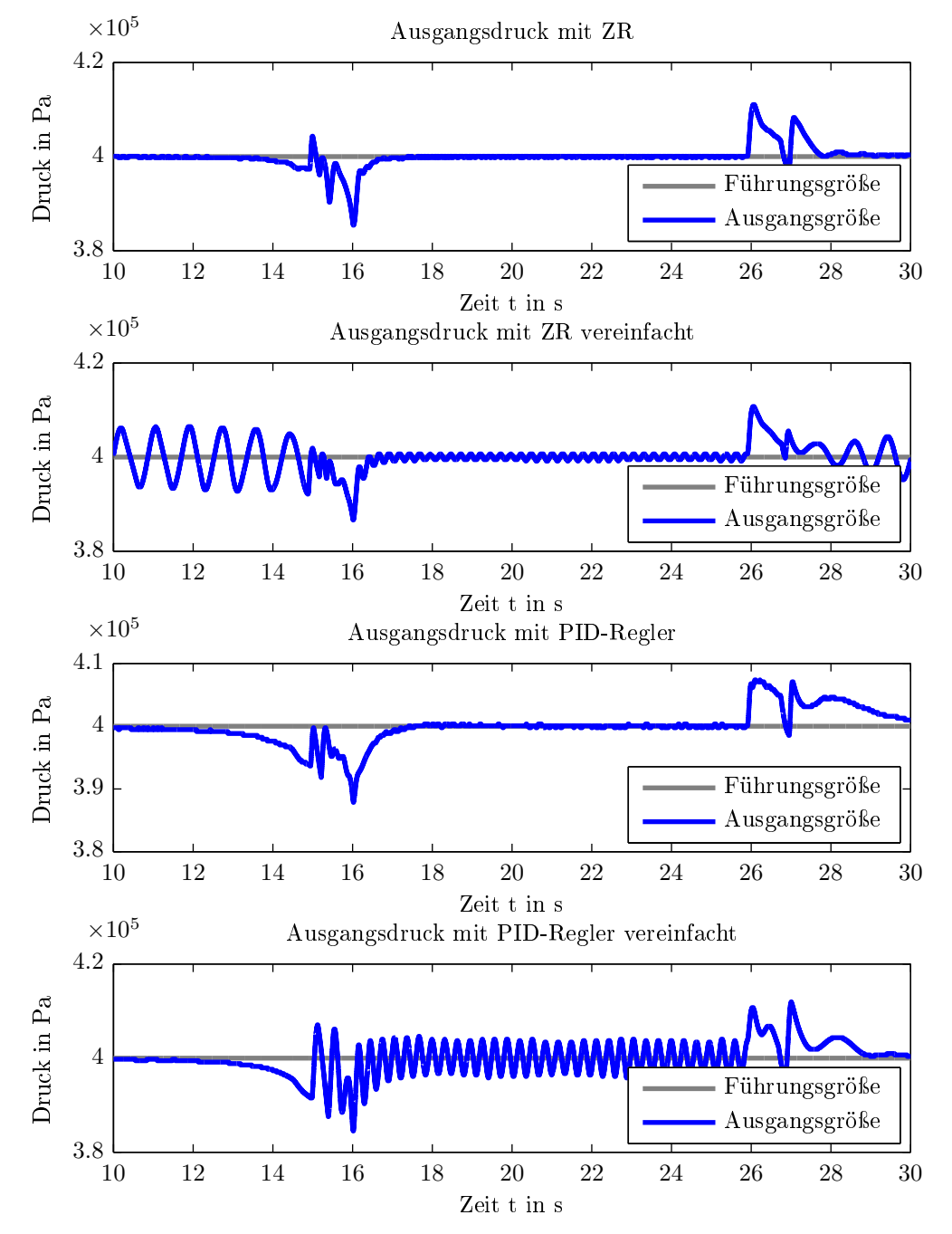

Abbildung 6.9: Simulierter Druck bei  $p_{\text{ein}} = 25$  bar Eingangsdruck und einem badewannenförmigen Verlauf des Ausflusswiderstand  $R_{\text{aus}}$  ab  $t = 6$ s.

<span id="page-58-0"></span>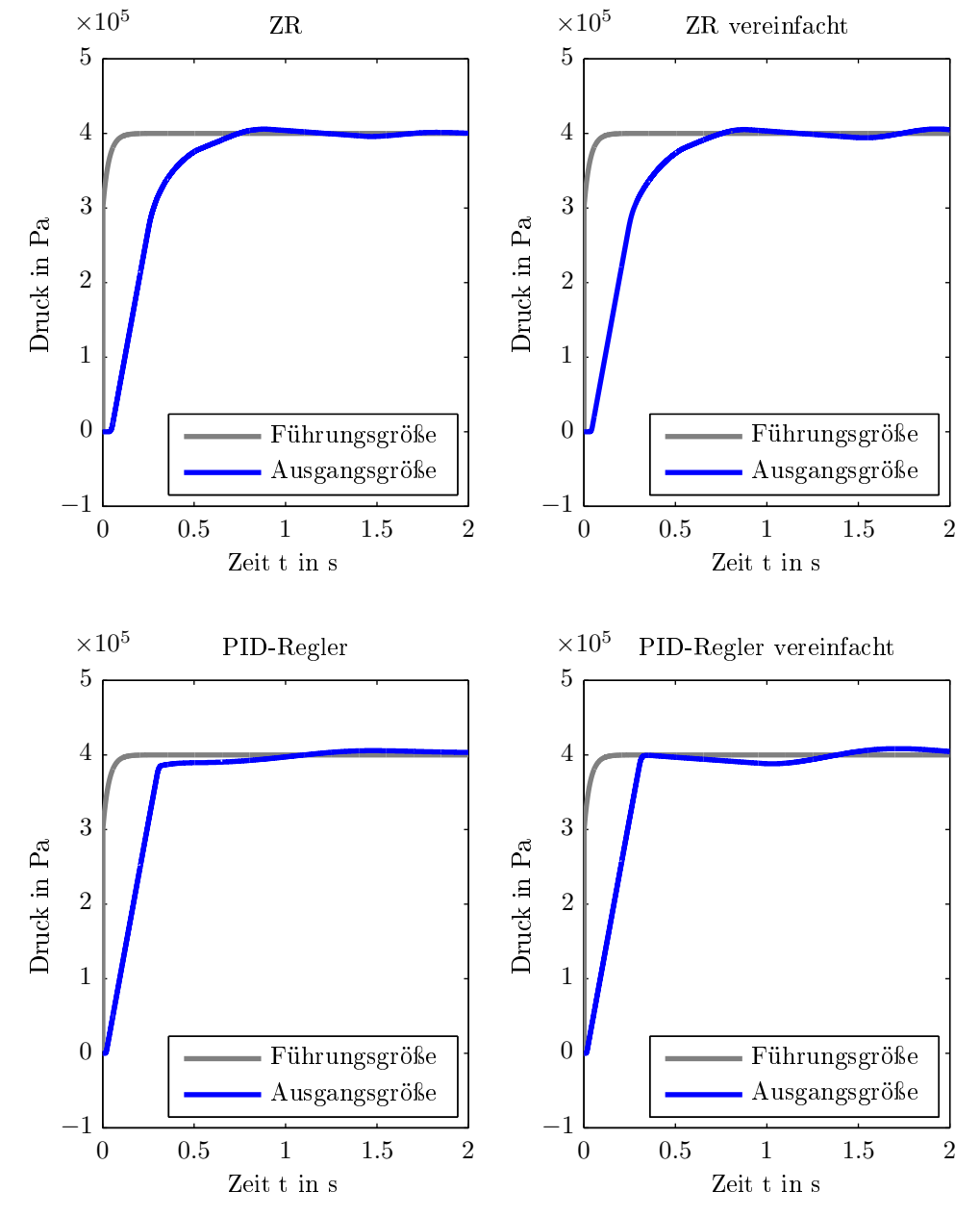

Abbildung 6.10: Simulierter Druck bei $p_{\rm ein} = 25 \,\rm bar$ Eingangsdruck für den Einschaltvorgang.

## 6.2.2. Umsetzung

Die Simulationen im vorhergehenden Abschnitt zeigen, dass eine Vereinfachung des Regelalgorithmus mit kleinen Einbussen in der Regelgüte möglich ist. Tests auf der in Abschnitt [6.1.2](#page-51-1) beschriebenen Hardware haben gezeigt, dass sich der Rechenaufwand dadurch auf etwa ein Viertel reduzieren lässt. Was wie bereits erwähnt wichtig für Einbindung in Fremdsysteme ist. Die Einbindung kann dabei auf mehrere Arten erfolgen. Wird für die Entwicklung des Gesamtsystems Matlab-Simulink verwendet, ist es möglich ein Simulinkmodell zu erstellen, welches dann eingebunden wird. Für die Einbindung in ein beliebiges System ist eine Object-Datei notwendig, welche über ein vorgegebenes Interface in größere Programme eingebunden wird. Ein Vorteil dieser Variante ist, dass hierbei der Quellcode nicht mitgeliefert wird und der Algorithmus nur als Blackbox verwendet wird. Damit ist das im Algorithmus enthaltene Wissen etwas besser geschützt. Da die Entwicklung der Steuergeräte häufig auf Matlab basieren und das aus dem Regelalgorithmus extrahierbare Wissen begrenzt ist, wird für die Implementierung Matlab-Simulink verwendet.

## 6.2.3. Regelalgorithmus

Für die Einbindung des Regelalgorithmus in eine größere Softwareumgebung wurde ein Simulinkmodell erstellt, welches keine Abhängigkeiten von der Control Systems Toolbox mehr aufweist. Es muss jedoch sichergestellt werden, dass der Regelalgorithmus mit einer konstanten Abtastzeit von 1 ms aufgerufen wird.

## <span id="page-59-1"></span>6.2.4. Einbindung

<span id="page-59-0"></span>Der Algorithmus ist im Modell Regler 1V3.mdl gekapselt, welches mittels des Model Blocks in ein Simulinkmodell eingebunden werden kann. In Abbildung [6.11](#page-59-0) ist dies dargestellt.

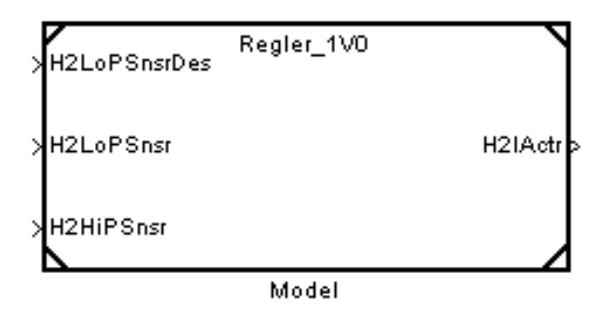

Abbildung 6.11: In Simulink eingebundener Regelalgorithmus

Die Übergabe der Daten erflogt in den jeweiligen SI-Einheiten. Die Ein- und Ausgänge sind in der Tabelle [6.1](#page-60-0) beschrieben.

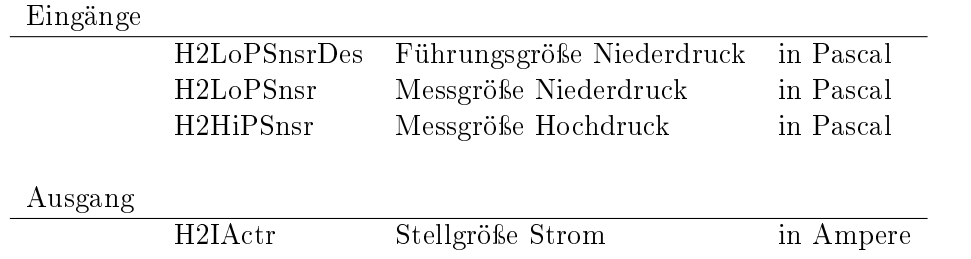

<span id="page-60-0"></span>Tabelle 6.1: Anschlussbelegung Regelalgorithmus

Die Initialisierung erfolgt über das Script startUp.m.

#### 6.2.5. Aufbau

Der Aufbau des Reglers ist in Abbildung [6.12](#page-60-1) zu sehen.

<span id="page-60-1"></span>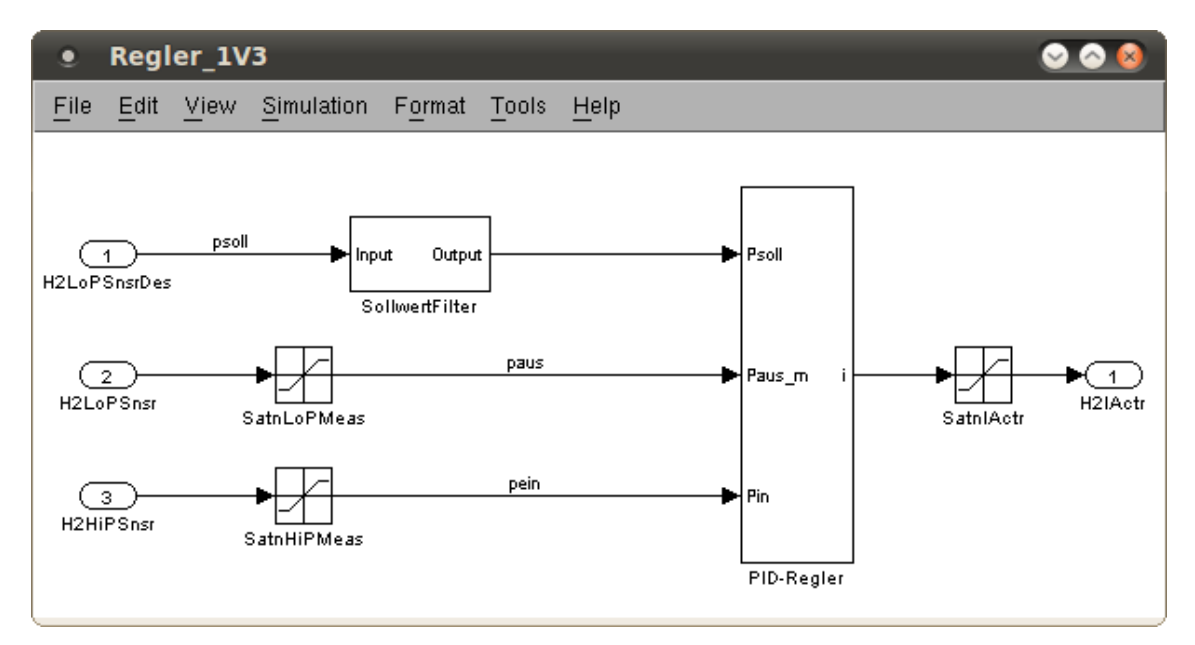

Abbildung 6.12: Regler\_1V3.mdl

Beim Regler handelt es sich um einen PID-Regler der zusätzlich eine Eingangslinearisierung der Strecke vornimmt. Zudem werden die Reglerparameter in Abhängigkeit vom gemessenen Druck auf der Hochdruckseite angepasst.

Im normalen Betriebsfall kommt es durch die Änderung des Gasabflusses zu Druckschwankungen, welche möglichst gering gehalten werden sollen. Es ist also eine gute Störungsunterdrückung gewünscht. Um dies mit einem PID-Regler zu erreichen, muss dieser ziemlich scharf eingestellt werden. Dies würde jedoch zu einem erheblichen Überschwingen bei Sprüngen der Führungsgröße führen. Dieses Problem wird mit einem Sollwertfilter umgangen. Dabei handelt es sich um einen langsamen Filter 2. Ordnung, der Sprünge der Führungsgröße verhindert. Dadurch wird der Endwert bei einer sprunghaften Führungsgröÿenänderung allerdings erst nach einer gewissen Zeit erreicht. Dies hat jedoch auf den normalen Betrieb keinen entscheidenden Einfluss, da das System bereits unter Druck steht. Die Eingänge für die Messwerte sind für den Hochdruck auf 0 bis 800 · 10<sup>5</sup> Pa und für den Niederdruck auf 0 bis 20 · 10<sup>5</sup> Pa beschränkt.

Als Ausgang liefert der Regelalgorithmus den Strom, der über die Spule des Druckventils fließen soll. Dieser wird hier ebenfalls noch auf 0 bis 3A begrenzt.

Ist genügend Rechenkapazität vorhanden ist es natürlich auch ohne weiteres möglich in diese Struktur einen Zustandsregler einzufügen. Vom Einsatz der Hysteresefuktion bzw. ihrer Inversen ist jedoch abzuraten, da ihre Stabilität nicht ohne weiteres gewährleiste werden kann. Es hat sich gezeigt, dass bei zu großen Änderungen der Eingangsgrößen beide Funktionen falsche Ergebnisse liefern. Dabei ändern sich auch die inneren Zustände und diese müssen zurückgesetzt werden um wieder sinnvolle Ergebnisse zu erhalten. Dieser Umstand ist auch der Grund warum durch das Annähern dieser Funktionen mit den Gleichungen [6.1](#page-55-0) der Rechenaufwand erheblich reduziert wird.

Die Qualität der Regelung hängt in diesem Fall auch von der verwendeten Ansteuerung des Ventils ab. Erste Versuche haben gezeigt, dass die Verwendung von abweichenden Ansteuerungen sich sehr negativ auswirken können. Ist die Einprägung des Stromes nicht gewährleistet, muss der Einfluss ermittelt und gegebenenfalls der Regelalgorithmus angepasst werden.

# 7. Zusammenfassung und Ausblick

Das in dieser Arbeit erstellte Modell bildet die reale Strecke mit den Ventilen der ersten Generation gut ab. Mit der Regelung durch einen Zustandsregler über den Laborrechner werden gute Ergebnisse erzielt. Die Druckschwankungen durch die Abflussänderungen liegen dabei innerhalb des vorgegebenen Bereiches von  $\pm 0.3$  bar um den Solldruck.

Für den Betrieb des Reglers liegt eine Mikrocontroller-Schaltung mit entsprechender Ausgangsstufe vor. Dabei wird der C-Code für den Regelalgorithmus mit dem Matlab Embedded Coder erzeugt. Für die Einbindung in andere Projekte steht ein Simulink-Modell des Regelalgorithmus zur Verfügung.

Verbesserungen und zusätzliche Abklärungen sind in einigen Gebieten jedoch noch sinnvoll. Die Abhängigkeit der Regelung vom Eingangsdurck muss für Drücke oberhalb von 200 bar untersucht werden und der Regelalgorithmus gegebenenfalls um eine Anpassung erweitert werden. Beim Zustandsregler trifft dies nicht nur auf die Regler und Beobachter Parameter sondern auch auf das für den Beobachter verwendete Modell zu. Da sich die Konstruktion des Ventils geändert hat muss für die neue Ventilgeneration das Modell angepasst werden. Die Mikrocontroller-Schaltung sollte auf ein Übersprechen des Stellsignales auf die Messleitungen untersucht werden. Durch die ungeschirmte Kabelführung und die hohen Stellströme scheint es teilweise zu Störungen zu kommen. In Anhang [E](#page-72-0) in Abbildung [E.6](#page-77-0) ist eine Messung für diesen Fall dargestellt. Dabei ergeben sich schnelle Sellstromänderungen, welche auch bis in die Begrenzung führen. Eine genauer Abklärung dieses Verhaltens ist noch notwendig. Für die Integration des Regelalgorithmus in Fremdsysteme hat sich gezeigt, dass der Einfluss der Ausgangsschaltung nicht zu vernachlässigen ist. Da die Ansteuerung des Ventils über ein pulsweitenmoduliertes Spannungssignal die einfachste und am weitesten verbreitete Methode ist, sollte der Einfluss einer PWM Ausgangsstufe auf das System untersucht werden.

# A. Druckreglersimulation

Für die Simulation von unterschiedlichen Reglern wurde eine grasche Oberäche erstellt, welche über das Matlab-Script go.m gestartet wird. Dabei wird das Simulinkmodell gesSystem.mdl aufgerufen, welches sowohl den Regler, als auch das Modell des Druckventils enthält. Das Simulinkmodell ist in Abbildung [A.1](#page-63-0) dargestellt. Der Regelalgorithmus wird dabei, wie in Abschnitt [6.2.4](#page-59-1) beschrieben, eingebunden.

<span id="page-63-0"></span>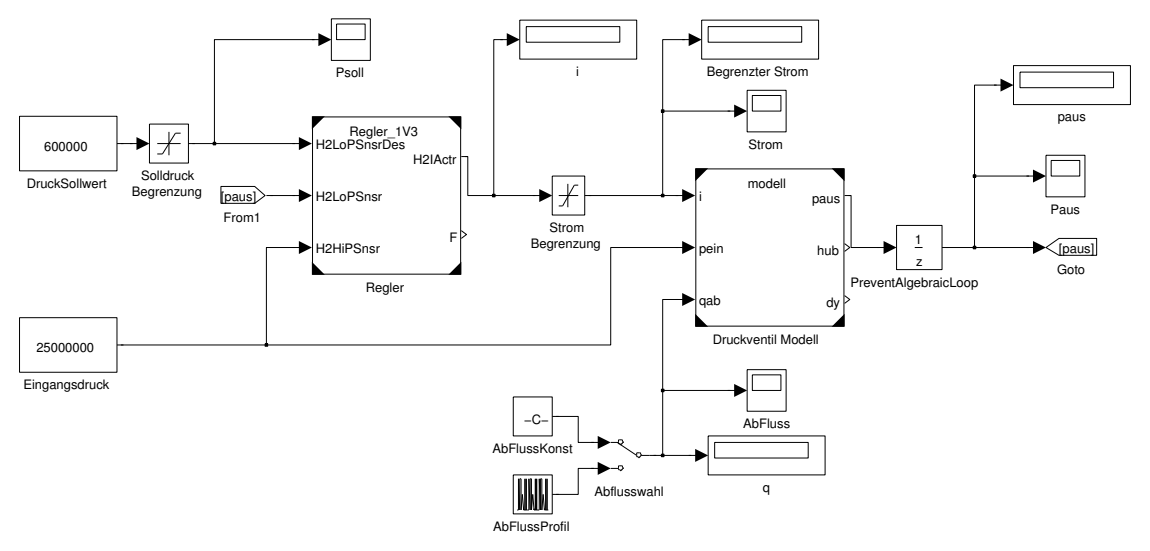

Abbildung A.1: Simulinkmodell gesSystem.mdl.

Die grafische Oberfläche ist in Abbildung [A.2](#page-63-1) dargestellt. Dabei kann zwischen einem

<span id="page-63-1"></span>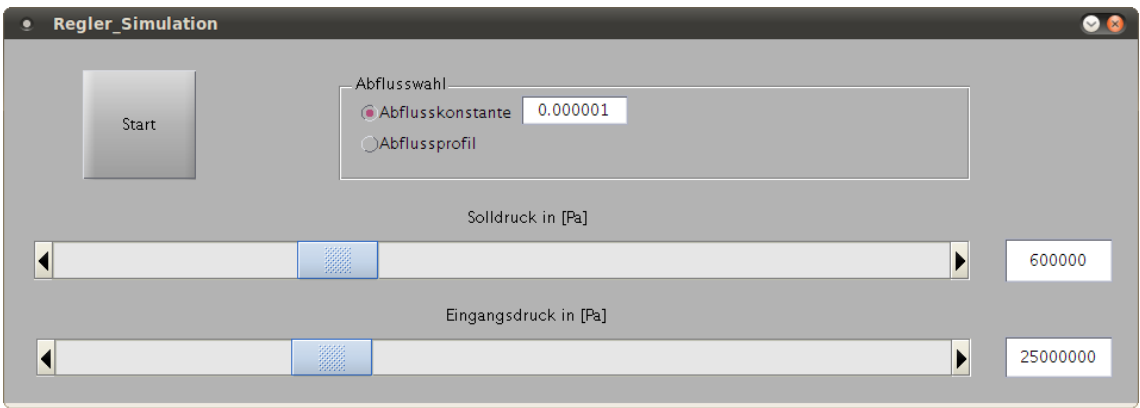

Abbildung A.2: Grafische Oberfläche zur Steuerung der Simulation

konstanten Abfluss und einem Abflussprofil gewählt werden. Der konstante Abfluss kann dabei über das Textfeld in kg/s angegeben werden. Der Eingangsdruck und der gewünschte Ausgangsdruck kann ebenfalls eingestellt werden.

## B. Partielle Ableitungen eines zweidimensionalen GRNN

Da sich für das Druckventilmodell eine zusätzliche Abhängigkeit der Nichtlinearität vom Eingangsdruck  $p_{\text{ein}}$  ergibt, wird an dieser Stelle das zweidimensionale GRNN eingeführt. Dazu wird als Aktivierungsfunktion eine zweidimensionale Normalverteilung verwendet, welche wiederum auf die Summe aller Normalverteilungen normiert ist. Es ergibt sich

$$
\mathcal{A}_i(\boldsymbol{u}) = \frac{e^{-\frac{1}{2} \cdot (\boldsymbol{u} - \boldsymbol{\xi}_i)^{\mathrm{T}} \cdot \Sigma^{-1} \cdot (\boldsymbol{u} - \boldsymbol{\xi}_i)}}{\sum_{k=1}^r e^{-\frac{1}{2} \cdot (\boldsymbol{u} - \boldsymbol{\xi}_k)^{\mathrm{T}} \cdot \Sigma^{-1} \cdot (\boldsymbol{u} - \boldsymbol{\xi}_k)}}
$$

für die Aktivierungsfunktion, wobei sowohl der Eingang  $\pmb{u},$  als auch die Stützstellen  $\pmb{\xi}_i,$ einen zweidimensionalen Vektor beschreiben. Für unsere Anwendung wäre das die Kombination aus Ventilhub  $y$  und Eingangsdruck  $p_{\text{ein}}$  zum Eingangsvektor  $\bm{u} = \begin{bmatrix} y & p_{\text{ein}} \end{bmatrix}$ . Anstatt der Standardabweichung wird die Kovarianzmatrix

$$
\Sigma = \begin{bmatrix} \sigma_{y_{\text{norm}}}^2 & 0 \\ 0 & \sigma_{p_{\text{norm}}}^2 \end{bmatrix}
$$

verwendet. Für die partiellen Ableitungen muss nun unterschieden werden, ob nach dem Gewicht der aktuellen Aktivierungsfunktion ( $\hat{\omega}_i = \hat{\theta}_l$ ) oder nach den Gewichten des restlichen Netzes ( $\hat{\omega}_i \neq \hat{\varTheta}_l$ ) abgeleitet wird.

Die partiellen Ableitungen für  $\hat{\omega}_i \neq \hat{\varTheta}_l$  ergeben sich als

$$
\frac{\partial \hat{y}_{\text{GRNN}}}{\partial \hat{\omega}_{i}} = \frac{\partial}{\partial \hat{\omega}_{i}} \left( \frac{\sum_{j=1}^{n} \hat{\theta}_{j} e^{-\frac{1}{2} \cdot (u-\xi_{j})^{\mathrm{T}} \cdot \Sigma^{-1} \cdot (u-\xi_{j})}}{\sum_{j=1}^{n} e^{-\frac{1}{2} \cdot (u-\xi_{j})^{\mathrm{T}} \cdot \Sigma^{-1} \cdot (u-\xi_{j})}} \right) =
$$
\n
$$
= \frac{\frac{\partial}{\partial \hat{\omega}_{i}}}{\sum_{j=1}^{n} \hat{\theta}_{j} e^{-\frac{1}{2} \cdot (u-\xi_{j})^{\mathrm{T}} \cdot \Sigma^{-1} \cdot (u-\xi_{j})}}{\sum_{j=1}^{n} e^{-\frac{1}{2} \cdot (u-\xi_{j})^{\mathrm{T}} \cdot \Sigma^{-1} \cdot (u-\xi_{j})}} - \frac{\frac{\partial}{\partial \hat{\omega}_{i}}}{\sum_{j=1}^{n} e^{-\frac{1}{2} \cdot (u-\xi_{j})^{\mathrm{T}} \cdot \Sigma^{-1} \cdot (u-\xi_{j})}} - \frac{\frac{\partial}{\partial \hat{\omega}_{i}} \cdot \frac{\partial}{\partial \hat{\omega}_{i}} e^{-\frac{1}{2} \cdot (u-\xi_{j})^{\mathrm{T}} \cdot \Sigma^{-1} \cdot (u-\xi_{j})}}{\sum_{j=1}^{n} e^{-\frac{1}{2} \cdot (u-\xi_{j})^{\mathrm{T}} \cdot \Sigma^{-1} \cdot (u-\xi_{j})}} =
$$
\n
$$
= \frac{-\sum_{j=1}^{n} \hat{\theta}_{j} e^{-\frac{1}{2} \cdot (u-\xi_{j})^{\mathrm{T}} \cdot \Sigma^{-1} \cdot (u-\xi_{j})}{\sum_{j=1}^{n} e^{-\frac{1}{2} \cdot (u-\xi_{j})^{\mathrm{T}} \cdot \Sigma^{-1} \cdot (u-\xi_{j})}} + \frac{\sum_{j=1}^{n} \hat{\theta}_{j} e^{-\frac{1}{2} \cdot (u-\xi_{j})^{\mathrm{T}} \cdot \Sigma^{-1} \cdot (u-\xi_{j})}}{\sum_{j=1}^{n} e^{-\frac{1}{2} \cdot (u-\xi_{j})^{\mathrm{T}} \cdot \Sigma^{-1} \cdot (u-\xi_{j})}} + \frac{\sum_{j=1}^{n} \hat{\theta}_{j} e^{-\frac{1}{2} \cdot (u-\xi_{j})^{\mathrm{T}} \cdot \
$$

wobei im ersten Schritt die Quotienten-Regel  $\left(\frac{g}{h}\right)$  $\left(\frac{g}{h}\right)' = \frac{g'h - gh'}{h^2}$  angewendet wird. Im zweiten Schritt wird die Kettenregel angewandt. Zudem wird der Zusammenhang  $\frac{\partial x^TAx}{\partial x} = (A + A^T)x$  ausgenützt. Im dritten Schritt kann durch geschicktes Verschieben der Summen die Aktivierungsfunktion  $A_j(u)$  gefunden werden, welche im vierten Schritt eingesetzt wird. Im letzten Schritt kann noch die GRNN Funktion  $\hat{y}_{\text{GRNN}} = \sum^{r}$  $i=1$  $\hat{\varTheta}_i\cdot\mathcal{A}_i(\boldsymbol{u})$ eingesetzt werden.

Die partiellen Ableitungen für  $\hat{\omega}_i = \hat{\varTheta}_l$  ergeben sich als

$$
\frac{\partial \hat{y}_{\text{GRNN}}}{\partial \hat{\omega}_{i}} = \frac{\partial}{\partial \hat{\omega}_{i}} \left( \frac{\sum_{j=1}^{n} \hat{\phi}_{j} e^{-\frac{1}{2} \cdot (u-\xi_{j}) \text{T} \cdot \Sigma^{-1} \cdot (u-\xi_{j})}}{\sum_{j=1}^{n} e^{-\frac{1}{2} \cdot (u-\xi_{j}) \text{T} \cdot \Sigma^{-1} \cdot (u-\xi_{j})}} \right) =
$$
\n
$$
= \frac{\frac{\partial}{\partial \hat{\omega}_{i}}}{\sum_{j=1}^{n} \hat{\phi}_{j} e^{-\frac{1}{2} \cdot (u-\xi_{j}) \text{T} \cdot \Sigma^{-1} \cdot (u-\xi_{j})}}{\sum_{j=1}^{n} e^{-\frac{1}{2} \cdot (u-\xi_{j}) \text{T} \cdot \Sigma^{-1} \cdot (u-\xi_{j})}} - \frac{\frac{\partial}{\partial \hat{\omega}_{i}}}{\sum_{j=1}^{n} e^{-\frac{1}{2} \cdot (u-\xi_{j}) \text{T} \cdot \Sigma^{-1} \cdot (u-\xi_{j})}} - \frac{\frac{\partial}{\partial \hat{\omega}_{i}}}{\sum_{j=1}^{n} e^{-\frac{1}{2} \cdot (u-\xi_{j}) \text{T} \cdot \Sigma^{-1} \cdot (u-\xi_{j})}} - \frac{\frac{\partial}{\partial \hat{\omega}_{i}}}{\sum_{j=1}^{n} e^{-\frac{1}{2} \cdot (u-\xi_{j}) \text{T} \cdot \Sigma^{-1} \cdot (u-\xi_{j})}} \right) =
$$
\n
$$
= \frac{\left(\sum_{j=1}^{n} e^{-\frac{1}{2} \cdot (u-\xi_{j}) \text{T} \cdot \Sigma^{-1} \cdot (u-\xi_{j})}\right)^{2}}{\sum_{j=1}^{n} e^{-\frac{1}{2} \cdot (u-\xi_{j}) \text{T} \cdot \Sigma^{-1} \cdot (u-\xi_{j})}} \cdot \left(\Sigma^{-1} + (\Sigma^{-1})^{\text{T}}\right) \cdot (u-\xi_{j}) \cdot \frac{\partial u}{\partial \hat{\omega}_{i}} + \frac{\sum_{j=1}^{n} \hat{\phi}_{j} e^{-\frac{1}{2} \cdot (u-\xi_{j}) \text{T} \cdot \Sigma^{-1} \cdot (u-\xi_{j})}}{\sum_{j=1}^{n} e^{-\frac{1}{2} \cdot (u-\xi_{j}) \text{T} \cdot \Sigma^{-1} \cdot (
$$

wobei sich der einzige Unterschied im zweiten Schritt ergibt, wo die innere Ableitung berücksichtigt werden muss.

## C. Herleitung JAM

Ausgangspunkt für die Herleitung des Jiles-Atherton Modells (JAM) für die Hysteresebeschreibung, ist die Arbeit welche für die Magnetisierung eines ferromagnetischen Körpers geleistet wird. Diese Arbeit ist proportional zur Fläche der Hystereseschleife. Um die Abhängigkeit vom Volumen des Körpers zu eliminieren wird im folgenden die Energiedichte verwendet. Die Energiedichte

<span id="page-67-0"></span>
$$
w = \oint H \mathrm{d}B \tag{C.1}
$$

ist ein Maÿ für die Energie, welche für das Durchfahren einer Hystereseschleife aufgebracht werden muss. Auf Grund des Energieerhaltungssatzes muss

<span id="page-67-3"></span>
$$
w = w_{\text{mag}} + l_{\text{mag}} \tag{C.2}
$$

gelten. Dabei entspricht  $w_{\text{mag}}$  dem Anteil welcher für die Magnetisierung des ferromagnetischen Materials notwendig ist und  $l_{\text{mag}}$  den dabei entstandenen Verlusten. Durch Einsetzen von  $B = \mu_0 (H + M)$  in Gleichung [C.1](#page-67-0) erhält man

$$
w = \oint \mu_0 H d(H + M) = \oint \mu_0 H d(H + M) = \oint \mu_0 H dH + \oint \mu_0 H dM.
$$

Der erste Term fällt dabei weg, da beim Durchlaufen einer geschlossenen Kurve der Anfangswert gleich dem Endwert der Feldstärke H sein muss und damit

$$
\mu_0 \oint H \mathrm{d}H = 0
$$

gilt. Interpretiert man den zweiten Term als Fläche innerhalb der geschlossenen Kurve, ist ersichtlich, dass der durch Vertauschen der Achsen entstehende Ausdruck  $\oint \mu_0 M \mathrm{d}H$ betragsmäÿig den selben Wert liefern muss. Dabei ändert sich jedoch der mathematisch positive Drehsinn und somit das Vorzeichen des Integrals. Damit ergibt sich

<span id="page-67-1"></span>
$$
w = -\oint \mu_0 M \mathrm{d}H \tag{C.3}
$$

für die aufzuwendende Energiedichte. Durch die Kombination der Gleichungen [3.1](#page-15-0) und [3.2,](#page-15-1) erhält man

<span id="page-67-2"></span>
$$
M = cM_{\rm an} + (1 - c)M_{\rm irr}
$$
\n(C.4)

für die Magnetisierung. Eingesetzt in Gleichung [C.3](#page-67-1) erhält man

$$
w = -\oint \mu_0 \left( cM_{\text{an}} + (1 - c)M_{\text{irr}} \right) \text{d}H
$$

für die aufzubringende Energiedichte. Der Anteil für die Magnetisierung  $w_{\text{mag}}$  entspricht der aufzubringenden Energiedichte falls keine Hysterese vorhanden ist. Dies ist bei  $c = 1$ gegeben. Eingesetzt in Gleichung [C.4](#page-67-2) ergibt sich damit  $M = M_{\text{an}}$  und es ist zu erkennen, dass keine Hystereseanteile mehr vorhanden sind. Damit erhält man

$$
w_{\rm mag} = -\oint \mu_0 M_{\rm an} \mathrm{d}H
$$

für die Magnetisierungsenergiedichte. Die Hystereseverluste werden als

$$
l_{\rm mag} = \oint \mu_0 k \delta {\rm d}M_{\rm irr}
$$

angenommen. Dabei entspricht k einem skalaren Faktor und  $\delta$  dem Vorzeichen der Feldstärkeänderung, was als

$$
\delta = \text{sgn}\left(\frac{\text{d}H}{\text{d}t}\right)
$$

geschrieben wird. Eingesetzt in die Energiegleichung [C.2](#page-67-3) ergibt sich

$$
\oint \mu_0 \left( cM_{\rm an} + (1 - c)M_{\rm irr} - M_{\rm an} + k \delta \frac{dM_{\rm irr}}{dH} \right) dH = 0.
$$

Da diese Gleichung für beliebige geschlossene Kurven gilt, ergibt sich

$$
\mu_0 \left( cM_{\text{an}} + (1 - c)M_{\text{irr}} - M_{\text{an}} + k \delta \frac{\text{d}M_{\text{irr}}}{\text{d}H} \right) = 0
$$

was auf

$$
(c-1)M_{\text{an}} + (1-c)M_{\text{irr}} + k\delta \frac{\text{d}M_{\text{irr}}}{\text{d}H} = 0
$$

führt. Aus dieser Gleichung ergibt sich die Differentialgleichung

<span id="page-68-2"></span>
$$
\frac{\mathrm{d}M_{\rm irr}}{\mathrm{d}H} = (1 - c) \frac{M_{\rm an} - M_{\rm irr}}{k\delta} \tag{C.5}
$$

für die irreversible Magnetisierung. Ausgehend von Gleichung [C.4](#page-67-2) erhält man durch Ableitung nach der magnetischen Feldstärke  $H$  die Differentialgleichung

<span id="page-68-1"></span>
$$
\frac{dM}{dH} = (1 - c)\frac{dM_{irr}}{dH} + c\frac{dM_{an}}{dH}
$$
\n(C.6)

für die gesamte Magnetisierung. Um zu verhindern dass, die Änderung der magnetischen Feldstärke und die Änderung der Magnetisierung unterschiedliche Vorzeichen haben wird

<span id="page-68-0"></span>
$$
\frac{dM}{dH} = \begin{cases} 0, & \text{falls } \operatorname{sgn}(\frac{dH}{dt}) \neq \operatorname{sgn}(M_{\text{an}} - M) \\ \frac{dM}{dH}, & \text{sonst} \end{cases} \tag{C.7}
$$

gefordert. Dafür wird der Faktor  $\delta_M$  als

$$
\delta_M = \begin{cases} 0, & \text{falls } \operatorname{sgn}(\frac{dH}{dt}) \neq \operatorname{sgn}(M_{\text{an}} - M) \\ 1, & \text{sonst} \end{cases}
$$

definiert. Durch die Multiplikation mit diesem Faktor wird die in Gleichung [C.7](#page-68-0) aufgestellte Forderung erfüllt und man erhält

$$
\frac{\mathrm{d}M}{\mathrm{d}H} = (1-c)\delta_M \frac{\mathrm{d}M_{\mathrm{irr}}}{\mathrm{d}H} + c \frac{\mathrm{d}M_{\mathrm{an}}}{\mathrm{d}H}
$$

aus Gleichung [C.6.](#page-68-1) Durch Verwendung von Gleichung [C.5](#page-68-2) erhält man die Differentialgleichung

$$
\frac{\mathrm{d}M}{\mathrm{d}H} = (1-c)^2 \delta_M \frac{M_{\text{an}} - M_{\text{irr}}}{k \delta} + c \frac{\mathrm{d}M_{\text{an}}}{\mathrm{d}H}
$$

für die Magnetisierung. In der Literatur wird die leicht abgewandelte Gleichung

<span id="page-69-3"></span>
$$
\frac{\mathrm{d}M}{\mathrm{d}H} = \delta_M \frac{M_{\rm an} - M_{\rm irr}}{\tilde{k}\delta} + c \frac{\mathrm{d}M_{\rm an}}{\mathrm{d}H}
$$
\n(C.8)

verwendet. Um auf diese Form zu kommen wird  $\frac{(1-c)^2}{k}$  $\frac{(-c)^2}{k}$  zu einem Faktor  $\frac{1}{k}$  zusammengefasst.

#### <span id="page-69-0"></span>D. Inverse Hysterese mit JAM

In diesem Abschnitt wird ausgehend vom Jiles-Atherton-Modell, welches im Abschnitt [3.1.1](#page-15-2) beschrieben ist, das inverse Hysterese Modell hergeleitet welches zur Bestimmung der Magnetisierung M in Abhängigkeit von der magnetischen Felddichte B verwendet wird [\[10\]](#page-87-3). Hierfür wird der Term  $\frac{dM}{dB}$  bestimmt, der den differentialen Zusammenhang der beiden Gröÿen beschreibt. Aus den Gleichungen [3.1](#page-15-0) und [3.2](#page-15-1) erhält man den Ausdruck

<span id="page-69-4"></span>
$$
M = (1 - c)Mirr + cMan
$$
 (D.1)

für die Magnetisierung  $M$ .  $M_{irr}$  steht hierbei für den irreversiblen Anteil der Magnetisierung und Man für die ideale anhysteretische Magnetisierung. Der Faktor c bestimmt die Anteile der beiden Komponenten. Durch die Ableitung nach der wirksamen Flussdichte

<span id="page-69-1"></span>
$$
B_{\rm w} = \mu_0 H_{\rm w} \tag{D.2}
$$

erhält man

<span id="page-69-5"></span>
$$
\frac{dM}{dB_w} = (1 - c) \frac{dM_{irr}}{dB_w} + c \frac{dM_{an}}{dB_w} .
$$
\n(D.3)

Diese Terme werden nun einzeln betrachtet. Durch Erweiterung wird der Term  $\frac{dM}{dB_w}$  auf die Form

<span id="page-69-2"></span>
$$
\frac{\mathrm{d}M}{\mathrm{d}B_{\mathrm{w}}} = \frac{\mathrm{d}M}{\mathrm{d}B} \frac{\mathrm{d}B}{\mathrm{d}B_{\mathrm{w}}} \tag{D.4}
$$

gebracht. Für Gleichung [D.2](#page-69-1) erhält man unter Verwendung der wirksamen Feldstärke  $H_{\rm w}$ aus Gleichung [3.3](#page-15-3) den Ausdurck

$$
B_{\rm w} = \mu_0 H + \mu_0 \alpha M
$$

für die wirksame magnetische Flussdichte. Durch Subtraktion dieser Gleichung von der magnetischen Flussdichte B aus Gleichung [3.1.1](#page-16-0) erhält man

$$
B=B_{\rm w}+\mu_0M-\mu_0\alpha M.
$$

Durch die Ableitung dieses Ausdruckes nach der magnetischen Flussdichte B erhält man

$$
1 = \frac{\mathrm{d}B_{\mathrm{w}}}{\mathrm{d}B} + \mu_0 (1 - \alpha) \frac{\mathrm{d}M}{\mathrm{d}B}
$$

was auf

$$
\frac{\mathrm{d}B}{\mathrm{d}B_{\mathrm{w}}} = \frac{1}{1 - \mu_0 (1 - \alpha) \frac{\mathrm{d}M}{\mathrm{d}B}}
$$

umgeformt wird. Eingesetz in Gleichung [D.4](#page-69-2) führt dies zu

<span id="page-70-4"></span>
$$
\frac{dM}{dB_w} = \frac{\frac{dM}{dB}}{1 - \mu_0 (1 - \alpha) \frac{dM}{dB}}.
$$
\n(D.5)

,

Der Term  $\frac{dM_{\rm an}}{dB_{\rm w}}$  wird auf die gleiche Weise erweitert und ergibt sich zu:

<span id="page-70-0"></span>
$$
\frac{dM_{\rm an}}{dB_{\rm w}} = \frac{dM_{\rm an}}{dH_{\rm w}} \frac{dH_{\rm w}}{dB_{\rm w}} \,. \tag{D.6}
$$

Durch Umformung von Gleichung [D.2](#page-69-1) erhält man  $H_{\rm w} = \frac{H_{\rm w}}{\mu_0}$  $\frac{H_\mathrm{w}}{\mu_0}$  was nach  $B_\mathrm{w}$  abgeleitet auf

<span id="page-70-2"></span>
$$
\frac{\mathrm{d}H_{\mathrm{w}}}{\mathrm{d}B_{\mathrm{w}}} = \frac{1}{\mu_0} \tag{D.7}
$$

führt. Der Term  $\frac{\mathrm{d}M_{\rm{an}}}{\mathrm{d}H_{\rm{w}}}$  ergibt sich durch die Ableitung von Gleichung [3.5](#page-16-0) aus dem JAM als

$$
\frac{dM_{\rm an}}{dH_{\rm w}} = \frac{M_{\rm S}}{a} \left( 1 - \coth^2 \left( \frac{H_{\rm w}}{a} \right) + \left( \frac{a}{H_{\rm w}} \right) \right).
$$

Eingesetzt in Gleichung [D.6](#page-70-0) erhält man

<span id="page-70-5"></span>
$$
\frac{dM_{\rm an}}{dB_{\rm w}} = \frac{M_{\rm S}}{\mu_0 a} \left( 1 - \coth^2 \left( \frac{H_{\rm w}}{a} \right) + \left( \frac{a}{H_{\rm w}} \right) \right) \tag{D.8}
$$

für diesen Term. Für den Term  $\frac{\text{d}M_{\text{irr}}}{\text{d}B_{\text{w}}}$  ergibt sich analog

<span id="page-70-1"></span>
$$
\frac{dM_{irr}}{dB_w} = \frac{dM_{irr}}{dH_w} \frac{dH_w}{dB_w} .
$$
\n(D.9)

Erfolgt die Herleitung des JAM mit der wirksamen magnetischen Feldstärke  $H_w$  und wird der Faktor k wie in Gleichung [C.8](#page-69-3) angepasst erhält man analog zu Gleichung [C.5](#page-68-2)

<span id="page-70-3"></span>
$$
\frac{dM_{irr}}{dH_w} = \frac{M_{an} - M_{irr}}{k\delta} \tag{D.10}
$$

Damit erhält man aus Gleichung [D.9](#page-70-1)

$$
\frac{\mathrm{d}M_\mathrm{irr}}{\mathrm{d}B_\mathrm{w}} = \frac{M_\mathrm{an}-M_\mathrm{irr}}{\mu_0 k \delta}
$$

durch Einsetzen der Gleichungen [D.7](#page-70-2) und [D.10.](#page-70-3) Wobei durch Umformung von Gleichung [D.1](#page-69-4) der irreversible Anteil der Magnetisierung durch

$$
M_{\rm irr} = \frac{M - c M_{\rm an}}{1 - c}
$$

gegeben ist. Durch Einsetzten des Ausdrucks aus den Gleichungen [D.5](#page-70-4) in die Differentialgleichung [D.3](#page-69-5) erhält man

$$
\frac{\mathrm{d}M}{\mathrm{d}H} = \frac{(1-c)\frac{\mathrm{d}M_{\rm irr}}{\mathrm{d}B_{\rm w}} + c\frac{\mathrm{d}M_{\rm an}}{\mathrm{d}B_{\rm w}}}{1 + \mu_0(1-c)(1-\alpha)\frac{\mathrm{d}M_{\rm irr}}{\mathrm{d}B_{\rm w}} + \mu_0c(1-\alpha)\frac{\mathrm{d}M_{\rm an}}{\mathrm{d}B_{\rm w}}}
$$

nach der Umformung auf  $\frac{dM}{dH}$ . Mit den Gleichungen [D.8](#page-70-5) und [D.9](#page-70-1) ist damit die Differentialgleichung für die Bestimmung der Magnetisierung vollständig bestimmt.
## E. Messungen

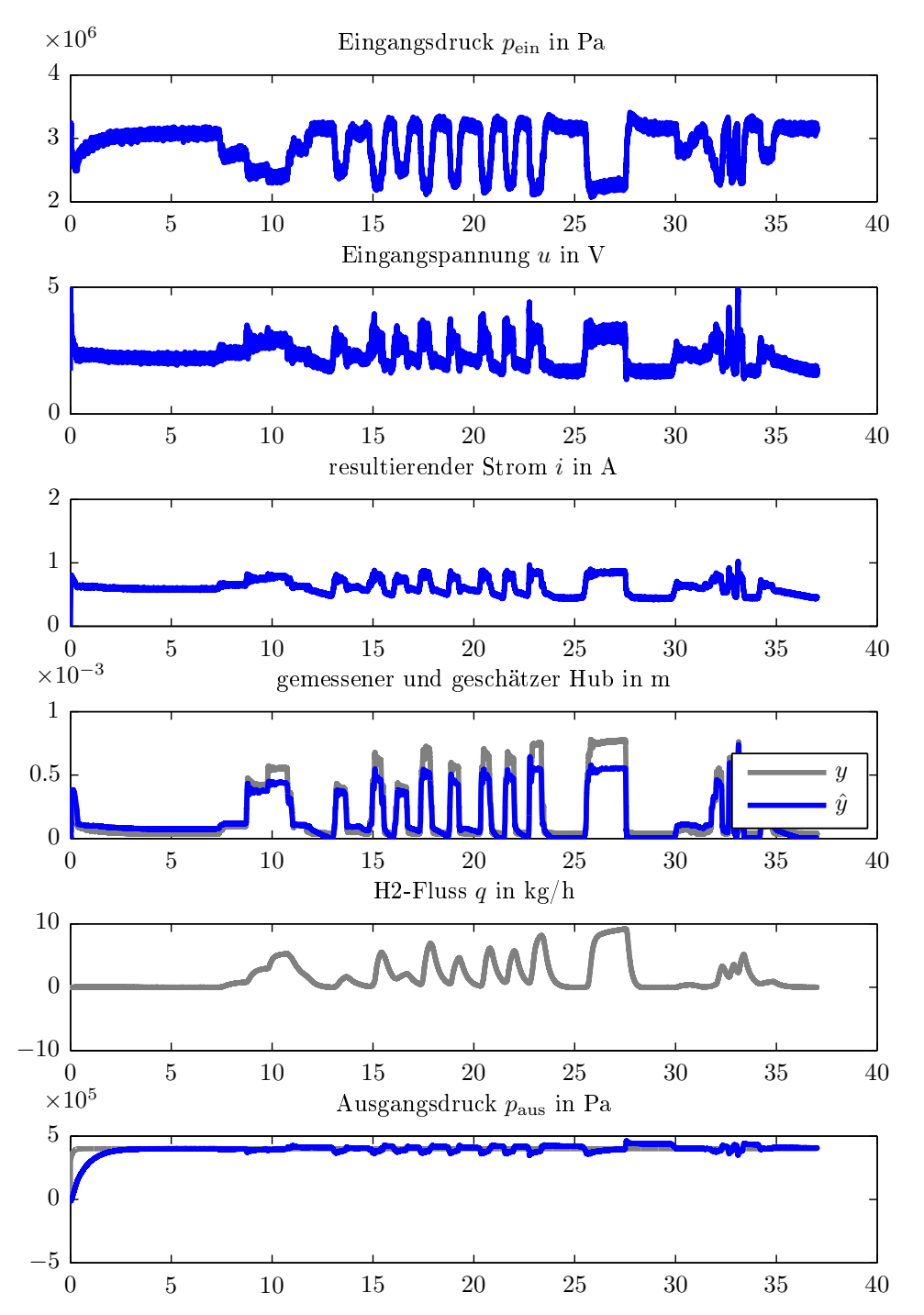

Abbildung E.1: Messung mit Wasserstoff  $p_{\text{ein}} = 30 \text{ bar}$  Zustandsregler berechnet am PC.

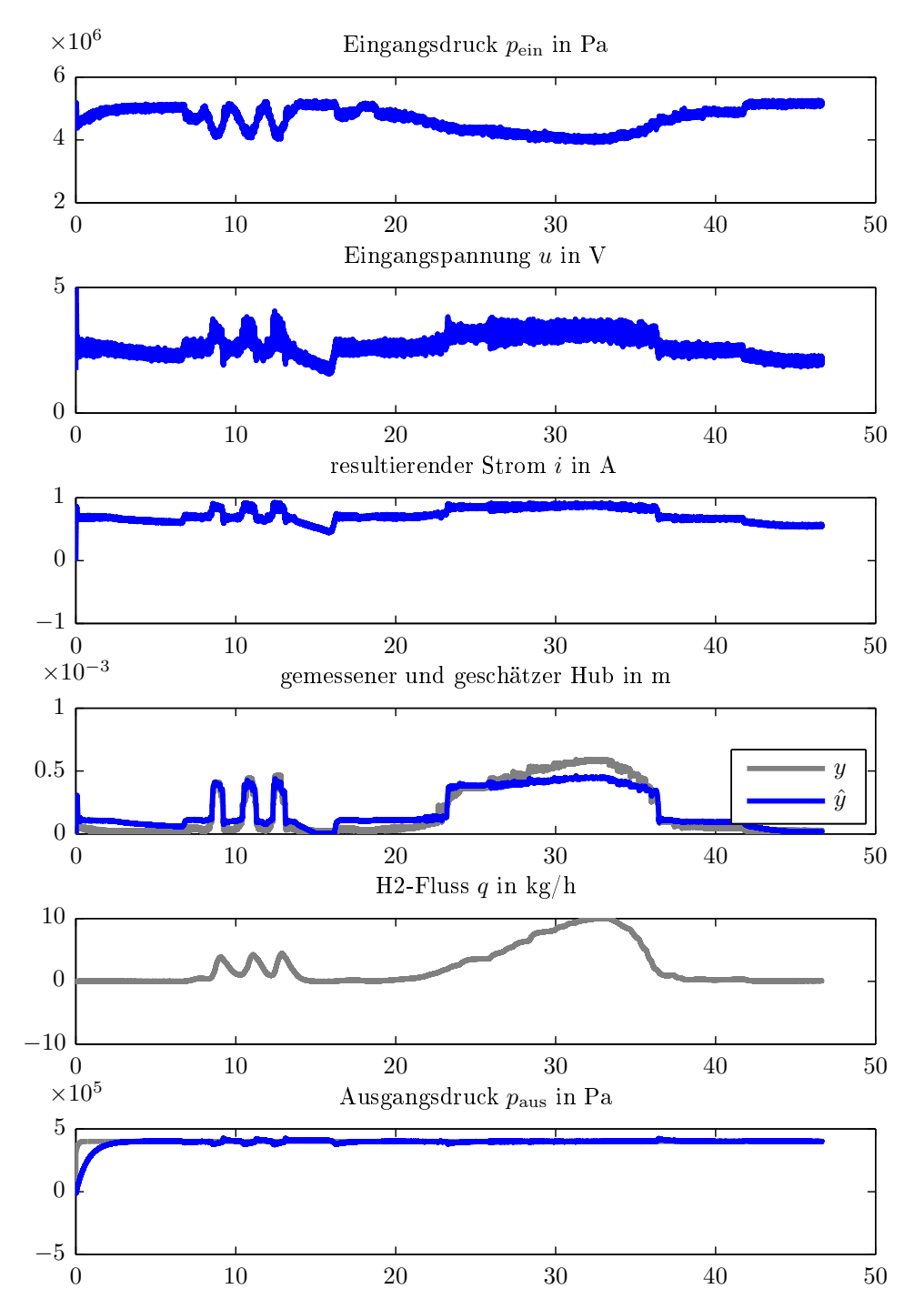

Abbildung E.2: Messung mit Wasserstoff  $p_{\text{ein}} = 50 \text{ bar}$  Zustandsregler berechnet am PC.

<span id="page-74-0"></span>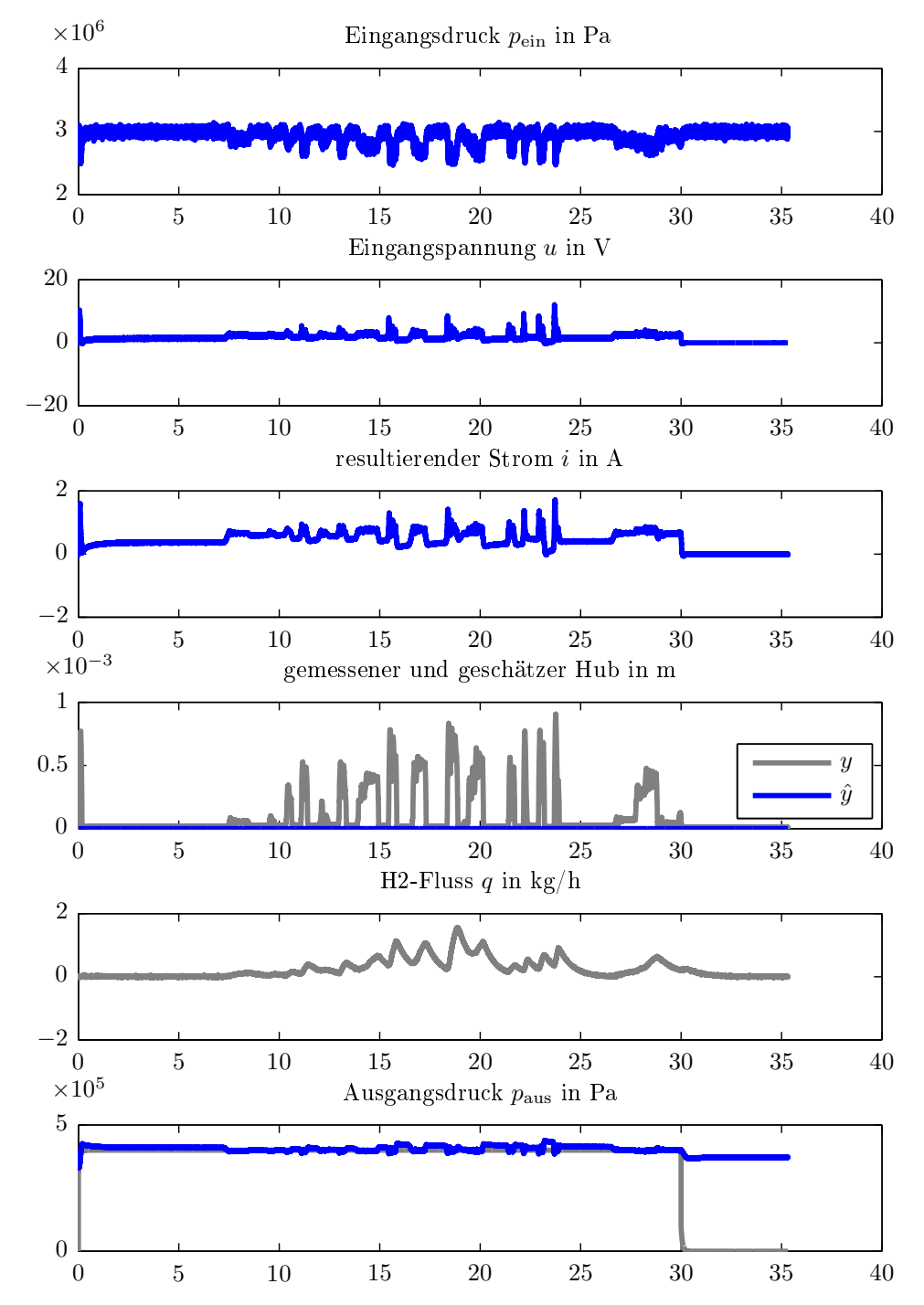

Abbildung E.3: Messung mit Stickstoff  $p_{\text{ein}} = 30 \text{ bar PID-Regler berechnet am PC.}$ 

Der in den Abbildung [E.3,](#page-74-0) [E.4,](#page-75-0) [E.5](#page-76-0) und [E.6](#page-77-0) dargestellte Wasserstoff-Fluss ist nicht direkt verwendbar, da das Messgerät nur bei der Verwendung von Wasserstoff korrekte Werte liefert. Es können jedoch die Störungen relativ zu einander bewertet werden.

<span id="page-75-0"></span>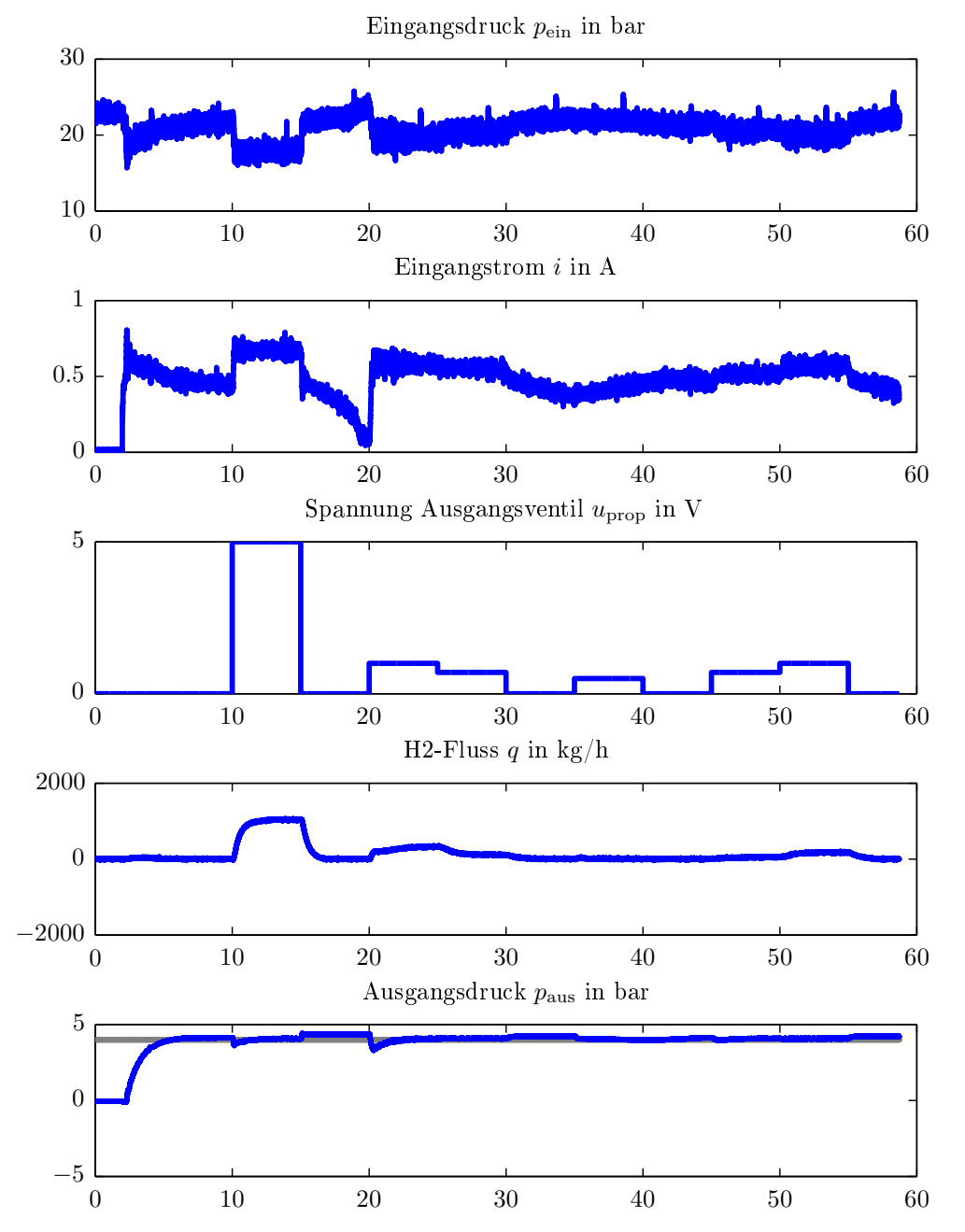

Abbildung E.4: Messung mit Stickstoff, neuem Ventil und Zustandsregler auf eigener Hardware.

<span id="page-76-0"></span>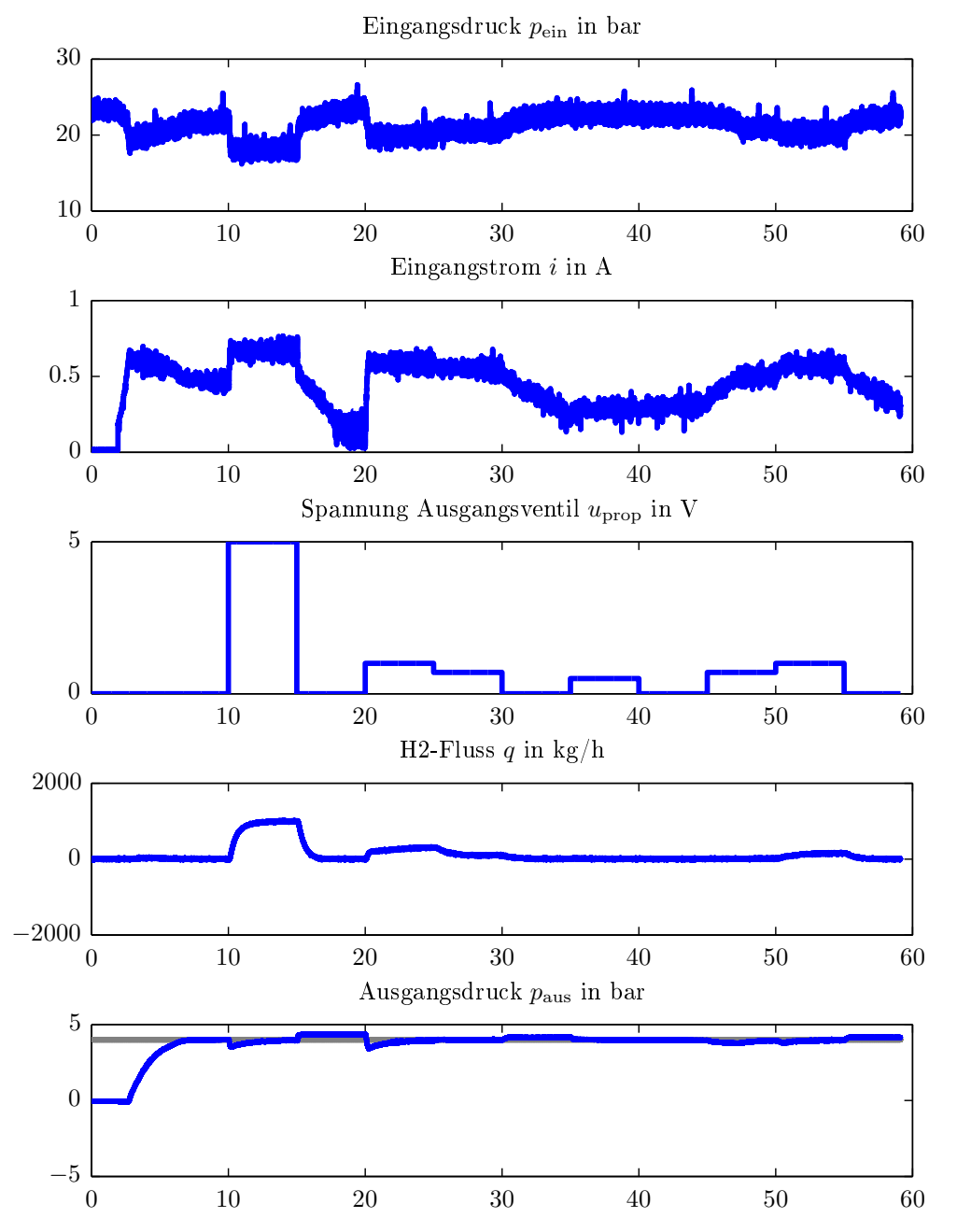

Abbildung E.5: Messung mit Stickstoff, neuem Ventil und PID-Regler auf eigener Hardware.

<span id="page-77-0"></span>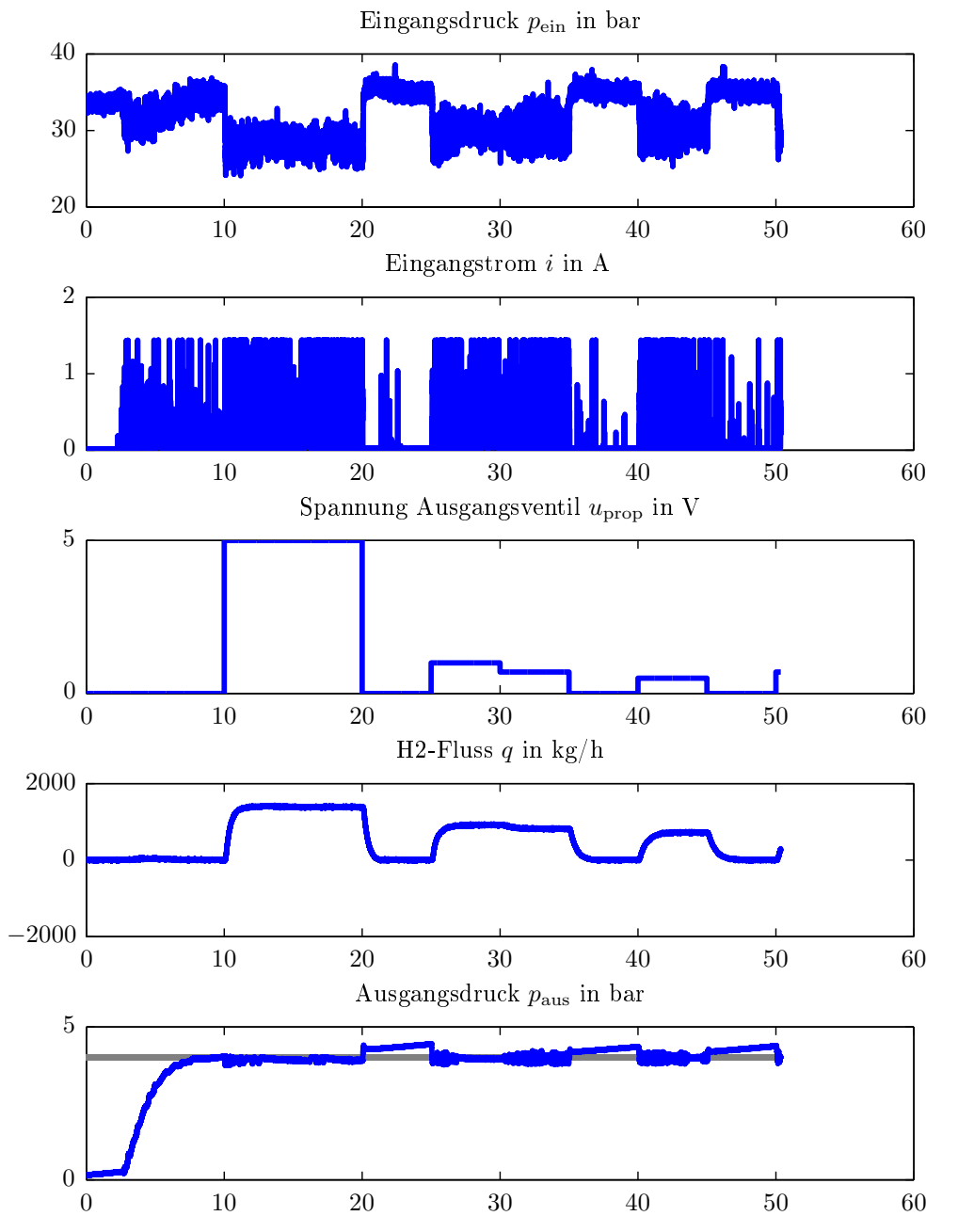

Abbildung E.6: Messung mit Stickstoff  $p_{\text{ein}} = 30 \text{ bar}$ , neuem Ventil und PID-Reglerauf auf eigener Hardware. Mit extremen Ausschlägen des Stromsignals.

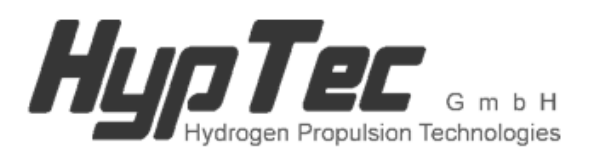

HypTec GmbH Philipsstraße 27 A-8403 Lebring www.hyptec.at

# **Druckregelventil**

**Funktionsbeschreibung**

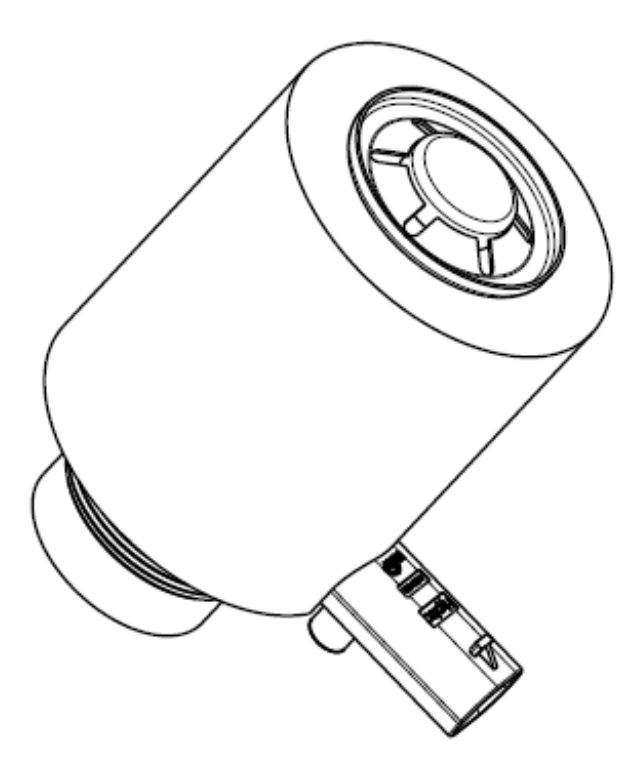

Druckregelventil für eine Kraftstoffversorgungsanlage zum Zuführen eines Kraftstoffes von einem Speicher zu einem Verbraucher

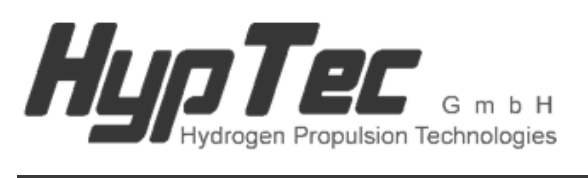

HypTec GmbH<br>Philipsstraße 27 A-8403 Lebring www.hyptec.at

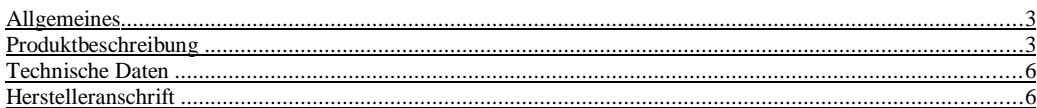

 $\overline{c}$ 

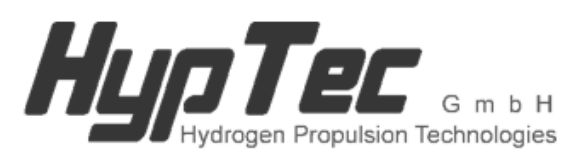

HypTec GmbH Philipsstraße 27 A-8403 Lebring www.hyptec.at

#### **Allgemeines**

Alternative gasförmige Energieträger wie Erdgas, Methan, Biogas und Wasserstoff gewinnen im Verkehrswesen aufgrund ihres CO2-Einspapotentials und aus Gründen der Versorgungssicherheit zunehmend an Bedeutung. Diese Energieträger werden zur Erzielung der geforderten Reichweiten typischerweise in komprimierter Form in Druckzylindern bei Nenndrücken von bis zu 700 bar gespeichert und dem Verbraucher bei einem Arbeitsdruck von ca. 10 bar zur Verfügung gestellt.

Der Druckregler hat die Aufgabe, das gespeicherte Gas vom Speicherdruck auf einen vorgegebenen, meist von den Betriebsbedingungen des Fahrzeuges abhängigen Arbeitsruck zu reduzieren und ist somit ein wesentliches Element eines Kraftstoffversorgungssystems.

### **Produktbeschreibung**

Das Druckregelventil von HypTec ist eine elektromechanisches Ventil, dass den Ausgangsdruck unabhängig vom Eingangsdruck und unabhängig vom Durchfluss mach Vorgabe durch das Steuergerät konstant hält. Der Ausgangsdruck kann bei Bedarf im Betrieb stufenlos verstellt werden.

Das Druckregelventil ist Teil einer Druckregeleinheit. Die Druckregeleinheit (kurz: Druckregler) umfasst:

- Gehäuse
- Druckregelventil
- Niederdrucksensor
- Hochdrucksensor
- Steuergerät (Steueralgorithmus) samt Verkabelung

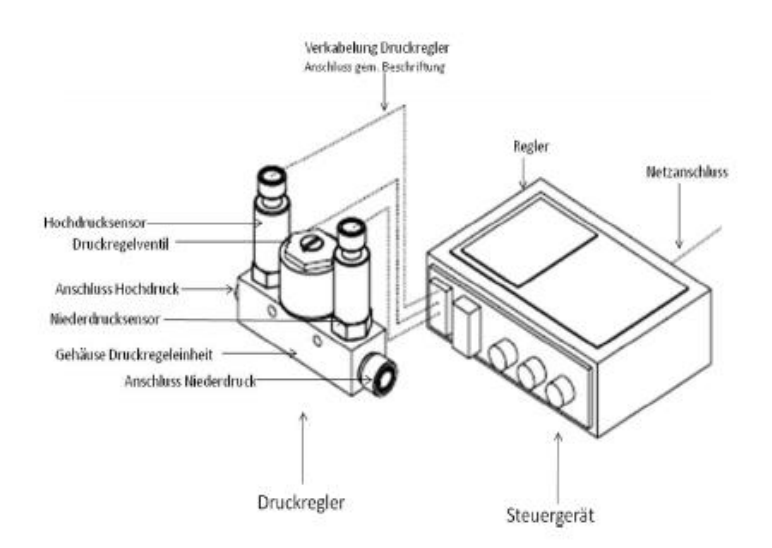

Im Druckregelventil erfolgt die Druckreduktion, indem ein bestimmter Strömungsquerschnitt zur Verfügung gestellt und bei Bedarf geändert wird.

Das Druckregelventil umfasst:

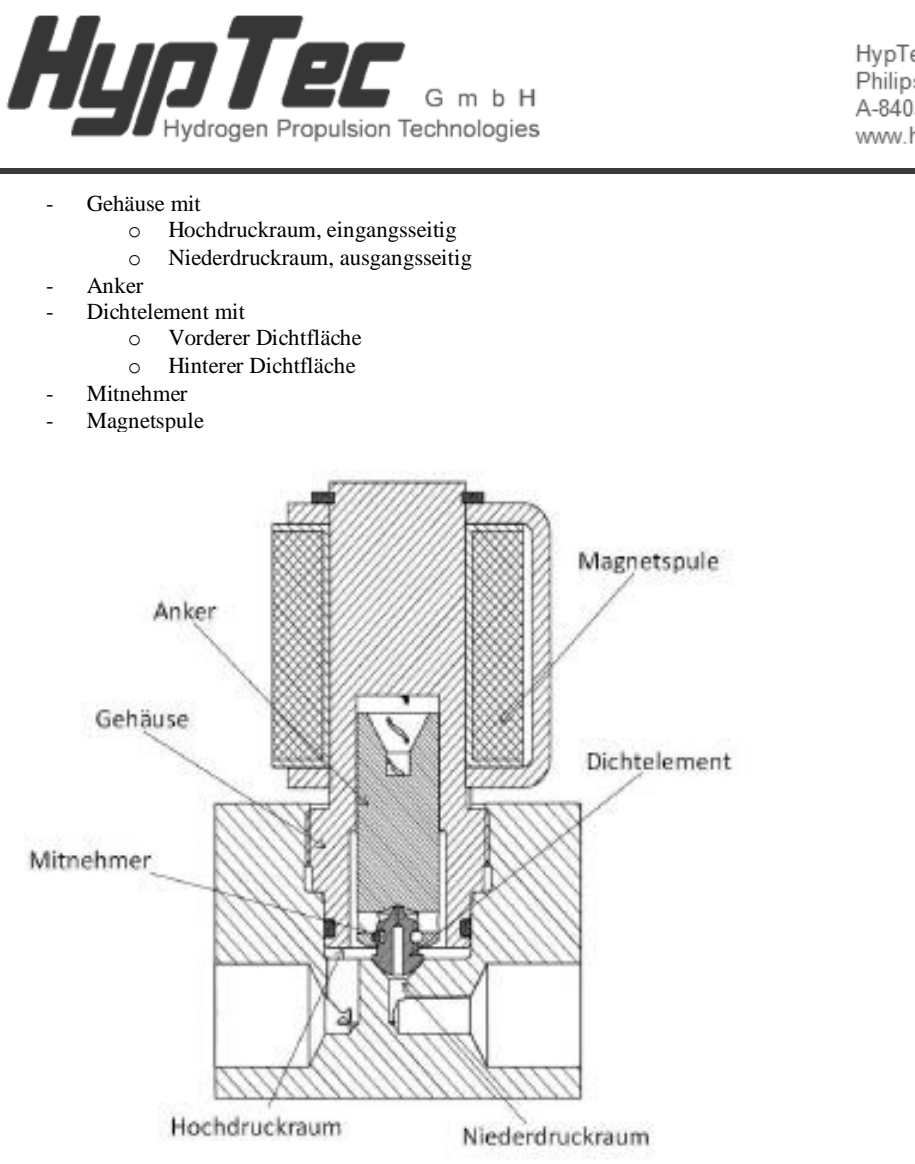

Im Druckregelventil von HypTec sind zwischen einem einlassseitigem Hochdruckraum und einem auslassseitigem Niederdruckraum zwei Strömungswege mit unterschiedlichem Querschnitt ausgeführt und werden durch eine auf der Hochdruckseite angeordneten Verschlusseinheit geöffnet oder verschlossen, wobei zwischen zwei Betriebsweisen unterschieden wird:

- Hochdruckbereich:

Bei hohen Drücken im eingangsseitigen Hochdruckraum oder bei kleinen Entnahmemengen wird der Strömungsweg mit dem kleineren Querschnitt freigegeben.

Durch die kleine druckbeaufschlagte Fläche wird bei hohen Eingangsdrücken eine kleine elektrische Leistung zum Anheben des Dichtelementes benötigt, bei kleinen Entnahmemengen ist ein stabiler Betrieb möglich.

HvpTec GmbH Philipsstraße 27 A-8403 Lebring www.hyptec.at

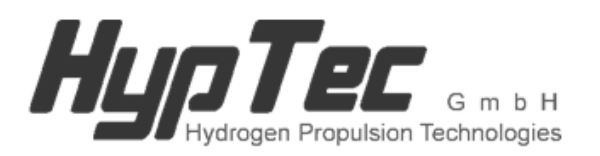

HypTec GmbH Philipsstraße 27 A-8403 Lebring www.hyptec.at

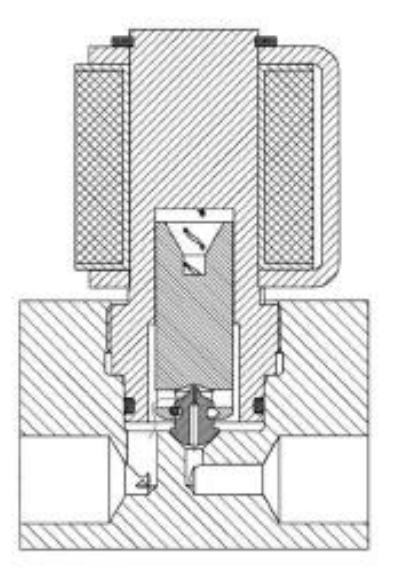

Die Querschnittfreigabe bzw. 6änderung erfolgt ohne Positionsänderung des Dichtelementes durch Anheben des Ankers von der hinteren Dichtfläche des Dichtelementes.

- Niederdruckbereich:

Bei niedrigen Drücken im eingangsseitigen Hochdruckraum wird nach der Freigabe des kleinen Strömungsquerschnittes auch der Strömungsweg mit dem größeren Querschnitt durch die Verschlusseinheit freigegeben.

Durch den großen Strömungsquerschnitt mit geringem Druckabfall sind auch bei niedrigen Eingangsdrücken große Entnahmemengen möglich, es wird nur eine kleine elektrische Leistung benötigt.

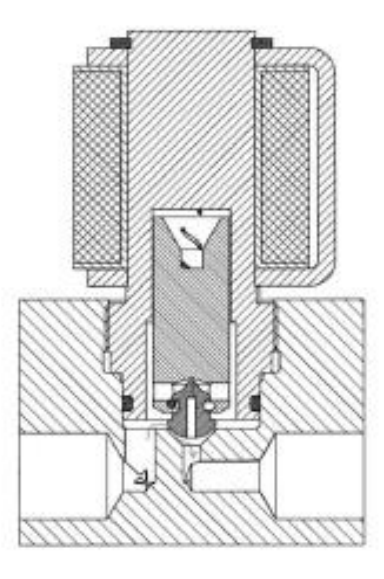

Die Querschnittfreigabe bzw. óänderung erfolgt mit Positionsänderung des Dichtelementes durch Anheben des Dichtelementes von der vorderen Dichtfläche durch den Mitnehmer des Ankers.

Sebastian Süss 83

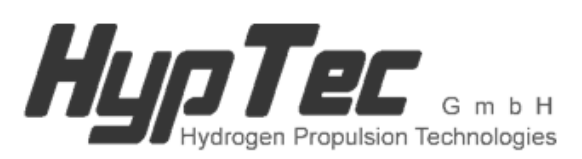

HvpTec GmbH Philipsstraße 27 A-8403 Lebring www.hyptec.at

Der Übergang zwischen den beiden Betriebsweisen wird durch den Querschnitt der Strömungswege und durch die Betätigungskraft der Verschlusseinheit festgelegt.

# **Technische Daten**

Stromaufnahme 1,5 A Regelung Digitalsteuergerät Nennspannung 12 V Betriebsspannung 8-16 V Betriebsmedium<br>Eingangsdruck Hochdruckseite (HD) 700/875 bar Eingangsdruck Hochdruckseite (HD)<br>Ausgangsdruck Niederdruckseite (ND) Druckschwankung Ausgangsdruck stationär +/- 0.25 bar Druckschwankung Ausgangsdruck instationär Einsatztemperatur -40 - +85 °C Durchfluss  $\overline{H2}$  0 - 2 g/s Äußere Dichtheit (H2) 10 Ncm³/h (Standard) Innere Dichtheit (H2) 10 Ncm<sup>3</sup>/h (Standard)

gem. Kundenwunsch (typischweise: 6-10bar)

#### **Herstelleranschrift**

Hyptec GmbH Philipsstraße 27 A- 8403 LEBRING e-mail: office@hyptec.at

Technische Unterstützung: Andreas Zieger Tel : +43 (0) 699 19652448 e-mail : andreas.zieger@hyptec.at

Nachdrucke, Übersetzungen und Vervielfältigungen in jeglicher Form, auch auszugsweise, bedürfen der schriftlichen Zustimmung des Herstellers.

Das Urheberrecht liegt bei HypTec GmbH.

Technische Änderungen vorbehalten.

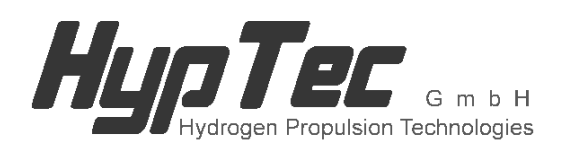

Philipsstraße 27 8403 Lebring<br>ÖSTERREICH

# Kraftstoffversorgungsanlage

für ein Gasfahrzeug

Beschreibung

20130506

HypTec GmbH FN 342766 v A-8403 LEBRING

FN 342766 v<br>UID-Nr.: ATU 65599319

Seite 1

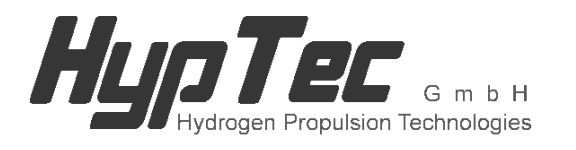

Philipsstraße 27 8403 Lebring ÖSTERREICH

Alternative gasförmige Energieträger wie Erdgas, Methan, Biogas und Wasserstoff gewinnen im Verkehrswesen aufgrund ihres CO2-Einsparpotentials und aus Gründen der Versorgungssicherheit zunehmend an Bedeutung. Diese Energieträger werden zur Erzielung der geforderten Reichweiten typischerweise in komprimierter Form in Druckzylindern bei Nenndrücken von bis zu 700 bar gespeichert und dem Verbraucher bei einem Arbeitsdruck von ca. 10 bar zur Verfügung gestellt.

Eine Kraftstoffversorgungsanlage für ein gasbetriebenes Kraftfahrzeug zur Versorgung eines Verbrauchers mit gasförmigen Kraftstoff wie Erdgas, Methan, Biogas, Wasserstoff oder dergleichen umfasst einen oder mehrere Speicherbehälter mit einem Behälterventil, die bei der Betankung über eine befüllseitig angeordnete Befüllkupplung und einer daran anschließenden Gaszuführleitung mit Kraftstoffgas versorgt werden und den Verbraucher über eine Druckregeleinheit mit Kraftstoffgas versorgt.

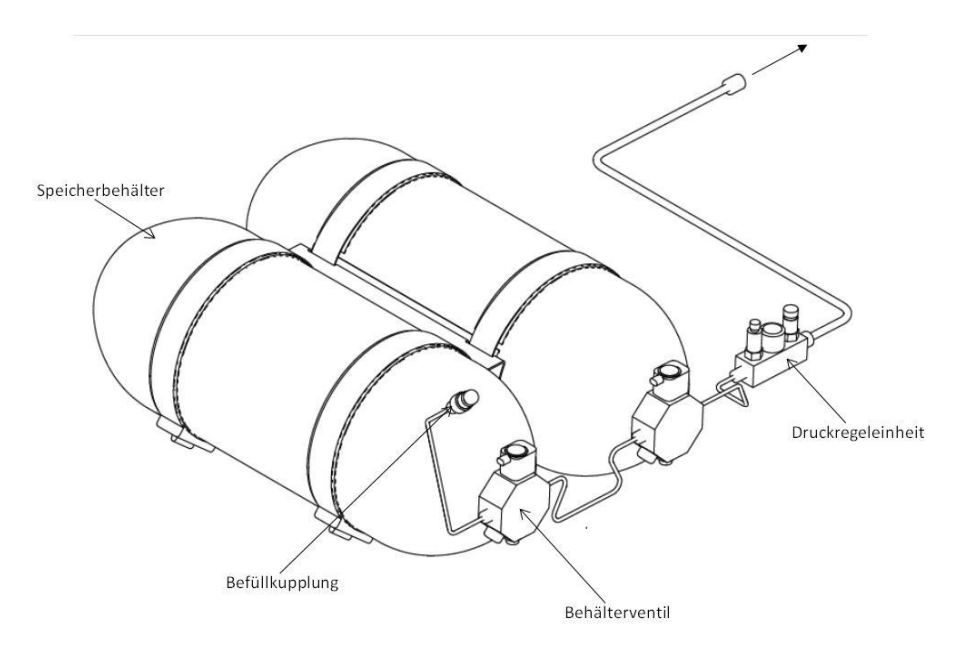

HypTec GmbH FN 342766 v Philipsstraße 27<br>A-8403 LEBRING

UID-Nr.: ATU 65599319

Seite 2

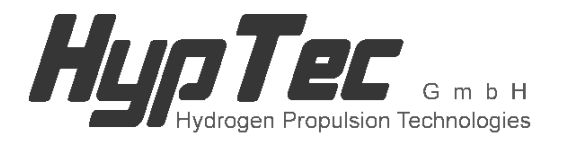

Philipsstraße 27 8403 Lebring ÖSTERREICH

Das Behälterventil ist am Speicherbehälter verbaut und steuert die Gasströmung bei der Betankung und im Fahrbetrieb und enthält zusätzlich Sicherungselemente wie z.B. Überdrucksicherung und/oder Thermische Sicherung zur Sicherung des Speicherbehälters vor unzulässig hohen Drücken oder Feuereinwirkung, Durchflussbegrenzer zum Schutz vor unzulässig großen Gasströmen nach externem Bauteilbruch, Schaltelemente wie z.B. Elektromagnetisches Absperrventil zur gesteuerten Unterbindung der Gasströmung, Manuelles Absperrventil zur manuellen Unterbindung der Gasströmung, Serviceventil zum manuellen Entleeren des Speicherbehälters, Zusatzelemente wie z.B. Filterelement zum Schutz der Schaltelemente vor Verschmutzung, Rückschlagventil zur Druckhaltung, Temperatursensor zur Messung der Gastemperatur im Behälter, u.dgl. und erfüllt hohe Sicherheitsanforderungen bei äußerer Krafteinwirkung.

Die Druckregeleinheit reduziert im Fahrbetrieb den Druck des gespeicherten Gases vom Speicherdruck auf den Arbeitsruck und enthält zusätzlich Sicherungselemente wie z.B. Überdrucksicherung zur Sicherung des Verbrauchers vor unzulässig hohen Drücken und Zusatzelemente wie z.B. Hoch- und Niederdrucksensor zur Messung der Systemdrücke. Die Druckreduktion erfolgt durch ein mechanisches oder elektromagnetisches Druckregelventil.

HypTec GmbH FN 342766 v Philipsstraße 27<br>A-8403 LEBRING

**UID-Nr.: ATU 65599319** 

Seite 3

#### Literatur

- [1] Kallenbach, Eberhard, Rüdiger Eick, Peer Quendt, Tom Ströhla, Karsten Feindt und Matthias Kallenbach: Das dynamische Verhalten von Elektromagneten. In: Elektromagnete, Seiten 125-187. Vieweg+Teubner, 2008.
- [2] Hagmann, Gert: Grundlagen der Elektrotechnik. AULA, 11 Auflage, 2005.
- [3] Jiles, D.C. und D.L. Atherton: Theory of ferromagnetic hysteresis. Journal of Magnetism and Magnetic Materials,  $61(1-2):48 - 60$ , 1986.
- [4] KIS, PÉTER: Jiles-Atherton Model Implementation to Edge Finite Element Method. Doktorarbeit, Department of Broadband Infocommunications and Electomagnetic Theory, Budapest University of Technology and Economics, 2006.
- [5] Jiles, D.C. und J.B. Thoelke: Theory of ferromagnetic hysteresis: Determination of model parameters from experimental hysteresis loops. IEEE Transactions on Magnetics, 25(5):3928-3930, September 1989.
- [6] Jiles, D.C., J.B. Thoelke und M.K. Devine: Numerical Determination of Hysteresis Parameters for the Modeling of Magnetic Properties Using the Theory of Ferromagnetic Hysteresis. IEEE Transactions on Magnetics,  $28(1):27-35$ , Jänner 1992.
- [7] Hintz, Christian: Identikation nichtlinearer mechatronischer Systeme mit strukturierten rekurrenten Netzen. Doktorarbeit, Technische Universität München, 2003.
- [8] Slotine, Jean-Jacques E. und Weiping Li: Applied Nonlinear Control. Prentice Hall, 1990.
- [9] HORN, MARTIN und NICOLAOS DOURDOUMAS: Regelungstechnik. Pearson Studium, 2004.
- [10] SADOWSKI, N., N. J. BATISTELA, J. P. A. BASTOS und M. LAJOIE-MAZENC: An Inverse Jiles-Atherton Model to Take Into Account Hysteresis in Time-Stepping Finite-Element Calculation. IEEE Transactions on Magnetics,  $38(2)$ :797 – 800, 2002.

## Eidesstattliche Erklärung

Ich erkläre an Eides statt, dass ich die vorliegende Arbeit selbstständig verfasst, andere als die angegebenen Quellen/Hilfsmittel nicht benutzt, und die den benutzten Quellen wörtlich und inhaltlich entnommenen Stellen als solche kenntlich gemacht habe.

Graz, am . . . . . . . . . . . . . . . . . . . . . . . . . . . . . . . . . . . . . . . . . . . . . . . . . . . . . . . . . . . . . . . . . . . . . .

(Unterschrift)